#### UNIVERSIDAD NACIONAL AUTÓNOMA DE MÉXICO

#### POSGRADO EN CIENCIAS FÍSICAS

#### CONTROL DIGITAL DE LOS LÁSERES DE ENFRIAMIENTO Y ATRAPAMIENTO UTILIZADOS EN UNA TRAMPA MEGNETO-ÓPTICA

#### **TESIS** QUE PARA OBTENER EL GRADO DE: MAESTRO EN CIENCIAS (FÍSICA)

#### PRESENTA: CRISTIAN ADÁN MOJICA CASIQUE

DIRECTOR DE TESIS: DR. JOSÉ IGNACIO JIMÉNEZ MIER Y TERÁN

> MIEMBRO DE COMITÉ TUTORAL: DRA. ROCÍO JÁUREGUI RENAULD

> MIEMBRO DE COMITÉ TUTORAL: DR. ALFREDO U'REN CORTÉS

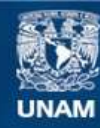

Universidad Nacional Autónoma de México

**UNAM – Dirección General de Bibliotecas Tesis Digitales Restricciones de uso**

#### **DERECHOS RESERVADOS © PROHIBIDA SU REPRODUCCIÓN TOTAL O PARCIAL**

Todo el material contenido en esta tesis esta protegido por la Ley Federal del Derecho de Autor (LFDA) de los Estados Unidos Mexicanos (México).

**Biblioteca Central** 

Dirección General de Bibliotecas de la UNAM

El uso de imágenes, fragmentos de videos, y demás material que sea objeto de protección de los derechos de autor, será exclusivamente para fines educativos e informativos y deberá citar la fuente donde la obtuvo mencionando el autor o autores. Cualquier uso distinto como el lucro, reproducción, edición o modificación, será perseguido y sancionado por el respectivo titular de los Derechos de Autor.

## Control digital de los láseres de enfriamiento y atrapamiento utilizados en una trampa magneto-óptica

Cristian Adan Mojica Casique Posgrado en Ciencias Físicas, UNAM

Febrero 2011

"He peleado la buena batalla, he acabado la carrera, he guardado la fe." 2 Tim 4:7.

*Porque eres mi vida, sueños y aventuras que a tu lado son maravillosos.*

*Para ti, Erika*

### Agradecimientos

A toda mi familia, quienes me han enseñado a valorar y disfrutar la vida. Gracias por la campañia, los consejos, los regaños y críticas que me han formado como lo que soy.

A mi tutor, el Dr. Jiménez, quien me ayudó de manera extraordinaria a sacar adelante este trabajo y toda la maestría. También, al Dr. Flores y los compañeros de trabajo quienes hicieron más agradable mi estancia en el frío laboratorio. Gracias por aquellas charlas al calor de un cafecito que me hicieron hacer de la física un estilo de vida. De igual manera, agradezco al Sr. Jose Rangel, del taller mecánico del ICN.

A Abraham y al "Lic", por ser los mejores amigos. Porque gracias a ellos sé que la felicidad siempre ha estado en mi vida. Por su tiempo, sus consejos y, sobre todo, "malas influencias".

A todos mis amigos, con los que de alguna u otra forma he aprendido a ser mejor tanto personal como academicamente.

Al CONACYT por el apoyo otorgado a través del programa de becas posgrado. Al DGAPA por el apoyo del proyecto PAPIIT-116309.

### Resumen

Las Trampa Magneto-Ópticas (MOT, por sus siglas en inglés) son dispositivos experimentales que permiten enfriar y atrapar átomos neutros. Los átomos en una MOT tienen velocidades térmicas muy pequeñas, del orden de cm/s, lo que equivale a temperaturas por debajo de un mK. Esto permite preparar átomos en estados dinámicos específicos en los que su estudio requiere una descripción cuántica. Una MOT se basa en el intercambio de momento lineal entre átomos y fotones, utilizando el efecto Doppler para seleccionar los átomos con cierta velocidad y frenarlos. De igual manera, el efecto Doppler combinado con un gradiente de campo magnético permite atrapar los átomos en una región del espacio.

En la primera parte de este trabajo se presenta la teoría necesaria para enfriar y atrapar átomos neutros utilizando una trampa magneto-óptica. En la segunda parte, se presentan elementos experimentales (incluyendo programas de adquisición de datos y control) para identificar y estabilizar frecuencias de láseres en experimentos de enfriamiento y atrapamiento de átomos. Se muestra también el empleo de estos elementos en una MOT de átomos de rubio.

En la parte teórica se hace una revisión de la interacción de los átomos con la radiación electromagnética que permite disminuir la velocidad de los átomos (enfriamiento) y mantenerlos confinados en una región del espacio (atrapamiento). Se presenta una descripción de la estructura atómica hiperfina de los átomos alcalinos. Se estudian los niveles hiperfinos del átomo de rubidio para los estados  $5S_{1/2}$  y  $5P_{3/2}$ . Por ultimo, se presentan dos técnicas de espectroscopia láser libres de Doppler: absorción saturada y polarización. Esas técnicas son las que se utilizan en este trabajo para obtener los espectros de los niveles hiperfinos del rubidio.

En la segunda parte se desarrollan tres programas para controlar la frecuencia de emisión de los láseres usados para realizar la MOT. El primero permite obtener espectros de absorción saturada y de polarización para las transiciones  $5S_{1/2}$  y  $5P_{3/2}$  de los isótopos de rubidio. El segundo programa utiliza los espectros de polarización como referencia para anclar la frecuencia de un láser. En condiciones normales se logra estabilizar la frecuencia con variaciones por debajo de 5 MHz. El tercer programa sirve para anclar la frecuencia de dos láseres de manera independiente y simultánea. Por último, se describe de forma detallada la operación de estos programas, la obtención del campo magnético cuadrupolar y la presión de operación de rubidio para realizar una MOT.

### Abstract

Magneto-Optical Traps (MOT) are experimental devices that permit us to cold and trap neutral atoms. Atoms in a MOT have very small thermal velocities, about some cm/s, this velocity is equivalent to temperatures below 1 mK. In general, MOTs permit us to prepare atoms in a specific dynamic state for the study of their quantum properties. MOTs are based in the interchange of linear momentum between atoms and light. Furthermore, using Doppler Effect we can select atoms with certain velocities to stop them. In the same way, we can mix the Doppler Effect and a gradient magnetic field to keep atoms in a specific spatial region.

This text is divided into two parts. First part is related to all theoretical aspects about cooling and trapping experiments. Whereas, the second part presents the experimental aspects (including the acquisitions and control programs) to identify and stabilize the necessary laser frequency to perform the magneto-optical trap experiment.

Theoretical part has a revision for atom-radiation interaction and the way how this interaction is used to reduce atom's velocity (cooling) and keep them in a specific region (trapping). Secondly, we present the hyperfine structure for alkali atoms and their optical transitions; specially, we concentrate in the  $5S_{1/2}$  to  $5P_{3/2}$  rubidium transition. Finally, we discuses two Doppler free laser spectroscopic techniques to identify the rubidium transition. These techniques are saturated absorption spectroscopy and polarization spectroscopy and allow us to get hyperfine structure spectra.

In the other hand, second part is dedicated to description of the three programs developed to control the laser frequency. First program permit us to obtain Doppler free spectra and then identify the  $5S_{1/2}$  to  $5P_{3/2}$  transition in rubidium atoms. Second program permit us to use the polarization spectrum like reference to lock the laser frequency. In normal conditions the laser frequency stability lies below 5 MHz. Finally, the third program is used to lock the frequency of two lasers. The frequency control can be executed in totally independently and simultaneously way for two lasers. In addition, we make a full description for the MOT experiment; this is the laser frequency program operation, the gradient magnetic field setup and the amount of rubidium control.

## Contenido

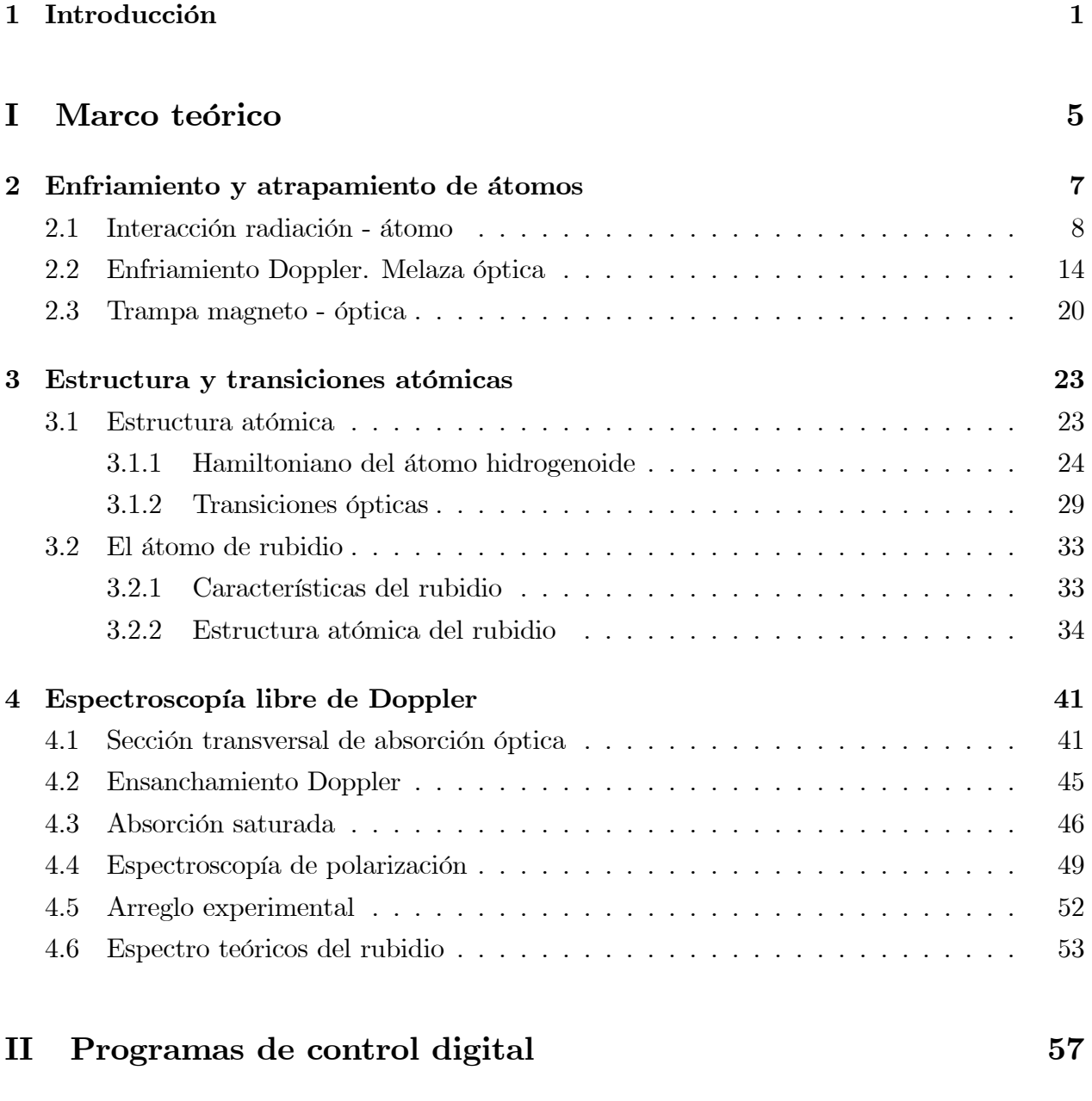

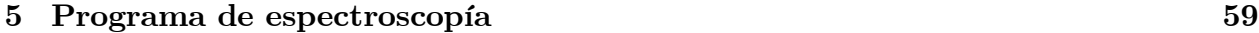

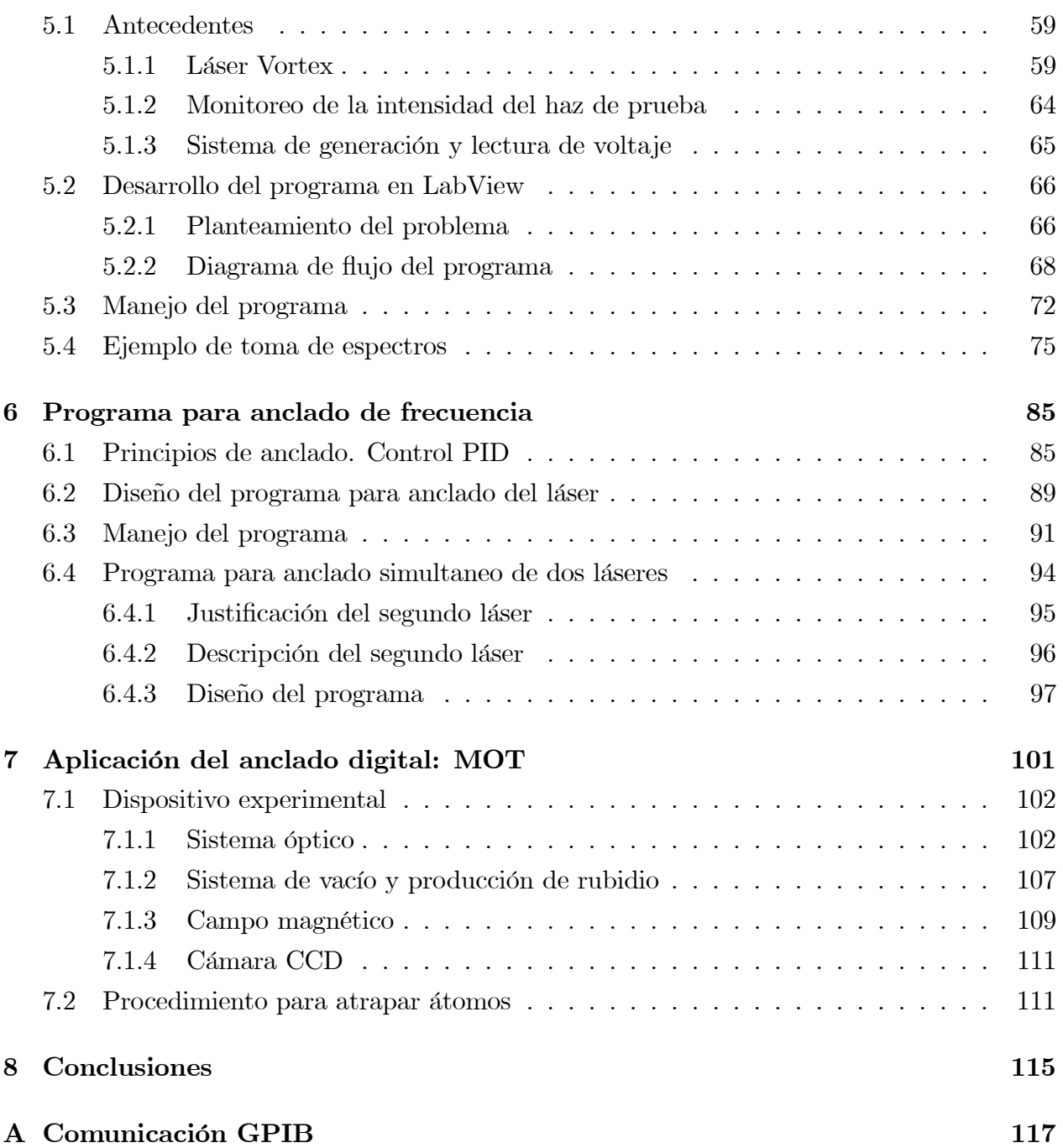

### Capítulo 1

### Introducción

Hoy en día, enfriar y atrapar iones y átomos con el uso de láseres, se ha convertido en la herramienta más importante para muchos grupos de investigación en el área de física atómica, molecular y óptica [8]. Existe una gran variedad de aplicaciones para el atrapamiento de átomos, tanto aplicaciones tecnológicas como para investigación básica. En los laboratorios de metrología, se han desarrollado una nueva gama de relojes atómicos que permiten mayor precisión en la medición del tiempo [17]. Esta precisión temporal permite, por ejemplo, desarrollar sistemas más precisos de posición global (GPS). Por otro lado, el enfriamiento y atrapamiento permiten estudiar y comprender la naturaleza de los átomos desde el punto de vista puramente cuántico. Se han desarrollado grandes avances como: llegar a la condensación de Bose-Einstein, construir redes ópticas, entre otros.

Desde los años 50's surgió la idea de usar luz para controlar el movimiento de los átomos, sin embargo, no fue hasta finales de los 70's cuando se realizaron experimentos para enfriar y atrapar iones. En los siguientes años, se estudiaron diversas técnicas para enfriar y atrapar tanto iones, como átomos neutros. En 1985 [20], se logró atrapar átomos neutros utilizando luz láser para frenarlos y campos magnéticos para confinarlos en una región del espacio. La primer trampa magneto-óptica se realizó en los laboratorios Bell AT&T en 1987 [30] y a partir de aquí se inicio una gran línea de investigación.

Un principio para enfriar átomos se basa en el efecto Doppler que experimentan los átomos debido a su movimiento térmico. En el marco de referencia del átomo, la frecuencia del láser aumenta si el átomo se mueve hacia el haz o disminuye si el átomo se aleja de él. Por lo tanto, si el láser se sintoniza a una frecuencia menor que la frecuencia de resonancia, los átomos que se mueven en dirección contraria al haz pueden absorber fotones. Después de un gran número de interaciones, la presión de radiación que ejerce el haz sobre el átomo produce una fuerza que disminuye la velocidad del átomo. En este proceso la fuerza del haz depende de la velocidad de los fotones y se conoce como enfriamiento Doppler. Para confinar a los átomos en una región del espacio se introduce un campo magnético cuadrupolar para obtener una fuerza que dependa de la posición. En conjunto, estas dos fuerzas producidas por el haz sirven para enfriar y atrapar átomos.

En el laboratorio de Átomos Fríos del Instituto de Ciencias Nucleares de la UNAM, la necesidad de construir y hacer funcionar una trampa magneto-óptica surge del deseo de estudiar átomos de Rydberg. Los átomos de Rydberg son átomos excitados que tienen uno o más de sus electrones con un número cuántico principal muy grande. Los átomos de Rydberg poseen propiedades físicas muy interesantes que los vuelven un objeto de estudio primordial en áreas como la óptica cuántica y la computación cuántica. Por lo anterior, las trampas magneto-ópticas resultan ser de gran utilidad en el proceso de formación de estos átomos ya que permiten disminuir considerablemente la velocidad de los átomos y confinarlos en un volumen muy pequeño del espacio [36]. Los átomos que se atrapan en el laboratorio de Átomos Fríos son átomos de rubidio en una muestra gaseosa.

Para realizar el atrapamiento de átomos de rubidio en el laboratorio se utilizan diodos láser que deben ser sintonizados en la frecuencia correcta para realizar el enfriamiento Doppler. Para conocer estas frecuencias es necesario realizar experimentos de espectroscopía y para mantener fijas las frecuencias se necesitan instrumentos de retroalimentación que corrijan las fluctuaciones en el diodo láser. Es posible utilizar generadores de funciones para barrer frecuencias y osciloscopios para visualizar los espectros del rubidio, y así conocer las frecuencias de atrapamiento; mientras que para fijar estas frecuencias se utilizan circuitos electrónicos analógicos de retroalimentación (hechos en el laboratorio o comerciales). Sin embargo, en este trabajo se plantea el uso de la computadora como alternativa a estos aparatos y realizar tanto la espectroscopía como el anclado de frecuencia.

El uso de la computadora permite generar, visualizar y guardar espectros para conocer las frecuencias de las transiciones entre niveles hiperfinos del rubidio. De igual manera, a través de la computadora es posible controlar la frecuencia de emisión de los láseres de manera más intuitiva. El control de los láseres para una trampa magneto-óptica es el primer paso para realizar procesos de manera más rápida y con mejor control temporal en los experimentos realizados en el laboratorio de Átomos Fríos del ICN.

En la primera parte de este trabajo, se presentan las ideas básicas para comprender el funcionamiento de una trampa magneto-óptica. En el capítulo 2, se introduce la fuerza que ejerce la radiación electromagnética en los objetos que incide. Se presenta la teoría de interacción radiación-átomo que da lugar a las técnicas para frenar átomos con luz (melazas ópticas) y confinarlos en una región del espacio (trampas ópticas). En el capítulo 3, se presenta la teoría para describir la estructura atómica hiperfina de los átomos alcalinos y en especial, se presentan algunas propiedades del átomo de rubidio, así como su estructura hiperfina para el estado base y el primer estado excitado. En el capítulo 4, se presentan dos espectroscopías que permiten identificar la estructura hiperfina del rubidio y que se usarán para sintonizar la frecuencia de los láseres.

En la segunda parte del trabajo, se presentan los programas desarrollados para controlar la frecuencia de emisión de los láseres. El capítulo 5 inicia con la descripción del láser y el sistema de adquisición y generación de datos, posteriormente se presenta el programa para realizar la espectroscopía del rubidio. En el capítulo 6, se presenta una breve descripción del proceso de retroalimentación para anclar la frecuencia del láser. En este mismo capítulo se presenta un programa para realizar el anclado de un solo láser y un segundo programa para anclar dos láseres de manera simultánea. En estos tres capítulos se describe el algoritmo utilizado para generar cada programa, esto permitirá, a quien esté interesado, modificar alguna parte del programa según convenga en algún experimento en particular. De igual manera, se presenta una descripción cualitativa de las partes y uso de cada programa para permitir al experimentador realizar la toma de espectros o bien, el anclado de los láseres.

En el capítulo 7, se presenta el funcionamiento de la trampa magneto-óptica en el laboratorio de Átomos Fríos. En primer lugar se muestra el arreglo experimental necesario para la trampa, se expone el procedimiento para verificar la alineación y polarización de los haces de luz, la forma en que se prepara el vapor de rubidio para el atrapamiento y comprobar el campo magnético necesario para el experimento. Posteriormente se presentan los resultados obtenidos al utilizar el anclado computarizado de frecuencias. Por último, el capítulo 8 corresponde a las conclusiones obtenidas del desarrollo y ejecución de los programas para obtener espectros y anclado de frecuencia. Adicionalmente, se presenta un apéndice con los comandos de comunicación GPIB entre la computadora y el controlador del láser que resultan útiles para este trabajo.

## Parte I

Marco teórico

### Capítulo 2

# Enfriamiento y atrapamiento de átomos

La forma más usada para enfriar y atrapar átomos neutros se lleva a cabo empleando luz láser y campos magnéticos. Esta técnica se denomina trampa magneto-óptica (MOT, por sus siglas en inglés) y fue demostrada por primera vez en 1987 [30]. En la configuración de una MOT, se utilizan tres pares de haces contrapropagándose en las tres direcciones de los ejes coordenados. La región en la que convergen los seis haces es donde son atrapados los átomos. Estos haces reducen la velocidad de los átomos mediante la fuerza producida por el intercambio de momento entre átomos y fotones. En este proceso la fuerza dependiente de la velocidad frena los átomos, sin embargo, éstos quedan difusos en el espacio y se vuelve necesario introducir otra fuerza dependiente de la posición. Esta última se logra usando haces circularmente polarizados y aplicando un campo magnético cuadrupolar en la región de atrapamiento.

A modo de introducción, es conveniente recordar que la luz transporta energía y momento que puede intercambiar con los objetos sobre los que incide y que esta interacción da lugar a fuerzas que permiten cambiar el estado cinético de los objetos. De la teoría electromagnética de Maxwell es posible demostrar que la luz, y en general toda la radiación electromagnética, posee momento. Por lo tanto, cuando un objeto absorbe o emite radiación su momento debe cambiar en concordancia con la ley de conservación de momento. La fuerza que actúa sobre el objeto es igual a la tasa de cambio del momento o, de manera equivalente, al cambio de energía dividido por la velocidad de la luz  $c$  [15]. La radiación con intensidad I ejerce una fuerza sobre el área A, donde se absorbe toda la radiación, dada por

$$
F = \frac{IA}{c} \tag{2.1}
$$

Por ejemplo, si la potencia absorbida es  $IA = 1$  W, la fuerza resultante es  $F = 3.3 \times 10^{-9}$ N. Los láseres producen luz bien colimada y altamente monocromática, lo que puede servir para ejercer fuerzas sobre átomos o moléculas y así, disminuir su velocidad. Este proceso se conoce como enfriamiento por luz láser.

La ecuación (2.1) indica que no es necesario un tratamiento cuántico para calcular la fuerza; sin embargo, es conveniente describir este proceso en términos de fotones. Cada fotón absorbido empuja al átomo en dirección opuesta al movimiento del átomo con una fuerza  $\vec{F}_{abs}$ . Después de absorber el fotón, el átomo reemite un fotón de manera espontánea en cualquier dirección y siente una fuerza por emisión  $\vec{F}_{emi}$ . El resultado de la dispersión de muchos fotones es una fuerza promedio  $\left\langle \vec{F}_{dis} \right\rangle$  que frena al átomo

$$
\vec{F}_{dis} = \vec{F}_{abs} + \vec{F}_{emi} \n\langle \vec{F}_{dis} \rangle = \langle \vec{F}_{abs} \rangle
$$
\n(2.2)

donde la fuerza por emisión espontánea se promedia a cero,  $\left\langle \vec{F}_{emi}\right\rangle =0$ . Esto último se debe que los fotones emitidos espontáneamente tiene la misma probabilidad de ser emitidos en cualquier dirección y después de un número considerable de procesos la fuerza resultante es nula. La fuerza por absorción es igual al momento del fotón  $\hbar k$  por la tasa de fotones absorbidos

$$
\langle \vec{F}_{dis} \rangle = \langle \vec{F}_{abs} \rangle = (tasa \ de \ absorción) \times \hbar \vec{k}
$$
 (2.3)

donde  $\vec{k}$  es el vector de onda del fotón cuya magnitud esta dada por  $k = 2\pi/\lambda$  y  $\lambda$  es la longitud de onda de la luz que interaciona con el átomo. La tasa de absorción se obtendrá más adelante en este capítulo y se regresará a esta ecuación (2.3) para obtener la expresión completa para la fuerza utilizada en la realización de una MOT.

En la primera sección de este capítulo se presenta la teoría de la interacción entre átomos y fotones. Se utiliza un modelo de un átomo cuántico con dos niveles en presencia de radiación electromagnética (tratada como un campo clásico). En la segunda sección se calcula la fuerza de frenado utilizada para disminuir la velocidad de los átomos. En esta misma sección se introduce el concepto de melaza óptica y enfriamiento de átomos. En la última sección se presenta la fuerza dependiente de la posición que confina los átomos en una región del espacio.

### 2.1 Interacción radiación - átomo

Para describir la interacción del átomo con la radiación electromagnética se utiliza un modelo semiclásico. El átomo se trata de manera cuántica mientras que la radiación, como un campo clásico. En primera instancia se considera al átomo en su propio marco de referencia y la evolución del sistema radiación - átomo se describe mediante la ecuación de Schrödinger

$$
H|\psi(\vec{r},t)\rangle = i\hbar \frac{\partial}{\partial t}|\psi(\vec{r},t)\rangle
$$
\n(2.4)

donde  $\vec{r}$  denota la posición del electrón con respecto al centro de masa y el hamiltoniano del sistema es

$$
H = H_a + H_I(t) \tag{2.5}
$$

donde  $H_a$  describe el átomo sin interacción y  $H_I(t)$  la perturbación creada por el campo electromagnético. Las eigenfunciones de  $H_a$  con energía  $E_n$  están descritas por

$$
|\varphi_n(\vec{r},t)\rangle = \exp\left(\frac{-iE_nt}{\hbar}\right)|\phi_n(\vec{r})\rangle \tag{2.6}
$$

Para presentar la teoría relevante en este trabajo, es suficiente considerar un átomo de dos niveles, para los cuales

$$
H_a |\phi_1(\vec{r})\rangle = E_1 |\phi_1(\vec{r})\rangle
$$
  
\n
$$
H_a |\phi_2(\vec{r})\rangle = E_2 |\phi_2(\vec{r})\rangle
$$
\n(2.7)

con  $|\phi_1(\vec{r})\rangle$  la solución a la ecuación de Schrödinger independiente del tiempo para  $H_a$ .

Para el hamiltoniano total H, las eigenfunciones  $|\psi(\vec{r},t)\rangle$  pueden escribirse como una combinación lineal de las funciones para  $H_a$ . Usando la ecuación (2.6) y haciendo  $\omega_n = \frac{E_n}{\hbar}$ se obtiene

$$
|\psi(\vec{r},t)\rangle = c_1(t) e^{-i\omega_1 t} |\phi_1(\vec{r})\rangle + c_2(t) e^{-i\omega_2 t} |\phi_2(\vec{r})\rangle
$$
 (2.8)

y la normalización requiere que

$$
\langle \psi | \psi \rangle = |c_1|^2 + |c_2|^2 = 1 \tag{2.9}
$$

Por otro lado, el campo eléctrico oscilante  $\vec{E} = E_0 \vec{\varepsilon}$ cos ( $\omega t$ ) de la radiación electromagnética produce la perturbación descrita por el Hamiltoniano

$$
H_I(t) = e\vec{r} \cdot \vec{\varepsilon} E_0 \cos(\omega t) \tag{2.10}
$$

donde la polarización del campo se denota por  $\vec{\varepsilon}$ . Esta energía  $H_I$  corresponde a la energía de un dipolo eléctrico  $\vec{\mu} = e\vec{r}$  en presencia de un campo eléctrico, donde nuevamente  $\vec{r}$  es la posición del electrón con respecto al centro de masa. Esta interacción mezcla los dos estados del átomo. Al sustituir la función de onda  $|\psi(\vec{r},t)\rangle$ , ecuación (2.8), en la ecuación de Schrödinger, ecuación (2.4), se obtiene

$$
i\dot{c}_1 = \Omega \cos(\omega t) e^{-i\omega_o t} c_2 \tag{2.11a}
$$

$$
i\dot{c}_2 = \Omega \cos(\omega t) e^{i\omega_o t} c_1 \tag{2.11b}
$$

donde el punto sobre las  $c_{1,2}$  denotan la derivada temporal. Se define la frecuencia de resonancia del átomo  $\omega_o = \frac{(E_2 - E_1)}{\hbar}$  y la frecuencia de Rabi  $\Omega$ 

$$
\Omega = \frac{\langle \phi_1 | e\vec{r} \cdot \vec{\varepsilon} E_0 | \phi_2 \rangle}{\hbar} \,, \tag{2.12}
$$

para el sistema de dos niveles que se está estudiando, la frecuencia de Rabi es real [10] y por lo tanto

$$
\langle \phi_1 | e\vec{r} \cdot \vec{\varepsilon} E_0 | \phi_2 \rangle = \langle \phi_2 | e\vec{r} \cdot \vec{\varepsilon} E_0 | \phi_1 \rangle \tag{2.13}
$$

Para resolver el sistema de ecuaciones acopladas (2.11) en primer lugar se utiliza  $cos(\omega t)$  =  $\left(e^{i\omega t}-e^{-i\omega t}\right)$  $\frac{1}{2}$  por lo que la primera ecuación de  $(2.11)$  puede escribirse

$$
i\dot{c}_1 = c_2 \left( e^{i(\omega - \omega_o)t} - e^{-i(\omega + \omega_o)t} \right) \frac{\Omega}{2}
$$
\n(2.14)

y de manera similar para la segunda ecuación. En segundo lugar se utiliza la aproximación de onda rotante, en la cual se desprecian los términos con  $(\omega + \omega_o)t$ . Estos términos varían muy rápido y se promedian a cero para un tiempo razonable de interacción. Las ecuaciones (2.11) se reducen a

$$
i\dot{c}_1 = c_2 e^{i\delta t} \frac{\Omega}{2} \tag{2.15a}
$$

$$
i\dot{c}_2 = c_1 e^{-i\delta t} \frac{\Omega}{2} \tag{2.15b}
$$

donde  $\delta = (\omega - \omega_o)$  es la desintonía del láser. Al desacoplar el sistema se obtiene

$$
\ddot{c}_1 - i\delta \dot{c}_1 + \frac{|\Omega|^2}{4} c_1 = 0 \tag{2.16a}
$$

$$
\ddot{c}_2 + i\delta \dot{c}_2 + \frac{|\Omega|^2}{4} c_2 = 0.
$$
 (2.16b)

Las soluciones a este par de ecuaciones, para condiciones iniciales  $c_1(0) = 1$  y  $c_2(0) = 0$ ,

son

$$
c_1 = \left(\cos\left(\frac{Wt}{2}\right) - i\frac{\delta}{W}\sin\left(\frac{Wt}{2}\right)\right)e^{i\frac{\delta}{2}t} \tag{2.17a}
$$

$$
c_2 = -i\frac{\Omega}{W}\sin\left(\frac{Wt}{2}\right)e^{-i\frac{\delta}{2}t} \tag{2.17b}
$$

con  $W^2 = \Omega^2 + \delta^2$ . De estas soluciones se puede obtener la probabilidad de que el átomo se encuentre en el estado excitado

$$
|c_2(t)|^2 = \frac{\Omega^2}{W^2} \sin^2\left(\frac{Wt}{2}\right) \,. \tag{2.18}
$$

La probabilidad de encontrar un átomo en el estado inicial o final oscila con una frecuencia W. Esta frecuencia incrementa conforme aumenta la desintonía del láser  $\delta = (\omega - \omega_o)$  y, para este mismo caso, la probabilidad disminuye.

Las ecuaciones (2.17) describen completamente la interacción del átomo de dos niveles con la radiación electromagnética; sin embargo, estas ecuaciones no toman en cuenta la emisión espontánea. Para tomar en cuenta este proceso, y describir el sistema de manera más realista, se utiliza el formalismo de la matriz densidad. Este formalismo se vuelve necesario puesto que el sistema evoluciona de un estado puro a una combinación estadística para el estado final. La matriz densidad permite introducir directamente el efecto de la emisión espontánea a las ecuaciones de evolución del sistema (2.15).

La matriz densidad para el sistema átomo - radiación se escribe, usando la función de onda (2.8), como

$$
\rho = \begin{pmatrix} \rho_{11} & \rho_{12} \\ \rho_{21} & \rho_{22} \end{pmatrix} = \begin{pmatrix} c_1 c_1^* & c_1 c_2^* \\ c_2 c_1^* & c_2 c_2^* \end{pmatrix}
$$
(2.19)

Los elementos en la diagonal son las poblaciones en el estado inicial  $c_1 c_1^* = |c_1|^2$  y en el estado final  $c_2 c_2^* = |c_2|^2$ , mientras que los elementos fuera de la diagonal se conocen como coherencias. La evolución temporal del sistema puede ser obtenida definiendo las nuevas variables

$$
\tilde{c}_1 = c_1 e^{-\frac{i\delta t}{2}} \tag{2.20a}
$$

$$
\tilde{c}_2 = c_2 e^{\frac{i\delta t}{2}} \tag{2.20b}
$$

y rescribiendo las ecuaciones (2.15) como

$$
i\frac{d\tilde{c}_1}{dt} = \frac{1}{2} (\delta \tilde{c}_1 + \Omega \tilde{c}_2) \tag{2.21a}
$$

$$
i\frac{d\tilde{c}_2}{dt} = \frac{1}{2} (\Omega \tilde{c}_1 + \delta \tilde{c}_2) . \qquad (2.21b)
$$

Entonces, las derivadas temporales

$$
\frac{d\tilde{\rho}_{ij}}{dt} = \frac{d\tilde{c}_i}{dt}\tilde{c}_j^* + \tilde{c}_i \frac{d\tilde{c}_j^*}{dt}
$$
\n(2.22)

para los elementos de la matriz densidad son

$$
\frac{d\tilde{\rho}_{12}}{dt} = \left(\frac{d\tilde{\rho}_{12}}{dt}\right)^* = -i\delta\tilde{\rho}_{12} + i\frac{\Omega}{2}(\rho_{11} - \rho_{22})
$$
\n(2.23a)

$$
\frac{d\rho_{22}}{dt} = -\frac{d\rho_{11}}{dt} = i\frac{\Omega}{2} (\tilde{\rho}_{21} - \tilde{\rho}_{12})
$$
\n(2.23b)

donde los elementos diagonales no son afectados por las transformaciones definidas en (2.20) e igualmente cumplen con la relación de normalización (2.9). La solución a las ecuaciones (2.23) dan el mismo resultado que (2.17).

Por otro lado, la emisión espontánea se puede describir utilizando la teoría de Wigner-Weisskopf [37], en la cual se establece que un átomo en el estado excitado decae exponencialmente al estado base debido a las fluctuaciones del vacío. La tasa de este decaimiento exponencial es precisamente la tasa de emisión espontánea (ecuación 2.26). Las fluctuaciones del vacío surgen de la cuantización del campo electromagnético (muchos libros presentan de manera extensa la electrodinámica cuántica y describen ampliamente este proceso, véase por ejemplo el texto de Cohen-Tannoudji [7]) y es posible obtener el siguiente resultado para la tasa de decaimiento  $\gamma$ ,

$$
\left(\frac{d}{dt}c_2\left(t\right)\right)_{\text{espondánea}} = -\frac{\gamma}{2}c_2\tag{2.24}
$$

donde

$$
\gamma = \frac{\omega^3 \mu^2}{3\pi \epsilon_o \hbar c^3} \tag{2.25}
$$

con  $\omega$  la frecuencia del láser y  $\mu = e \langle r \rangle$  el momento dipolar magnético.

De este resultado se sigue que el estado excitado decae exponencialmente, como se mencionó anteriormente,

$$
(|c_2(t)|^2)_{\text{espondánea}} = |c_2(t=0)|^2 e^{-\gamma t} . \tag{2.26}
$$

Además, el tiempo de vida del estado excitado resulta ser  $\tau \equiv \gamma^{-1}$ .

Ahora bien, el término de emisión espontánea se introduce en las ecuaciones (2.23) haciendo uso de la ecuación (2.24) para los términos con  $\dot{c}_2$  y se obtienen las ecuaciones que describen el sistema

$$
\frac{d\rho_{11}}{dt} = +\gamma \rho_{22} + i\frac{\Omega}{2} (\tilde{\rho}_{21} - \tilde{\rho}_{12})
$$
\n(2.27a)

$$
\frac{d\rho_{22}}{dt} = -\gamma \rho_{22} + i\frac{\Omega}{2} (\tilde{\rho}_{12} - \tilde{\rho}_{21})
$$
\n(2.27b)

$$
\frac{d\tilde{\rho}_{12}}{dt} = -\left(\frac{\gamma}{2} + i\delta\right)\tilde{\rho}_{12} + i\frac{\Omega}{2}\left(\rho_{22} - \rho_{11}\right) \tag{2.27c}
$$

$$
\frac{d\tilde{\rho}_{21}}{dt} = -\left(\frac{\gamma}{2} - i\delta\right)\tilde{\rho}_{21} + i\frac{\Omega}{2}\left(\rho_{11} - \rho_{22}\right) . \tag{2.27d}
$$

Estas expresiones son las ecuaciones ópticas de Bloch (OBE). Se observa en la primera de las ecuaciones que la disminución de la población en el estado excitado resulta en un aumento de la población en el estado base, y ésto está en acuerdo con el requerimiento de conservación de la población, ecuación (2.9).

Para este trabajo se considera la solución al caso estacionario de las ecuaciones de Bloch. El caso estacionario es válido para tiempos de interacción de larga duración en comparación con el tiempo de vida media del estado excitado ( $t \gg \tau$ ). Usando  $w = \rho_{22} - \rho_{11}$  como la diferencia de poblaciones y recordando que  $\rho_{11} + \rho_{22} = 1$  y  $\rho_{12} = \rho_{21}^*$ , se llega a dos ecuaciones independientes

$$
\frac{d\rho_{21}}{dt} = -\left(\frac{\gamma}{2} - i\delta\right)\rho_{21} + \frac{i}{2}\Omega w \tag{2.28a}
$$

$$
\frac{dw}{dt} = -\gamma w - i\Omega \left( \rho_{21}^* - \rho_{21} \right) + \gamma \tag{2.28b}
$$

Las derivadas temporales se hacen cero para el caso estacionario y se obtienen las soluciones siguientes

$$
w = \frac{1}{1+s} \tag{2.29a}
$$

$$
\rho_{21} = \frac{i\Omega}{2\left(\frac{\gamma}{2} - i\delta\right)(1+s)}\tag{2.29b}
$$

donde se ha definido el parámetro de saturación s [10], dado por

$$
s \equiv \frac{\Omega^2}{2\left(\delta^2 + \left(\frac{\gamma}{2}\right)^2\right)} = \frac{s_o}{1 + \left(\frac{2\delta}{\gamma}\right)^2} \tag{2.30}
$$

con  $s_o$  el parámetro de saturación en resonancia. Este parámetro se puede escribir como

$$
s_o = \frac{I}{I_{sat}}\tag{2.31}
$$

donde se ha usado la ecuación (2.12) para escribir  $I = \frac{\epsilon_o c}{2} E_o^2$  y la ecuación (2.25) para obtener la intensidad de saturación

$$
I_{sat} = \frac{\pi hc}{3\lambda^3 \tau} \,,\tag{2.32}
$$

 $\lambda$  es la longitud de onda de la luz emitida.

La población en el estado excitado  $\rho_{22}$  se puede escribir usando la ecuación para w de (2.29a) y la conservación de población (2.9)

$$
\rho_{22} = \frac{1-w}{2} = \frac{s}{2(1+s)} = \frac{\frac{s_o}{2}}{1+s_o + \left(\frac{2\delta}{\gamma}\right)^2} \,. \tag{2.33}
$$

Como la población en el estado excitado decae con una tasa  $\gamma$ , y en el caso estacionario la tasa de excitación y la de decaimiento son iguales, el número total de fotones dispersados  $\gamma_f$  por el sistema es

$$
\gamma_f = \gamma \rho_{22} = \frac{\gamma}{2} \frac{s_o}{1 + s_o + \left(\frac{2\delta}{\gamma}\right)^2} \,. \tag{2.34}
$$

Esta ecuación puede ser rescrita como

$$
\gamma_f = \left(\frac{s_o}{1+s_o}\right) \left(\frac{\frac{\gamma}{2}}{1+\left(\frac{2\delta}{\gamma'}\right)^2}\right) \,,\tag{2.35}
$$

donde

$$
\gamma' = \gamma \sqrt{1 + s_o} \tag{2.36}
$$

se conoce como el ensanchamiento de la transición por intensidad.

Hasta aquí se ha desarrollado la teoría necesaria para comprender el proceso de interacción radiación-átomo; en las siguientes secciones, se usarán estos conceptos para describir la fuerza de dispersión  $F_{dis}$  producida por un haz láser para enfriar y atrapar átomos.

### 2.2 Enfriamiento Doppler. Melaza óptica

Después de un gran número de fotones absorbidos y emitidos la fuerza promedio es igual a la tasa de absorción multiplicada por el momento impartido al átomo (como se expuso anteriormente en la ecuación 2.3)

$$
\left\langle \vec{F}_{dis} \right\rangle = \gamma_f \hbar \vec{k} \tag{2.37}
$$

donde la tasa de decaimiento  $\gamma_f$  esta dada por la ecuación (2.34) y el promedio de la fuerza por emisión espontánea se promedia a cero. Usando las ecuaciones (2.34) para  $\gamma_f$  y (2.31) para  $s_o = I/I_{\mathit{sat}},$ la fuerza promedio sobre el átomo resulta

$$
\left\langle \vec{F} \right\rangle = \hbar \vec{k} \frac{\gamma}{2} \frac{\frac{I}{I_{sat}}}{1 + \frac{I}{I_{sat}} + \left(\frac{2\delta}{\gamma}\right)^2} \,. \tag{2.38}
$$

Al aumentar la intensidad del láser  $I \to \infty$ , la fuerza tiende a un valor límite  $\langle \vec{F} \rangle$  $_{\rm max} = \hbar \vec{k}_{2}^{\gamma}$  $\frac{\gamma}{2}$ .

Para un átomo de masa m, la fuerza de radiación produce una aceleración máxima que se puede escribir como

$$
\vec{a}_{\text{max}} = \frac{\left\langle \vec{F} \right\rangle_{\text{max}}}{m} = \frac{\hbar \vec{k}}{m} \frac{\gamma}{2} = \frac{\vec{v}_r}{2\tau}
$$
\n(2.39)

donde  $\tau \equiv \gamma^{-1}$  es la vida media del estado excitado. La velocidad de retroceso

$$
\vec{v}_r = \frac{\hbar \vec{k}}{m} \,,\tag{2.40}
$$

es el cambio en la velocidad del átomo debido a la absorción de fotones cuya longitud de onda es  $\lambda \equiv 2\pi/k$ .

En el desarrollo descrito anteriormente se consideró un átomo desde su propio marco de referencia; sin embargo, para complementar la descripción de la fuerza de radiación se considera el átomo desde el marco de referencia del laboratorio. En este marco de referencia, los átomos se encuentran en movimiento y experimentan un cambio en la frecuencia del láser debido al efecto Doppler. El efecto Doppler produce una disminución en la fuerza de radiación a medida que los átomos se alejan de resonancia, como puede deducirse de la expresión (2.38) y el término de desintonía  $\delta = \omega - \omega_o$ . La relación entre la frecuencia angular  $\omega_o$  medida en el laboratorio y la velocidad angular  $\omega$ , en un marco de referencia que se mueve con velocidad  $v, \text{ es}[15]$ 

$$
\omega = \omega_o \left( \frac{1 - \frac{v}{c}}{\sqrt{1 - \left(\frac{v}{c}\right)^2}} \right) = \omega_o \left( 1 - \frac{v}{c} + \frac{1}{2} \left(\frac{v}{c}\right)^2 + \ldots \right) \tag{2.41}
$$

donde c es la velocidad de la luz. Los átomos que se pretenden enfriar están en un gas a temperatura ambiente, por lo que se mueven a velocidades mucho más pequeñas que la velocidad de la luz v << c entonces, es posible despreciar los términos cuadráticos y de

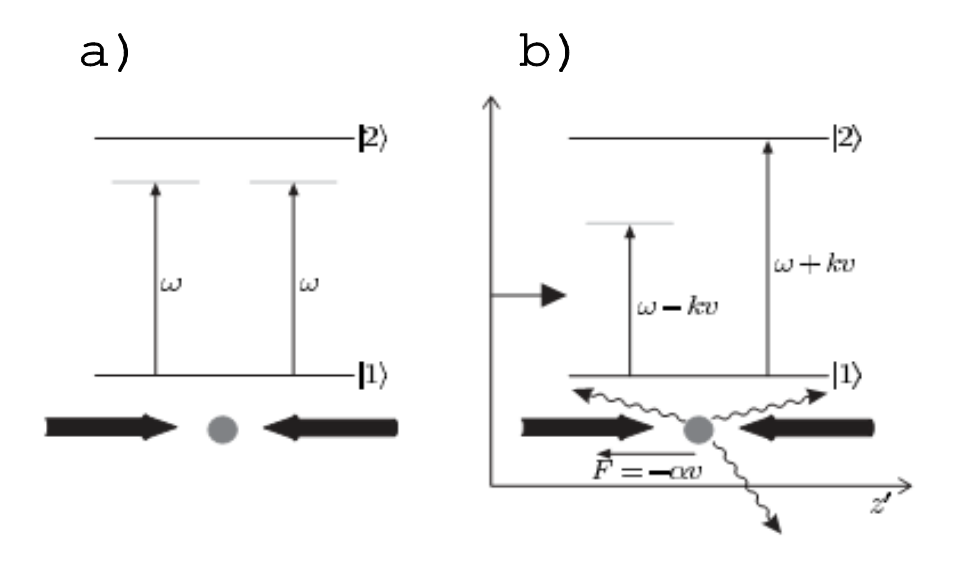

Figura 2.1: (a) Átomo en reposo que interactúa con un par de haces  $\omega_o$  contrapropagándose. (b) Atomo en movimiento que interactúa con los haces de frecuencia  $\omega_o \pm kv$ 

superiores para escribir

$$
\omega = \omega_o - kv \tag{2.42}
$$

donde se ha utilizado el vector de onda de la radiación  $k = \frac{\omega_o}{c}$  $\frac{v_o}{c}$ .

Se utilizan varias técnicas para compensar los cambios en la desintonía a medida que el átomo disminuye su velocidad y mantener la fuerza cerca de su valor máximo. Una de estas técnicas para lograr el frenado de átomos son las melazas ópticas. Una melaza óptica utiliza la desintonía por efecto Doppler para seleccionar los átomos en función de su velocidad.

Un par de haces que se contapropagan en la dirección  $z$  (figura 2.1a) y que se sintonizan en la frecuencia de resonancia  $\omega_o$ , sólo interacciona con átomos cuya componente de velocidad  $v<sub>z</sub>$  es cero. Sin embargo, para los átomos que están en movimiento, el efecto Doppler produce un desbalance en las fuerzas. Se considera un átomo que se mueve a la derecha con velocidad v, como se aprecia en la figura 2.1b. En el marco de referencia del átomo, la frecuencia  $\omega$ de un haz que se propaga en dirección contraria aumenta su valor una cantidad  $kv_z$ . Si la frecuencia del láser  $\omega$  esta por debajo de la frecuencia de resonancia del átomo  $\omega_o$ , sólo los átomos que se mueven hacia este haz están cerca de resonancia con el átomo y la tasa de absorción $\gamma_f$ aumenta para este caso. Este proceso da como resultado una fuerza resultante que frena al átomo en la dirección z. Los átomos en un gas se mueven en todas direcciones y para reducir su temperatura se necesitan tres pares de haces a lo largo de los tres ejes coordenados.

Para calcular la magnitud de la fuerza de frenado  $F_{melaza}$  causada por un par de haces, se consideran dos haces contrapropagandose a lo largo de eje z. La diferencia entre las fuerzas del haz en una dirección y en la otra es

$$
F_{melaza} = F(\omega - \omega_o - kv) - F(\omega - \omega_o + kv)
$$
  
\n
$$
\simeq [F(\omega - \omega_o) - kv\frac{\partial F}{\partial \omega}] - [F(\omega - \omega_o) + kv\frac{\partial F}{\partial \omega}]
$$
  
\n
$$
\simeq -2kv\frac{\partial F}{\partial \omega}
$$
\n(2.43)

donde se han asumido velocidades pequeñas  $kv \ll \gamma$  en la expansión de la fuerza F. Esta fuerza efectiva  $F_{melaza}$  sobre el átomo se puede escribir como

$$
F_{melaza} = -\alpha v \tag{2.44}
$$

La luz ejerce una fuerza dependiente de la velocidad, que es equivalente a la fuerza de fricción producida por un líquido viscoso (de aquí el nombre de melaza óptica). Al derivar la ecuación  $(2.38)$  se obtiene el coeficiente de amortiguamiento como

$$
\alpha = 2k \frac{\partial F}{\partial \omega} = 4\hbar k^2 \frac{I}{I_{sat}} \frac{-\frac{2\delta}{\gamma}}{\left[1 + \frac{I}{I_{sat}} + \left(\frac{2\delta}{\gamma}\right)^2\right]^2} \,. \tag{2.45}
$$

Como el proceso de frenado requiere un coeficiente de amortiguamiento positivo se debe cumplir que  $\delta = \omega - \omega_o < 0$ . Esto es, se debe tener un láser sintonizado al rojo de la transición (en acuerdo con el proceso cualitativo descrito anteriormente).

El tratamiento anterior se realizó para un átomo moviéndose a lo largo del eje z, donde el cambio en su energía es

$$
\frac{d}{dt}\left(\frac{1}{2}Mv_z^2\right) = v_z\left(M\frac{dv_z}{dt}\right) = v_zF_{melaza} = -\alpha v_z^2\,. \tag{2.46}
$$

Para las direcciones x y y el tratamiento es similar, y en la región donde se intersectan los tres pares de haces la energía cinética  $E = \frac{1}{2}M(v_x^2 + v_y^2 + v_z^2)$  disminuye mediante la siguiente relación

$$
\frac{dE}{dt} = -\alpha \left( v_x^2 + v_y^2 + v_z^2 \right) = -\frac{2\alpha}{M} E \; . \tag{2.47}
$$

<sup>1</sup>De hecho la fuerza es el producto de dos cantidades que dependen de la frecuencia  $k = \frac{\omega}{c}$  y  $\gamma_f = \gamma_f$  ( $\omega$ )

$$
F=\hbar k\gamma_f=\hbar\frac{\omega}{c}\gamma_f
$$

y entonces

$$
\frac{\partial F}{\partial \omega} = \frac{\hbar}{c} \left( \omega \frac{\partial \gamma_f}{\partial \omega} + \gamma_f \right)
$$

pero en la práctica, el segundo término es despreciable comparado con el primero  $(\gamma/\omega \simeq 10^{-8})$  [10]

Este resultado muestra que la energía tiende a cero, lo que se traduce en un enfriamiento de los átomos. En contraste a este resultado, no se tomaron en cuenta fluctuaciones de las fuerzas correspondientes a la absorción y emisión de fotones. Las fluctuaciones en estas fuerzas producen un calentamiento que imponen un límite en la disminución de la energía de los átomos. A continuación se describen estas fluctuaciones.

La fuerza de frenado debida a un solo láser es

$$
F = F_{abs} + F_{emi} + \delta F_{abs} + \delta F_{emi} \tag{2.48}
$$

El promedio de la fuerza de absorción de fotones es la fuerza de frenado y la fuerza por emisión espontánea se promedia a cero, como se describió anteriormente. Sin embargo, las fluctuaciones en ambas fuerzas no se promedian a cero y afectan el movimiento de los átomos.

Cada fotón emitido de manera espontánea causa un retroceso del átomo en una dirección al azar. Este retroceso produce cambios en la velocidad del átomo descritos como caminata al azar (de manera análoga al movimiento Browniano). Después de N pasos en una caminata al azar, el desplazamiento cuadrado promedio es igual a N veces el cuadrado de la longitud del paso. Para un átomo, el número promedio de fotones  $N_f$  que emite en un tiempo t es

$$
N_f = \gamma_f t \tag{2.49}
$$

por tanto, la emisión espontánea causa que el promedio del cuadrado de la velocidad aumente como  $\overline{v^2} = (\gamma_f t) v_r^2$ , donde  $v_r$  es la velocidad de retroceso dado en la ecuación (2.40). Para una interacción isotrópica de los haces, en la dirección z se tiene

$$
\left(\overline{v_z^2}\right)_{emi} = \frac{1}{3} \left(\gamma_f t\right) v_r^2 \,. \tag{2.50}
$$

Por otro lado, las fluctuaciones en la fuerza de absorción  $\delta F_{abs}$  surgen debido a que el átomo no siempre absorbe el mismo número de fotones en un periodo de tiempo  $t$ . Si de nueva cuenta se asume que el proceso sigue una distribución de Poisson donde las fluctuaciones en torno al promedio tienen una desviación estándar de  $\sqrt{N}$ , la velocidad sigue una caminata al azar a lo largo del haz. Estas fluctuaciones dan lugar a un incremento en la velocidad similar a la expresión  $(2.50)$  pero sin el factor  $1/3$ , ya que los fotones son absorbidos sólo en la dirección del haz,

$$
\left(\overline{v_z^2}\right)_{abs} = \left(\gamma_f t\right) v_r^2 \ . \tag{2.51}
$$

Esta expresión corresponde a la  $\delta \overline{F_{abs}}$  por un sólo haz. Para un átomo interactuando con dos haces contrapropagándose, la fuerza debida a las fluctuaciones es aditiva y la tasa de absorción total es el doble que la de un solo haz,  $2\gamma_f$ . El cambio en la energía se obtiene

utilizando las ecuaciones (2.50) y (2.51) para obtener la energía debido a las fluctuaciones y sustituyendo en la ecuación (2.46)

$$
\frac{d}{dt}\left(\frac{1}{2}Mv_z^2\right) = \left(1 + \frac{1}{3}\right)E_r\left(2\gamma_f\right) - \alpha v_z^2\tag{2.52}
$$

donde  $E_r = \frac{1}{2} M v_r^2$  es la energía de retroceso. Como en la técnica de melazas ópticas se utilizan tres pares de haces el factor de 1/3 debe multiplicarse por 3 debido a que cada dirección contribuye con 1/3 para la dirección z; por lo tanto, el cambió en energía debido a las fluctuaciones es  $2E_r (2\gamma_f)$ .

Al hacer la derivada igual a cero en la ecuación (2.52) se obtiene la velocidad media al cuadrado para la configuración de seis haces en la melaza óptica

$$
\overline{v_z^2} = 2E_r \frac{2\gamma_f}{\alpha} \tag{2.53}
$$

y de igual manera para las otras direcciones. El teorema de equipartición establece que la energía cinética para el movimiento en el eje z esta relacionada con la temperatura mediante

$$
\frac{1}{2}M\overline{v_z^2} = \frac{1}{2}k_BT\tag{2.54}
$$

donde  $k_B$  es la constante de Boltzmann. Al escribir la ecuación (2.45) como

$$
\alpha = 2\hbar k^2 \frac{\partial \gamma_f}{\partial \omega} = 2\hbar k^2 \frac{-2\delta}{\left(\frac{\gamma}{2}\right)^2 + \left(\frac{\gamma}{2}\right)^2 \frac{I}{I_{sat}} + \delta^2} \gamma_f ,\qquad (2.55)
$$

se obtiene la temperatura

$$
k_B T = \frac{\hbar \gamma}{4} \frac{1 + \left(\frac{2\delta}{\gamma}\right)^2}{\frac{-2\delta}{\gamma}} \gamma_f \,. \tag{2.56}
$$

Esta temperatura tiene un mínimo en $\delta=\omega-\omega_o=-\frac{\gamma}{2}$  $\frac{\gamma}{2}$  igual a

$$
k_B T_D = \frac{\hbar \gamma}{2} \ . \tag{2.57}
$$

La temperatura  $T_D$  es la temperatura mínima a la cual es posible enfriar los átomos mediante melazas ópticas. Este límite se conoce como el límite de enfriamiento Doppler. De la ecuación (2.57) se deduce que la velocidad límite que deben tener los átomos para ser frenados es

$$
v_{z,\text{lim}} = \left(\frac{\hbar \gamma}{M}\right)^{1/2} \tag{2.58}
$$

Una vez descrito el proceso para disminuir la velocidad de los átomos, se necesita confinarlos en una región del espacio. En la siguiente sección se presenta de manera cualitativa y cuantitativa la técnica denominada trampa magneto-óptica.

### 2.3 Trampa magneto - óptica

A pesar de que los átomos son enfriados en la melaza óptica, aún permanecen difusos en la región de enfriamiento. Sin embargo, se utiliza una fuerza dependiente de la posición para confinar los átomos a una pequeña región del espacio (atrapamiento). En este trabajo se estudian las trampas magneto - ópticas (MOT, por sus siglas en ingles). La fuerza dependiente de la posición se logra al escoger la correcta polarización de los tres pares de haces que forman la melaza, más un campo magnético inhomogeneo en la región de atrapamiento. Se utilizan dos bobinas con corrientes opuestas, en configuración anti-Helmholtz, para producir un campo magnético cuadrupolar, como se muestra en la figura 2.2a. El campo magnético inhomogeneo separa los niveles de energía del átomo y se tiene control de la tasa a la cual los átomos dispersan fotones. Este arreglo permite que los átomos sean empujados hacia un punto especifico del espacio para formar la MOT.

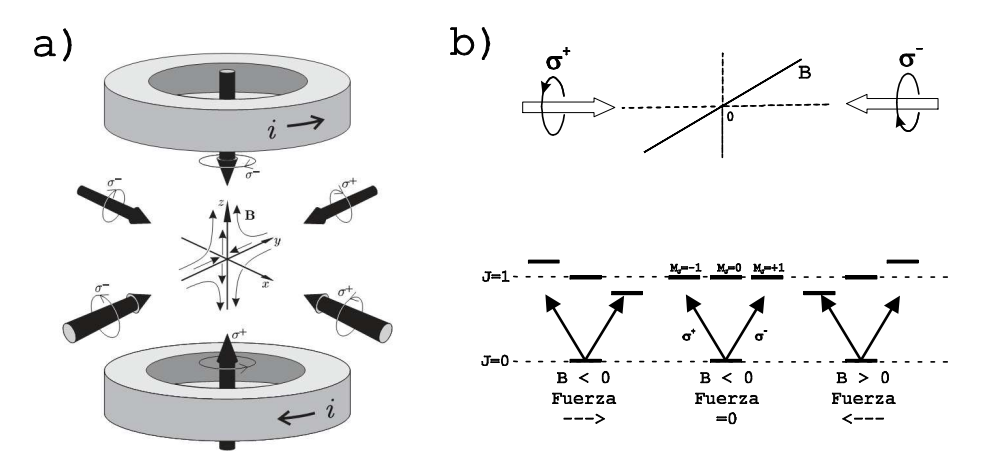

Figura 2.2: a) Compo magnético cuadrupolar formado por las bobinas y polarizaciones circulares de los haces de atrapamiento. b) Principio de funcionamiento de la MOT, para un átomo con transición de  $J = 0$  a  $J = 1$ 

El principio de la MOT se ilustra en la figura 2.2b para el caso donde la transición es del estado con  $J = 0$  al  $J = 1$ . En el punto medio entre las bobinas, el campo magnético es cero y cerca de ese punto el campo magnético aumenta linealmente con la distancia. Este gradiente de campo en el centro de la configuración produce un desdoblamiento de los niveles de energía por efecto Zemman en función de la posición del átomo. El par de haces contrapropagnadose

tienen polarizaciones circulares diferentes y estan sintonizados a una frecuencia menor que la frecuencia de resonancia. Para un átomo que está a la derecha del centro de la trampa,  $z > 0$ , el estado con  $M_J = -1$  estará más cerca de resonancia con un haz que viene de la derecha y que tenga polarización circular izquierda  $\sigma^-$  (en acuerdo con la regla de selección  $\Delta M_J = -1$  para  $\sigma$ <sup>-</sup>). La interacción del haz produce una fuerza que emuja al átomo hacia el centro z = 0. Para los átomos que estan a la izquierda del centro, z < 0, el campo magnético tiene signo contrario y el nivel  $M_J = +1$  estará en resonancia con un haz de polarización circular derecha $\sigma^+$ . El efecto total de los dos haces es mantener los átomos confinados en el centro, donde el campo magnetico se anula  $B = 0$ .

Para describir matematicamente el funcionamiento de la MOT se introduce el cambio de frecuencia debido al efecto Zemman en la ecuación (2.43)

$$
F_{MOT} = F^{\sigma^+} (\omega - kv - (\omega_o + \beta z)) - F^{\sigma^-} (\omega + kv - (\omega_o - \beta z))
$$
  

$$
\simeq -2 \frac{\partial F}{\partial \omega} kv + 2 \frac{\partial F}{\partial \omega_o} \beta z
$$
 (2.59)

donde β denota el cambió de frecuencia en función de la posición z

$$
\beta = \frac{\mu_B}{\hbar} \frac{dB}{dz} \ . \tag{2.60}
$$

El término  $(\omega_o + \beta z)$  es la frecuencia de resonancia para la transición  $\Delta M_J = +1$  en la posición z, mientras que  $(\omega_o + \beta z)$  corresponde a  $\Delta M_J = -1$ . Si escribimos  $\frac{\partial F}{\partial \omega_o} = -\frac{\partial F}{\partial \omega}$ , la ecuación (2.59) es

$$
F_{MOT} = -2\frac{\partial F}{\partial \omega} (kv + \beta z) = -\alpha v - \frac{\alpha \beta}{k} z \tag{2.61}
$$

donde se ha usado la ecuación (2.45). Por lo tanto, el par de haces crea una fuerza que frena los átomos y, además hay una furza de restauración (con constante  $\frac{\alpha\beta}{k}$ ) que mantiene a los átomos en el centro (con un movimiento armónico amortiguado).

Para el caso en tres dimensiones los cálculos se vuelven más complicados, sin embargo los resultados obtenidos anteriormente son suficientes para describir el atrapamiento a lo largo de los tres ejes coordenados si se cumplen estas condiciones  $[38]:i$ ) El átomo es excitado a un estado con momento angular total mayor que el estado inicial y  $ii$ ) que la velocidad  $v<sub>z</sub>$  de los átomos se mayor que la velocidad límite de enfriamiento Doppler (2.58),  $v_z > v_{z, \text{lim}}$ .

En este capítulo se utilizó la interacción de un átomo de dos niveles con radiación electromagnética para desarrollar la teoría necesaria para describir el enfriamiento con luz láser, y posteriormente se aplico un campo magnético para lograr el atrapamiento en una MOT. En la práctica, los átomos tienen varios niveles energéticos, sin embargo, este desarrollo puede ser utilizado para comprender el proceso de atrapamiento en estos átomos reales. Para conocer los niveles de energía en átomos reales se estudia el hamiltoniano del átomo y se resuelve la ecuación de Schrödinger estacionaria. En el siguiente capítulo se muestra la teoría que describe los niveles energéticos y las transiciones entre estos niveles para átomos empleados en las MOT.

### Capítulo 3

### Estructura y transiciones atómicas

Entre los átomos que comúnmente se utilizan para realizar trampas magneto-ópticas se tienen a los átomos que pertenecen al grupo de los elementos alcalinos. Estos átomos son convenientes de estudiar debido a que tienen un solo electrón en su capa más externa y la teoría desarrollada para el átomo de hidrógeno se puede aplicar, con algunas modificaciones, a estos átomos.

En la primera sección de este capítulo, se presenta la estructura atómica fina e hiperfina de los átomos hidrogenoides. Se hace mayor énfasis en la estructura hiperfina ya que estos son los niveles involucrados en las transiciones que producen las fuerzas de enfriamiento y atrapamiento. Se discute el Hamiltoniano del átomo alcalino para comprender el desdoblamiento de los niveles hiperfinos. Posteriormente, se presenta de manera breve las transiciones entre estos niveles hiperfinos.

En la segunda sección se presentan algunas propiedades del átomo de rubidio. Los átomos de rubidio son precisamente los átomos con que se realiza la MOT en este trabajo. Se presenta el esquema de niveles hiperfinos del rubidio, para el estado base y el primer estado excitado. En esta misma sección se presentan las probabilidades de transición entre pares de estados hiperfinos en estos dos niveles energéticos.

#### 3.1 Estructura atómica

Para este trabajo se estudia la teoría de átomos alcalinos; esto es, átomos que tienen un solo electrón en su capa más externa (electrón de valencia). Esta clase de átomos se encuentran en la primer columna de la tabla periódica y la configuración electrónica de su estado base es de la forma

$$
(ns)^1 \tag{3.1}
$$

donde n es el número cuántico principal y s el número cuántico orbital más pequeño  $(l = 0)$ .

Como todos los otros electrones del átomo están en capas cerradas, estos electrones no contribuyen al momento angular orbital. Por lo tanto, el momento angular del átomo esta totalmente determinado por el estado del electrón más externo, con momento angular orbital  $\vec{L}$  y momento angular de espín  $\vec{S}$ . Además, estos dos momentos angulares se acoplan para dar un momento angular total electrónico  $\vec{J}$ .

El acoplamiento de momento angular  $\vec{J}$  cambia las energías de los estados atómicos dependiendo de la orientación de  $\vec{S}$  respecto de  $\vec{L}$ . Este acoplamiento da lugar a un desdoblamiento de energías conocido como estructura fina del átomo. Si, adicionalmente, se toma en cuenta que el núcleo atómico tiene un momento angular intrínseco (espín nuclear)  $\vec{I}$ , se presenta un nuevo acoplamiento entre el espín nuclear  $\vec{I}$  y el momento angular  $\vec{J}$ . Este acoplamiento dar lugar a un momento angular total  $\vec{F} = \vec{I} + \vec{J}$  y se tiene un nuevo desdoblamiento de energía, denominado estructura hiperfina del átomo. A continuación se presenta una descripción de esta separación de energías debidas a los acoplamientos de momentos angulares.

#### 3.1.1 Hamiltoniano del átomo hidrogenoide

El Hamiltoniano que describe la dinámica de un solo electrón que se mueve alrededor de un núcleo infinitamente masivo puede escribirse como sigue

$$
H_a = H_0 + H_{so} + H_{hip} \t\t(3.2)
$$

donde  $H_0$  es la suma de la energía cinética  $K$  y la energía coulombiana  $V$  de interacción con el núcleo atómico

$$
H_0 = K + V = \frac{\bar{p}^2}{2m} - \frac{Z_{ef}e^2}{4\pi\epsilon_0 r} \,,\tag{3.3}
$$

con  $\vec{p} = i\hbar \nabla$ , m la masa del electrón y  $Z_{ef}e$  la carga efectiva del núcleo que produce el potencial coulombiano. Este potencial da origen a niveles de energía atómicos descritos por los números cuánticos principal n y orbital l. Los valores permitidos para los números n y l son

$$
n \;\; = \;\; 1,2,3,... \qquad \qquad
$$

(3.4)

$$
l = 0 (S), 1 (P), 2 (D), 3 (F), 4 (G) ... n - 1
$$
\n(3.5)

donde las letras entre paréntesis designan la notación espectroscópica del momento angular.
#### Estructura Fina

El término  $H_{so}$  de la ecuación (3.2) representa la interacción del espín electrónico  $\vec{S}$  y su correspondiente momento angular  $\vec{L}$ . Esta interacción se conoce como acoplamiento espínórbita y se escribe como

$$
H_{so} = \xi(r)\vec{L} \cdot \vec{S} \,,\tag{3.6}
$$

donde  $\xi(r)$  es una función que depende exclusivamente del radio. Este término  $H_{so}$  esta ampliamente descrito en varios libros de mecánica cuántica [6]. Para encontrar la energía debida a  $H_{so}$ , se define un momento angular  $\vec{J}$  tal que

$$
\vec{J} = \vec{L} + \vec{S} \rightarrow \vec{L} \cdot \vec{S} = \frac{1}{2} \left( \vec{J}^2 - \vec{L}^2 - \vec{S}^2 \right)
$$
 (3.7)

y con las relaciones siguientes para los eigenvalores del momento angular

$$
\vec{J}^2 \rightarrow J (J+1) \hbar^2
$$
  

$$
\vec{L}^2 \rightarrow L (L+1) \hbar^2
$$
  

$$
\vec{S}^2 \rightarrow S (S+1) \hbar^2
$$
 (3.8)

se obtiene el valor esperado para el acoplamiento espín-órbita

$$
\left\langle \vec{L} \cdot \vec{S} \right\rangle = \frac{\hbar^2}{2} \left( J \left( J + 1 \right) - L \left( L + 1 \right) - S \left( S + 1 \right) \right) \tag{3.9}
$$

donde, los valores posibles para  $\vec{J}$  son

$$
|L - S| \le J \le |L + S| \tag{3.10}
$$

Este término de acoplamiento  $\vec{L} \cdot \vec{S}$ , modifica la energía de los estados producidos por  $H_0$  y entonces, los estados originales se desdoblan en nuevos niveles atómicos denominados estructura fina. El cambio en energía producido por el acoplamiento espín-órbita es [10]

$$
E_{so} = \beta_{LS} \left\langle \vec{L} \cdot \vec{S} \right\rangle \tag{3.11}
$$

donde la constante $\beta_{LS}$ se calcula para el electrón en el estado correspondiente de estructura fina.

#### Estructura Hiperfina

El núcleo atómico, además de tener una carga eléctrica Ze, tiene un momento angular intrínseco llamado espín nuclear  $\vec{I}$ . Este espín nuclear interacciona con el campo magnético producido por el electrón y afecta la energía del sistema. Por otro lado, el núcleo no presenta una distribución de carga simétrica por lo que también existe una interacción del electrón con el cuadrupolo eléctrico nuclear. Estas interacciones debidas al espín nuclear y al cuadrupolo eléctrico dan origen al último término de la expresión para  $H$  (ecuación 3.2), el cual se estudia a continuación

$$
H_{hip} = H_{hip,1} + H_{hip,2} \tag{3.12}
$$

donde  $H_{hip,1}$ es la contribución del momento dipolar magnético del espín nuclear  $\vec{I}$  y  $H_{hip,2}$ la contribución correspondiente a la interacción del cuadrupolo eléctrico nuclear. Para  $H_{hip}$ existen términos de orden superior en el hamiltoniano del átomo hidrogenoide, sin embargo para este trabajo es suficiente considerar solamente estos dos términos.

**Parte magnética de la interacción** El núcleo posee un momento magnético  $\vec{\mu}_I$  relacionado con el espín nuclear  $\vec{I}$  mediante la expresión

$$
\vec{\mu}_I = \mathbf{g}_I \mu_N \vec{I} \,, \tag{3.13}
$$

donde  $g_I$  es la razón giromagnética del núcleo y  $\mu_N$  el magnetón nuclear. En comparación con el magnetón de Bohr, el magnetón nuclear es mucho más pequeño que éste

$$
\mu_N \simeq \frac{\mu_B}{1836} \ . \tag{3.14}
$$

Por otro lado, el movimiento del electrón genera un campo magnético  $\vec{B_e}$  que interacciona con el momento magnético nuclear  $\vec{\mu}_I$  dando un hamiltoniano de la forma

$$
H_{hip,1} = -\vec{\mu}_I \cdot \vec{B}_e \tag{3.15}
$$

Dicho campo magnético esta dado por [1]

$$
\vec{B}_e = 2\frac{\mu_0}{4\pi}\mu_B \left\{ \frac{\vec{L}}{r^3} - \frac{1}{r^3} \left[ \vec{S} - 3\frac{\left(\vec{S} \cdot \vec{r}\right)}{r^2} \vec{r} \right] + \frac{2}{3} \frac{\delta(r)}{r^2} \vec{S} \right\} ,\qquad (3.16)
$$

donde  $\mu_0$  es la susceptibilidad del vacío,  $\vec{L}$  y  $\vec{S}$  son los momentos angular y espín electrónicos, respectivamente, y  $\vec{r}$  especifica la posición del electrón respecto al núcleo.

El primer término dentro del paréntesis surge del movimiento que realiza el electrón, con velocidad  $\vec{v}$ , alrededor del núcleo [6].

$$
-e\vec{v} \times (-\vec{r}) = -2\mu_B \vec{L} \tag{3.17}
$$

El segundo término es el campo magnético producido por el momento dipolar del espín. Este término aparece por la rotación del electrón sobre su eje. De magnetostática, se tiene que el campo magnético que produce un dipolo es [14]

$$
\vec{B} = \frac{\mu_0}{4\pi} \nabla \times \left(\frac{\vec{m} \times \hat{r}}{r^2}\right) = \frac{\mu_0}{4\pi} \frac{1}{r^3} \left[3\left(\vec{m} \cdot \hat{r}\right)\hat{r} - \vec{m}\right] \ . \tag{3.18a}
$$

Estos dos términos (3.17) y (3.18a) presentan la siguiente forma vectorial

$$
a\vec{L} - b\left(\vec{S} + 3\frac{\left(\vec{S} \cdot \vec{r}\right)}{r^2}\vec{r}\right) \tag{3.19}
$$

Estos vectores giran rápidamente alrededor de  $\vec{J}$  y cualquiera de sus componentes perpendiculares al eje de  $\vec{J}$  se promediará a cero. Por lo tanto, sólo los términos de  $(3.19)$  que contribuyen son las componentes en la dirección de  $\vec{J}$ y el campo producido por el movimiento orbital y de espín del electrón, puede aproximarse como

$$
\vec{B}_{L,S} \sim 2\frac{\mu_0}{4\pi} \left\langle \frac{\mu_B}{r^3} \right\rangle \vec{J} \,. \tag{3.20}
$$

Por último, el tercer término de la ecuación (3.16) se denomina término de contacto y surge del campo magnético creado por la magnetización electrónica presente en el núcleo (de ahí la dependencia de la función delta). Este término solo es diferente de cero para electrones en el estados s  $(l = 0)$ .

La magnetización  $\vec{M}$  de un electrón s esta dada por [5]

$$
\vec{M}(r) = -g_S \mu_B |\psi(r)|^2 \vec{S}
$$
\n(3.21)

donde  $\psi(r)$  es la función de onda y g<sub>S</sub> la razón giromagnética del electrón. La función de onda  $\psi(r)$  para estos electrones tiene simetría esférica y se distribuye alrededor del núcleo. La magnetización depende del radio; sin embargo, para valores pequeños de éste ( $r \ll a_0$ , radio atómico) es posible considerar una magnetización constante en el núcleo  $(r = 0)$  [10], por lo tanto

$$
\vec{M}(r) \to \vec{M} = -g_S \mu_B |\psi(0)|^2 \vec{S} . \qquad (3.22)
$$

Ahora, de magnetostática, el campo magnético dentro de una esfera con magnetización constante  $\vec{M}$  es [14]

$$
\vec{B}_M = \frac{2}{3}\mu_0 \vec{M} \tag{3.23}
$$

y al sustituir la ecuación (3.22) en (3.23) se obtiene

$$
\vec{B}_M = -\frac{2}{3}\mu_0 g_S \mu_B |\psi(0)|^2 \vec{S} . \qquad (3.24)
$$

Ya que este resultado es para electrones s, es posible usar la relación (3.7) tal que  $\vec{J} = \vec{S}$  $\text{con } l = 0$ . Entonces se tiene un campo magnético para el término de contacto dado por

$$
\vec{B}_M = -\frac{2}{3}\mu_0 g_S \mu_B |\psi(0)|^2 \vec{J} . \tag{3.25}
$$

De las ecuaciones (3.20) y (3.25) se concluye que el campo magnético total producido por el electrón es proporcional a  $\vec{J}$ 

$$
\vec{B}_e \propto \vec{J} \tag{3.26}
$$

y por tanto, al sustituir el momento magnético nuclear (3.13) y el campo magnético producido por el electrón se tiene un hamiltoniano para la parte magnética (ecuación 3.15) como sigue

$$
\vec{H}_{hip,1} = A_r \vec{I} \cdot \vec{J} \tag{3.27}
$$

donde A<sup>r</sup> es un parámetro que depende de r y denota la magnitud de la interacción para cada valor de I y J.

En analogía con el caso de interacción espín-órbita, se define un momento angular total  $F$  tal que

$$
\vec{F} = \vec{I} + \vec{J},\tag{3.28}
$$

así a pesar de que tanto  $\vec{I}$  como  $\vec{J}$  cambien de dirección el vector  $\vec{F}$  se mantiene constante. Adicionalmente, para describir adecuadamente este sistema se cambia la base  $|I, M_I; J, M_j\rangle$ por  $|I, J; F, M_F\rangle$  (esto último porque al girar  $\vec{I}$  y  $\vec{J}$  sus respectivas proyecciones  $M_I$  y  $M_j$ no son buenos números cuánticos). Por lo tanto, el valor para la energía del Hamiltoniano  $H_{hip,1}$  (3.27) queda como

$$
E_{hip,1} = A_{hip} \left\langle \vec{I} \cdot \vec{J} \right\rangle = \frac{A_{hip}}{2} \{ F(F+1) - I(I+1) - J(J+1) \}, \tag{3.29}
$$

donde ahora $\mathcal{A}_{hip}$ es una constante y los valores permitidos para  $F$ son

$$
|J - I| \le F \le J + I. \tag{3.30}
$$

Parte de interacción eléctrica cuadrupolar El núcleo atómico no presenta una geometría esférica sino que tiene una distribución de carga en todo su volumen. Esta distribución pro-

duce términos diferentes de cero en una expansión multipolar eléctrica para la interacción de la carga nuclear con el electrón. Para este trabajo es suficiente considerar solamente el término cuadrupolar de la expansión. El Hamiltoniano de este término puede deducirse si se emplea una expansión en armónicos esféricos  $Y_{lm}$  para la interacción eléctrica [15] del electrón y el núcleo atómico.

Para el término cuadrupolar se emplean los armónicos esféricos de segundo orden y se obtiene un Hamiltoniano de la forma [1]

$$
H_{hip,2} \propto Q Y_{2m}^{(2)} \circ (I \cdot I)^{(2)} , \qquad (3.31)
$$

donde Q es un escalar que denota la magnitud del momento cuadrupolar y donde se ha puesto un superindice para denotar explícitamente que el armónico esférico y la parte del espín nuclear corresponden a tensores de orden dos. Este Hamiltoniano produce una energía para el átomo dada por la siguiente expresión

$$
E_{hip,2} = B_{hip} \frac{\frac{3}{2}K(K+1) - 2I(I+1)J(J+1)}{2I(2I-1)2J(2J-1)}
$$
(3.32)

con  $K = F(F + 1) - I(I + 1) - J(J + 1)$  y  $B_{hip}$  una constante.

Para concluir esta parte del texto se tiene la energía total de la interacción hiperfina, expresada por las ecuaciones (3.29) y (3.32)

$$
\langle H_{hip} \rangle = E_{hip} = \frac{A}{2}K + B \frac{\frac{3}{2}K(K+1) - 2I(I+1)J(J+1)}{2I(2I-1)2J(2J-1)}.
$$
 (3.33)

Las constantes  $A_{hip}$  y  $B_{hip}$  se obtienen para cada estado de la estructura fina del átomo. Estos parámetro se pueden estudiar teóricamente [1] o bien, se deducen de los experimentos de espectroscopía.

#### 3.1.2 Transiciones ópticas

En el primer capítulo se presentó la teoría de interacción de un átomo de dos niveles con radiación electromagnética; sin embargo, en esta sección se presentan algunos resultados que se aplican a átomos más realistas, donde las transiciones a diversos niveles dependen de la orientación del momento dipolar del átomo respecto a la polarización de la luz.

La frecuencia de Rabi Ω (ecuación 2.12) que describe la interacción entre dos niveles esta dada por

$$
\hbar\Omega = -\mu_{21}E_0\tag{3.34}
$$

con  $E_0$  la amplitud del campo electromagnético y  $\mu_{21}$  el momento dipolar eléctrico. Este momento  $\mu_{21}$  es

$$
\mu_{21} = e \langle \phi_2 | \vec{\varepsilon} \cdot \vec{r} | \phi_1 \rangle \tag{3.35}
$$

donde las funciones de onda corresponden a los estados final e inicial del átomo de dos niveles descrito anteriormente. La polarización de la luz  $\vec{\varepsilon}$ , usualmente se expande en vectores esféricos [19]

$$
\vec{u}_{-1} = \frac{1}{\sqrt{2}} (\vec{x} - i\vec{y}) \quad , \quad \vec{u}_0 = \vec{z} \quad , \quad \vec{u}_{+1} = \frac{1}{\sqrt{2}} ((\vec{x} + i\vec{y})) \quad . \tag{3.36}
$$

Los vectores  $\vec{u}_{\pm 1}$  corresponden a luz circularmente polarizada, con −1 para circular izquierda  $\sigma^-$  y +1 para derecha  $\sigma^+$ , mientras que  $\vec{u}_0$  corresponde a luz linealmente polarizada π. Comúnmente se utiliza la siguiente notación

$$
\vec{u}_q \text{ con } q = -1, 0, 1 \tag{3.37}
$$

y con ella es posible rescribir el momento dipolar mediante la expresión

$$
\vec{\varepsilon} \cdot \vec{r} = \vec{u}_q \cdot \vec{r} = \sqrt{\frac{4\pi}{3}} r Y_{1q} (\theta, \varphi) , \qquad (3.38)
$$

donde  $Y_{1q}(\theta, \varphi)$  representa una función de armónicos esféricos. Por lo tanto, el momento dipolar eléctrico, ecuación (3.35), puede escribirse como

$$
\mu_{fi} = \sqrt{\frac{4\pi}{3}} e \langle \phi_2 | r Y_{1q} (\theta, \varphi) | \phi_1 \rangle . \tag{3.39}
$$

Estos elementos de matriz pueden ser separados en dos partes. Una dependiente de todos los números cuánticos de los estados acoplados y otra completamente independiente de la proyección M del momento angular sobre el eje cuantizado. Esta separación corresponde al teorema de Wigner-Eckart [32]. Para el caso donde la función de onda esta definida por los números cuánticos principal n, el momento angular l y su proyección  $m_l$  sobre el eje, la expresión para  $\mu$  es

$$
\mu_{21} = \sqrt{\frac{4\pi}{3}} e \langle n'l'm'|rY_{1q}(\theta,\varphi)|nlm\rangle
$$
\n
$$
= e \langle n'l'||r||nl\rangle \langle l'm'|\sqrt{\frac{4\pi}{3}}Y_{1q}(\theta,\varphi)|lm\rangle \equiv e \mathcal{R}_{n'l',nl} \mathcal{A}_{l'm',lm}.
$$
\n(3.40)

El término radial  $\mathcal{R}_{n'l',nl}$  se conoce como término reducido y se representa con una doble barra. El término  $\mathcal{A}_{l'm',lm}$  es la parte angular y es totalmente independiente de todos los otros números cuánticos.

Parte Radial La parte radial se calcula mediante la siguiente integral

$$
\mathcal{R}_{n'l',nl} = \int_0^\infty r^2 dr R_{n'l'}(r) r R_{nl}(r) , \qquad (3.41)
$$

donde  $R_{nl}$  es la parte radial de la función de onda para el estado  $nl$ . El término  $r^2dr$ corresponde a la parte radial del elemento de volumen  $d^3r$ .

Para el rubidio la expresión para  $R_{nl}$  no se puede obtener de forma analítica sino que se calcula de forma aproximada. Sin embargo, para los átomos con un solo electrón en su última capa es posible aplicar el mismo análisis que para el átomo de hidrógeno pero remplazando el número cuántico principal n por un número cuántico principal efectivo  $n_l^* = n - \delta_l$ . Donde  $\delta_l$  se conoce como defecto cuántico y depende del momento angular l. Más sobre la discusión de este tema se puede consultar en el trabajo de Bates y Damgaard [2].

Parte Angular La parte angular del momento dipolar eléctrico esta dado por la siguiente integral

$$
\mathcal{A}_{l'm',lm} = \sqrt{\frac{4\pi}{3}} \int_{4\pi} d\Omega Y_{l'm'} (\theta, \varphi) Y_{1q} (\theta, \varphi) Y_{lm} (\theta, \varphi)
$$

donde  $Y_{lm}(\theta,\varphi)$  son los armónicos esféricos correspondientes al estado con números cuánticos l y m. El elemento de volumen para la parte angular es  $d\Omega = \sin\theta d\theta d\varphi$ .

La parte angular se puede expresar en términos de los símbolos 3j como [19]

$$
\mathcal{A}_{l'm',lm} = (-1)^{l'-m'} \sqrt{\max(l,l')} \begin{pmatrix} l' & 1 & l \\ -m' & q & m \end{pmatrix} . \tag{3.42}
$$

La simetría de los símbolos 3j establece que son diferentes de cero sólo cuando la suma de las entradas en la fila de abajo es igual a cero, esto es  $m + q = m'$ . Así, la luz circularmente polarizada produce transiciones entre estados que difieren en  $m$  por  $\pm 1$ , mientras que la luz polarizada linealmente sólo produce transiciones entre estados con la misma m. Estas son la conocidas reglas de selección  $\Delta m = 0, \pm 1$ .

Transiciones finas e hiperfinas Al considerar las transiciones entre niveles finos o entre niveles hiperfinos se debe notar que el número cuántico l ya no es un buen número cuántico. Esto se debe a que el momento angular  $\vec{L}$  se separa debido a las contribuciones de los acoplamientos (términos de  $H_{so}$  y  $H_{hip}$  en la ecuación (3.2)).

Cuando hay acoplamiento espín-órbita, los eigenestados del átomo se escriben en la base  $|\alpha J M_J\rangle$  del momento angular acoplado J y su proyección  $M_J$ . Aquí,  $\alpha$  hace referencia a todos los otros números cuánticos diferentes al momento angular. Entonces, el momento dipolar se escribe en la base  $|\alpha J M_J\rangle$  de la siguiente manera

$$
\mu_{21} = e \langle \alpha' J'M'_J | \vec{\varepsilon} \cdot \vec{r} | \alpha J M_J \rangle \tag{3.43}
$$

Como el campo eléctrico sólo acopla las componentes de L, entonces los J deben expandirse en funciones de L y S como

$$
|\alpha JM_J\rangle = \sum_i C_i |\alpha LM_L\rangle |SM_S\rangle \tag{3.44}
$$

donde los coeficientes  $C_i$  son los coeficientes de acoplamiento Clebsch-Gordan. Estos coeficientes pueden ser expresados en términos de símbolos 3j como

$$
C_i = \langle LM_L; SM_S | JM_J \rangle \tag{3.45}
$$

$$
= (-1)^{-L+S-M_J} \sqrt{2J+1} \begin{pmatrix} L & S & J \\ M_L & M_S & -M_J \end{pmatrix} . \tag{3.46}
$$

Al sustituir la ecuación (3.44) en (3.43) se obtienen los elementos de  $\mu$  en la base LS

$$
\langle \alpha' L'M'_L \langle S'M'_S | r | \alpha LM_L \rangle SM_S \rangle = \langle \alpha' L'M'_L | r | \alpha LM_L \rangle \delta_{S'S} \delta_{M'_s M_S} . \tag{3.47}
$$

Aquí, las delta de Kronecker  $\delta$  muestran claramente que la interacción con el haz acopla sólo los momentos angulares de los estados, y no su espín. Al sustituir (3.47) en la ecuación  $(3.44)$ , para expandir los elementos de la matriz en la base de  $L$ , y reacoplando los coeficientes Clebsch-Gordan se obtiene[19]

$$
\mu_{21} = e \left(-1\right)^{-L' + S - M'_J} \sqrt{\left(2J' + 1\right)\left(2J + 1\right)} \langle \alpha' L' || r || \alpha L \rangle
$$
  
 
$$
\times \begin{Bmatrix} L' & J' & S \\ J & L & 1 \end{Bmatrix} \begin{pmatrix} J & 1 & J' \\ M_J & q & -M'_J \end{pmatrix}
$$
 (3.48)

El arreglo entre llaves es un símbolo 6j y denota el acoplamiento de seis momentos angulares. La parte radial del momento dipolar no cambia para este caso y se pueden usar los mismos resultados que para el caso anterior.

Para el caso de interacciones hiperfinas, se sigue un procedimiento análogo al anterior pero tomando en cuenta el acoplamiento del momento angular J con el espín nuclear I.Entonces, las eigenfunciones en la base F se expanden en términos de la base  $(J, I)$  y aparecen símbolos  $6j$  con elementos I, J y F. El resultado final es [19]

$$
\mu_{21} = e \, (-1)^{1 + L' + S' + J + J' + I - M'_{F}} \langle \alpha' L' || r || \, \alpha L \rangle
$$
  
\$\times \sqrt{(2J' + 1)(2J + 1)(2F' + 1)(2F' + 1)}\$  
\$\times \begin{Bmatrix} L' & J' & S \\ J & L & 1 \end{Bmatrix} \begin{Bmatrix} J' & F' & I \\ F & J & 1 \end{Bmatrix} \begin{Bmatrix} F & 1 & F' \\ M\_{F} & q & -M'\_{F} \end{Bmatrix}. (3.49)

De estas ecuación (3.49) es posible deducir las reglas de selección para las transiciones ópticas entre estados hiperfinos de un átomo. Las reglas de selección para el número F son  $\Delta F' = 0, \pm 1$  y para las proyecciones  $M_F$  se obtienen tres casos: 1)  $\Delta M = 0$  para transiciones debidas a luz linealmente polarizada, 2)  $\Delta M = -1$  para luz con polarización circular izquierda y 3)  $\Delta M = +1$  para luz con polarización circular derecha.

### 3.2 El átomo de rubidio

En este trabajo se presenta el confinamiento de átomos de rubidio por lo que en la siguiente sección se presentan algunas propiedades de este elemento. En primer lugar se mencionan algunas características generales del rubidio. Posteriormente, se muestra la estructura atómica de este átomo y por último, se presentan las probabilidades de transición entre los niveles de energía.

#### 3.2.1 Características del rubidio

El rubidio es un elemento alcalino que se encuentra en la primera columna de la tabla periódica, su número atómico es 37 y su peso atómico de 85.4678 u.m.a. En la naturaleza hay dos isótopos del rubidio con diferente abundancia y diferentes valores de espín nuclear I, como se observa en la tabla 3.1 [21].

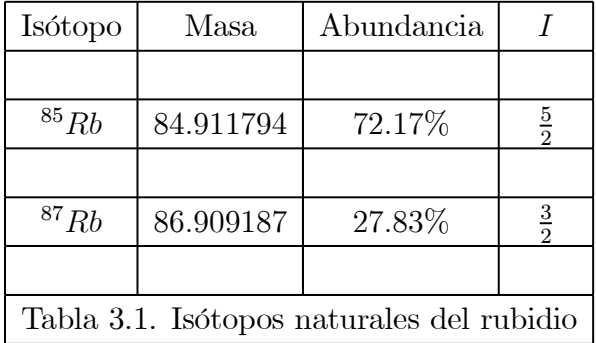

La configuración electrónica del Rubidio es

$$
(1s)^{2} (2s)^{2} (2p)^{6} (3s)^{2} (4s)^{2} (3p)^{6} (3d)^{10} (4p)^{6} (5s)^{1}
$$
\n(3.50)

y su energía de ionización es de 33690.81 cm−<sup>1</sup> (4.177128 eV). La presión de vapor del rubidio a 312.6 K es de 1.56 × 10<sup>-4</sup>Pa. El radio atómico del rubidio es de  $\simeq 2.5 \,\AA$  y tiene una densidad a 20°C de 1532  $kg/m^3$ .

El rubidio es un átomo muy conveniente de estudiar ya que cuando está en su estado base tiene un único electrón en su capa abierta, por lo tanto su espectro de energía puede ser entendido como un átomo hidrogenoide. Por lo tanto, toda la teoría descrita anteriormente puede aplicarse a este elemento. A continuación se presenta la estructura atómica del rubidio donde se muestran los niveles de energía hiperfinos para el estado base y el primer estado excitado.

#### 3.2.2 Estructura atómica del rubidio

En la figura 3.1 se muestra el diagrama de niveles de energía para los niveles hiperfinos de los dos isótopos del Rb. Se muestra la separación en frecuencia de los diferentes niveles F calculados a partir del centro de gravedad para cada estado<sup>1</sup>  $5S_{1/2}$  y  $5P_{3/2}$ . Los cálculos se obtuvieron de la ecuación para la energía hiperfina (3.33) con los valores de los parámetros  $A_{hip}$  y  $B_{hip}$  [1] dados en la tabla 3.2

<sup>1</sup>La notación usada para este trabajo es la notación común en espectroscopía para los estados atómicos finos

donde S denota el valor del espín, L el momento angular orbital y J el momento angular total del acoplamiento espín-órbita.

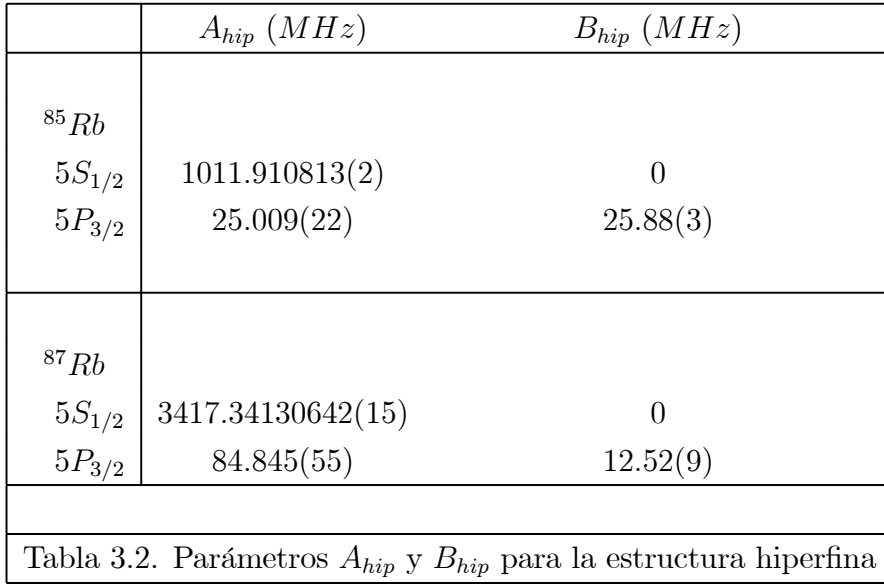

Las transiciones atómicas del estado  $5S_{1/2}$  a  $5P_{3/2}$  están en longitudes de onda de 780 nm, que son fáciles de alcanzar utilizando láseres de diodo, compactos y relativamente económicos. Además, se utiliza vapor de rubidio contenido en una celda a temperatura ambiente pues la distribución de energía debido a colisiones interatómicas es despreciable para esta temperatura.

En las figuras 3.2-3.5 se muestran las probabilidades relativas de las transiciones ópticas entre el estado base  $5S_{1/2}$  y el primer estado excitado  $5P_{3/2}$  para los dos isótopos del rubidio. Estos diagramas también pueden ser utilizados para todos los átomos hidrogenoides que tengan espín nuclear  $I = 3/2$  ó  $I = 5/2$  y para transiciones de  $nS_{1/2} \rightarrow nP_{3/2}$ . Se presentan las probabilidades relativas para haces con polarización lineal (polarización  $\pi$ ) y polarización circular derecha (polarización  $\sigma^+$ ). Para obtener las probabilidades relativas debidas a polarización izquierda se cambian de signo todas las proyecciones,  $M_F \to -M_F$ . Las probabilidades relativas están normalizadas de tal manera que la probabilidad relativa más baja es un número entero. Para calcular estas probabilidades relativas se utilizo la ecuación (3.49).

En la tabla 3.3 se presentan algunos valores numéricos que son de utilidad en los experimentos de atrapamiento de átomos de rubidio [19].

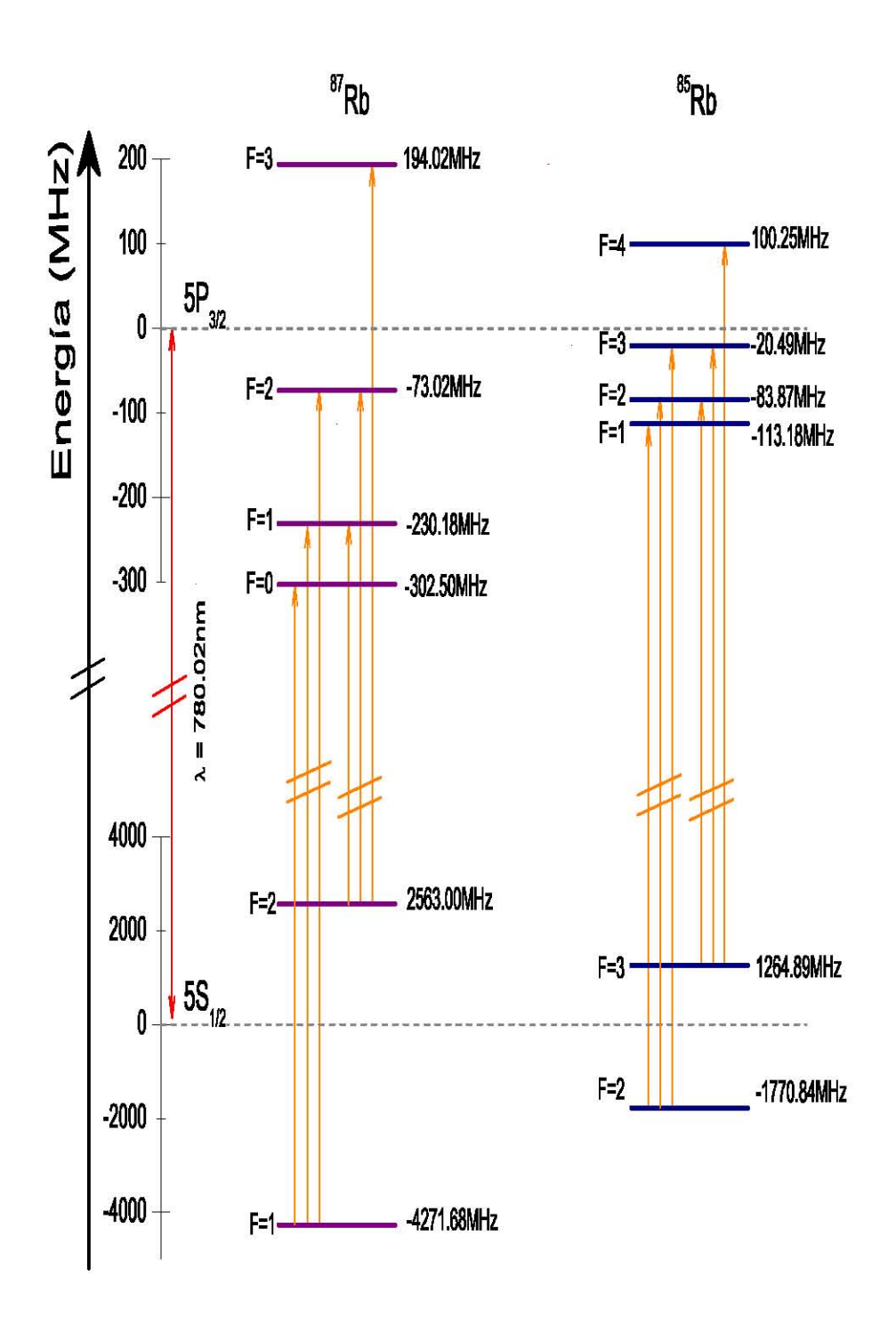

Figura 3.1: Desdoblamiento hiperfino de los dos isótopos del Rb. Se muestran las frecuencias de cada F a partir del *centro de gravedad* del estado  $5S_{1/2}$  y  $5P_{3/2}$ .

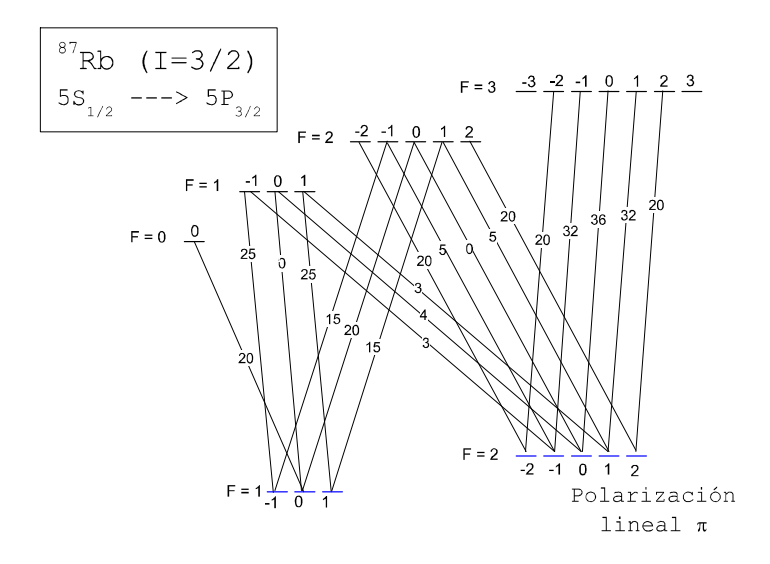

Figura 3.2: Probabilidades relativas de las transiciones ópticas  $nS_{1/2} \rightarrow nP_{3/2}$  en átomos con  $I = 3/2$ , para luz polarizada linealmente.

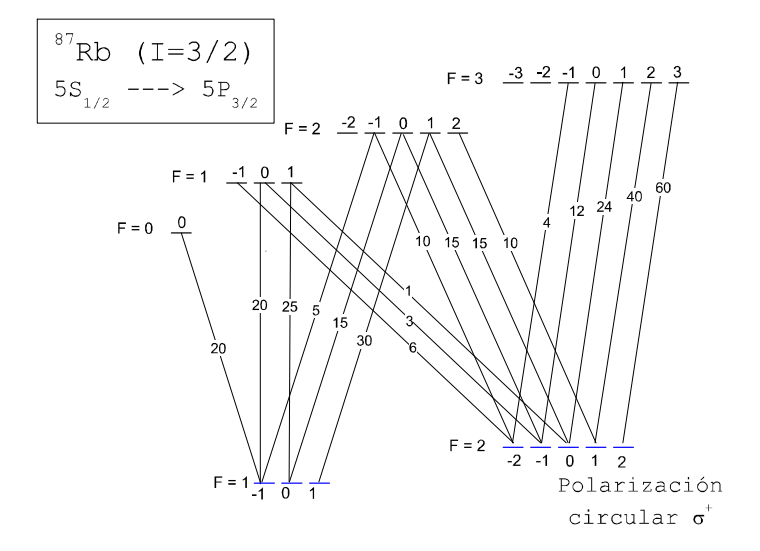

Figura 3.3: Probabilidades relativas para transiciones ópticas  $nS_{1/2} \rightarrow nP_{3/2}$  en átomos con  $I=3/2,$ para luz polarizada circularmente.

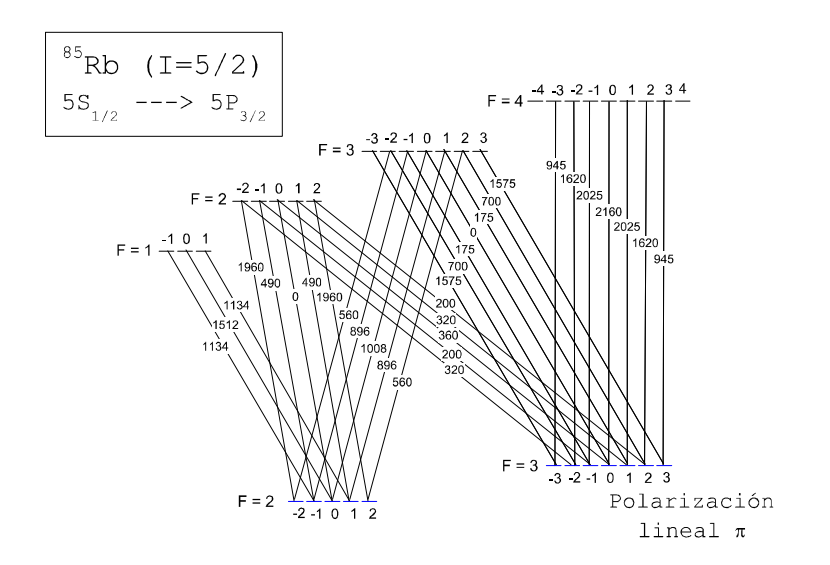

Figura 3.4: Probabilidades relativas para transiciones ópticas  $nS_{1/2} \rightarrow nP_{3/2}$  en átomos con  $I = 5/2$ , para luz polarizada linealmente.

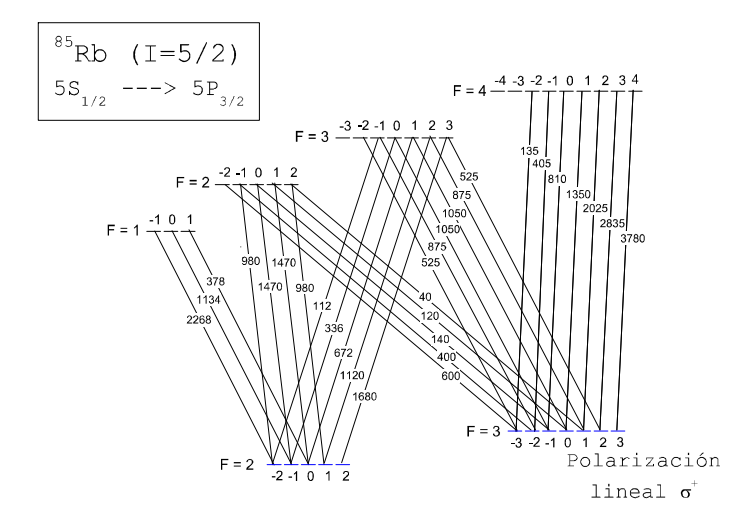

Figura 3.5: Probabilidades relativas para transiciones ópticas  $nS_{1/2} \rightarrow nP_{3/2}$ en átomos con  $I = 5/2$ , para luz polarizada circularmente.

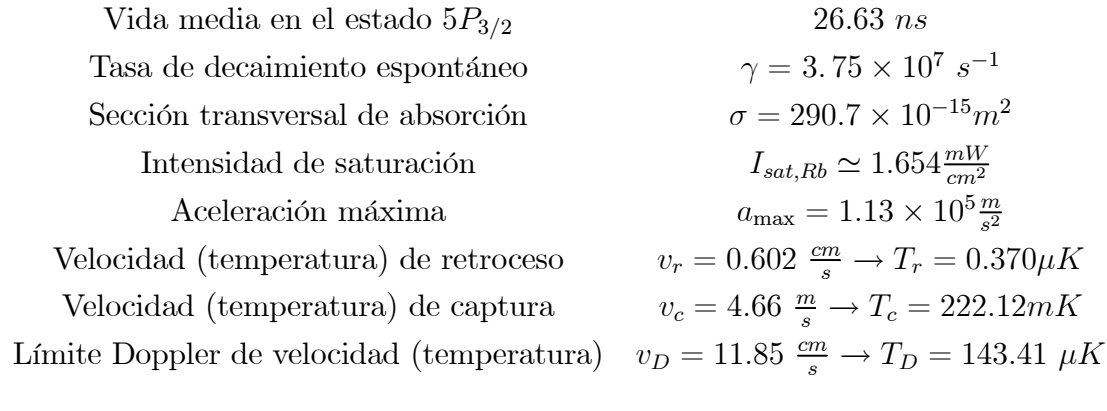

Tabla 3.3 Valores útiles para atrapamiento de Rb

# Capítulo 4

# Espectroscopía libre de Doppler

En el capítulo anterior se describió la estructura atómica de los átomos que se atrapan en la MOT y se calcularon las frecuencias de transición donde es posible atrapar. En la práctica se deben obtener los espectros correspondientes a estas transiciones para sintonizar la frecuencia del láser de atrapamiento.

En este capítulo se presentan las técnicas utilizadas para sintonizar la frecuencia del láser. En la primera sección se retoma parte de la teoría expuesta en la sección 2.1 de interacción radiación-átomo para comprender el proceso de absorción de fotones por una muestra de átomos. En la segunda sección se describe el ensanchamiento de las líneas espectrales debido al movimiento de los átomos en la muestra. Este ensanchamiento hace imposible resolver las transiciones hiperfinas para el rubidio, por lo que en las siguientes dos secciones se muestran dos técnicas de espectroscopía que resuelven este problema. La primer técnica se conoce como espectroscopía de absorción saturada y se describe en la tercera sección, mientras que la técnica conocida como espectroscopía de polarización se describe en la cuarta sección. En la última sección se presenta el arreglo experimental que permite llevar a cabo las dos técnicas de espectroscopía. De igual manera, en esta sección se muestran los espectros teóricos para el rubidio.

### 4.1 Sección transversal de absorción óptica

La radiación electromagnética causa oscilaciones en la población de los niveles del átomo. Sin embargo, cuando las transiciones presentan amortiguamiento, el átomo llega a un estado estacionario en el cual la tasa de excitación es igual a la tasa de decaimiento. La condición de equilibrio se describe mediante las ecuaciones de transición, como las que se enuncian en el tratamiento de Einstein, para la excitación de niveles por radiación ensanchada. Es conveniente escribir las ecuaciones para la tasa de transición en términos de la sección transversal

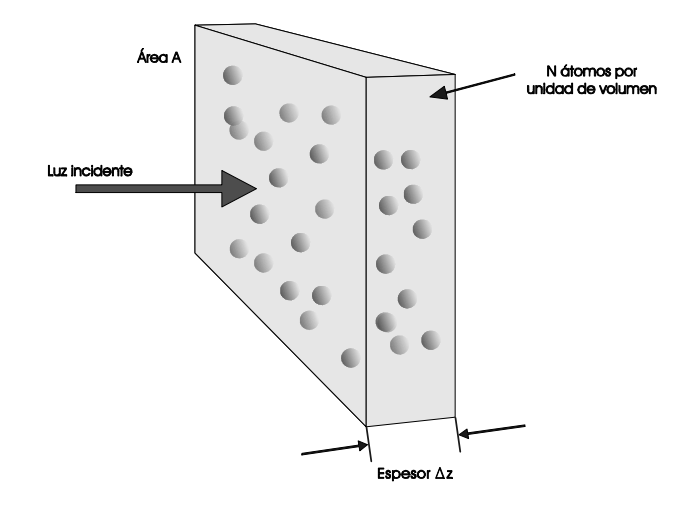

Figura 4.1: Figura para definir la sección transversal de absorción óptica.

de absorción óptica σ. Se considera un haz de fotones pasando a través de una muestra con densidad de N átomos por unidad de volumen (figura 4.1). Una placa de espesor ∆z tiene N∆z átomos por unidad de área. La probabilidad de que un fotón interaccione con un átomo en la muestra, es igual a la cantidad de fotones absorbidos por los átomos en una unidad de área blanco<sup>1</sup>, esto es  $N_a \sigma \Delta z$ . Esta probabilidad también es igual a la fracción de intensidad perdida por el haz incidente,

$$
\frac{\Delta I}{I} = -N_a \sigma \Delta z \tag{4.1}
$$

Por otro lado, la intensidad del haz decrece conforme avanza por la muestra

$$
\frac{dI}{dz} = -\kappa I \tag{4.2}
$$

donde κ es el coeficiente de absorción de la muestra. Rescribiendo la ecuación (4.1) y comparando con (4.2) se obtiene la atenuación del haz descrita por

$$
\frac{dI}{dz} = -\kappa(\omega) I = -N_a \sigma(\omega) I , \qquad (4.3)
$$

donde se ha escrito explícitamente la dependencia en la frecuencia del haz. La solución a esta ecuación es la ley de Beer [12]

$$
I(\omega, z) = I(\omega, 0) e^{-\kappa(\omega)z} . \tag{4.4}
$$

<sup>&</sup>lt;sup>1</sup>Se ha designado  $N_a$  para hacer referencia sólo a los átomos que interaccionan con la radiación. Para procesos de absorción, este número es proporcional a la diferencia entre la población de átomos en el estado inicial  $N_1$  y la población en el estado final  $N_2$ 

El número de átomos blanco  $N_a$  que pueden absorber fotones para pasar del nivel 1 al 2 es igual a la diferencia de poblaciones en los niveles,  $N_a = N_1 - N_2$ , por lo que la ecuación (4.3) se escribe como

$$
\frac{dI}{dz} = -\left(N_1 - N_2\right)\sigma\left(\omega\right)I\tag{4.5}
$$

En el caso estacionario, la conservación de energía requiere que el número de fotones absorbidos sea igual al número de fotones emitidos

$$
(N_1 - N_2) \sigma(\omega) I = N_2 A_{21} \hbar \omega , \qquad (4.6)
$$

donde A<sup>21</sup> es el coeficiente de Einstein para emisión espontánea [10]. De la teoría desarrollada por Einstein se obtiene que el coeficiente  $A_{21}$  tiene un valor de

$$
A_{21} = \frac{g_1}{g_2} \frac{e^2}{4\pi\epsilon_o \hbar c} \frac{4\omega^3}{c^2} |\langle 1|\vec{r} \cdot \vec{\varepsilon}|2\rangle|^2 , \qquad (4.7)
$$

donde $g_1$ y  $g_2$ son las degeneraciones en cada nivel de población. Este coeficiente también se interpreta como el decaimiento  $\gamma$  del átomo.

De la ecuación (4.6) es posible obtener la sección transversal  $\sigma$ 

$$
\sigma(\omega) = \frac{N_2}{(N_1 - N_2)} \frac{A_{21} \hbar \omega}{I} = \frac{s}{2} \frac{A_{21} \hbar \omega}{I} , \qquad (4.8)
$$

donde se han usado las ecuaciones (2.29a) y (2.33) para escribir

$$
\frac{N_2}{(N_1 - N_2)} = \frac{\frac{s}{2(1+s)}}{\frac{1}{1+s}} = \frac{s}{2} \,,\tag{4.9}
$$

con s el parámetro de saturación dado por la ecuación (2.30). Por lo tanto, la sección transversal para absorción de fotones esta dada por

$$
\sigma(\omega) = \frac{\frac{\Omega^2}{4}}{(\omega - \omega_o)^2 + \frac{\gamma^2}{4}} \frac{A_{21} \hbar \omega}{I} \,. \tag{4.10}
$$

Tanto I como Ω 2 (ecuación 2.12) son proporcionales al cuadrado del campo eléctrico,  $|E_o|^2$ ,

$$
I = \frac{\epsilon_o c}{2} |E_o|^2 \tag{4.11}
$$

$$
\Omega^2 = \left(\frac{e}{\hbar}\right)^2 |\langle 1|\vec{r} \cdot \vec{\varepsilon}|2\rangle|^2 |E_o|^2 , \qquad (4.12)
$$

por lo que sustituyendo en  $(4.10)$  y usando la ecuación  $(4.7)$  para  $|\langle 1|\vec{r}\cdot\vec{\varepsilon}|2\rangle|^2$  se llega a la

siguiente expresión

$$
\sigma\left(\omega\right) = \left(\frac{\pi^2 c^2}{\omega^2}\right) A_{21} \Gamma_H\left(\omega\right) \tag{4.13}
$$

donde se define el perfil de línea homogéneo  $\Gamma_H$  como (se utiliza  $A_{21} = \gamma$ )

$$
\Gamma_H(\omega) = \frac{1}{2\pi} \frac{\gamma}{\left(\omega - \omega_o\right)^2 + \frac{\gamma^2}{4}} \,,\tag{4.14}
$$

que es un perfil Lorentziano dependiente de la frecuencia y cumple que

$$
\int_{-\infty}^{\infty} \Gamma_H(\omega) d\omega = 1.
$$
 (4.15)

De la ecuación (4.6) es posible escribir

$$
(N_1 - N_2) \left( \frac{\sigma(\omega) I}{A_{21} \hbar \omega} \right) = N_2 \tag{4.16}
$$

y usando  $N_1 + N_2 = N$  (ecuación 2.9) se obtiene

$$
(N_1 - N_2) = \frac{N}{1+s} \t{4.17}
$$

donde se ha usado  $2s = \frac{\sigma(\omega)I}{A_{21}\hbar\omega}$  de la ecuación (4.8).

Por último, de la ecuación (4.3) se encuentra que el coeficiente de absorción depende de la intensidad como

$$
\kappa(\omega, I) = \frac{N\sigma(\omega)}{1 + \frac{I}{I_s}},
$$
\n(4.18)

donde se define la intensidad de saturación<sup>2</sup> como

$$
I_s(\omega) = I_{sat} \left( 1 + \left(\frac{2\delta}{\gamma}\right)^2 \right) \tag{4.19}
$$

con  $I_{sat}$  definido en  $(2.32)$ .

El tratamiento anterior se realizó para átomos que estan en reposo respecto al laboratorio; sin embargo, las muestras que se analizan están en estado gaseoso y los átomos se mueven en todas direcciones y con una distribución de velocidad bien definida. En el marco de referencia de los átomos, la frecuencia del láser cambia de valor debido al efecto Doppler y por tanto,

<sup>&</sup>lt;sup>2</sup>Este nombre ya se había asignado anteriormente a  $I_{sat}$ , sin embargo puede observarse que en resonancia,  $\delta = 0$ , se tiene  $I_{sat} \equiv I_s(\omega_o)$  y por esta razón es que comúnmente se denomina  $I_{sat}$  como intensidad de saturación.

como indica la ecuación (4.13), la sección transversal σ (ω) cambia como consecuencia de este movimiento de los átomos. En la siguiente sección se estudia el efecto del cambio de frecuencia en los experimentos de espectroscopía.

## 4.2 Ensanchamiento Doppler

El cambio en la frecuencia del láser que ven los átomos debido al efecto Doppler esta dado por la ecuación (2.42). De esta ecuación es posible resolver para la velocidad y se encuentra una expresión para conocer la velocidad a la cual deben de moverse los átomos para estar en resonancia (frecuencia  $\omega_o$ ) con un láser sintonizado una frecuencia  $\omega_o$ 

$$
\omega = \omega_o \left( 1 - \frac{v}{c} \right) \rightarrow v = \left( \frac{\omega_o - \omega}{\omega_o} \right) c \quad . \tag{4.20}
$$

Por otro lado, el movimiento de los átomos esta determinado por una distribución de velocidades Maxwelliana [28]. Esta distribución depende de la temperatura del conjunto de átomos. A temperatura T, la fracción de átomos que tienen componente de velocidad entre  $v_z$  y  $v_z + dv_z$  es

$$
f(v_z) dv_z = \sqrt{\frac{m}{2\pi k_B T}} \exp\left(-\frac{m}{2k_B T} v_z^2\right) dv_z , \qquad (4.21)
$$

donde m es la masa del átomo y  $k_B$  la constante de Boltzman. Si se define la velocidad más probable como  $u_p = \sqrt{\frac{2k_B T}{m}}$  $\frac{m^2 B T}{m}$ , la ecuación (4.21) puede escribirse como

$$
f(v) dv = \frac{1}{\sqrt{\pi}u_p} \exp\left(-\left(\frac{v_z}{u_p}\right)^2\right) dv . \qquad (4.22)
$$

Para obtener una relación de la fracción de átomos que absorben, se sustituye la ecuación  $(4.20)$  en la ecuación  $(4.22)$  y se usa  $dv_z = \frac{c}{\omega}$  $\frac{c}{\omega_o}d\omega$  de la misma relación (4.20). La ecuación resultante (4.23) da el perfil Gaussiano de absorción para átomos en movimiento.

$$
\Gamma_D = \frac{c}{\sqrt{\pi}v_p\omega_o} \exp\left(-\left(\frac{c}{v_p\omega_o}(\omega - \omega_o)\right)^2\right) \,. \tag{4.23}
$$

De esta relación se obtiene un ancho de línea debido al efecto Doppler o simplemente, el ancho Doppler dado por

$$
\Delta\Gamma_D = 2\sqrt{\ln 2} \frac{v_p \omega_o}{c} = \frac{\omega_o}{c} \sqrt{\frac{8k_B T \ln 2}{m}} \ . \tag{4.24}
$$

Es importante resaltar que en la descripción del ensanchamiento Doppler se estudiaron

átomos que interaccionan con radiación monocromática  $\omega_0$ ; sin embargo, los átomos presentan un perfil de absorción centrado en la frecuencia  $\omega_0$  debido al ensanchamiento natural.

Se considera un haz láser de intensidad  $I(\omega)$  que pasa a través de una muestra de átomos. Los átomos que se mueven con velocidad entre v y  $v+dv$  ven una frecuencia efectiva  $\omega-kv$  en su marco de referencia. Estos átomos tienen una sección transversal de absorción  $\sigma(\omega - kv)$ . El número de átomos que tienen velocidad en este intervalo es  $Nf(v)$ . Integrando respecto de dv para tomar en cuenta las contribuciones de todas las velocidades, se obtiene un coeficiente de absorción para los átomos en movimiento

$$
\kappa(\omega) = \int N(v)\sigma(\omega - kv) dv \qquad (4.25)
$$

$$
= \frac{g_1}{g_2} \frac{\pi^2 c^2}{\omega_o^2} A_{21} \left( N \int f(v) \frac{\frac{\gamma}{2}}{(\omega - \omega_o + kv)^2 + \frac{\gamma^2}{4}} dv \right)
$$
(4.26)

La integral es la convolución de una función Lorentziana  $\Gamma_H(\omega - kv)$  y una función Gaussiana  $\Gamma_D(\omega - kv)$ . El perfil resultante en la ecuación (4.25), se conoce como perfil de Voigt [11]. Para este trabajo, es suficiente considerar el ancho natural mucho menor que el ancho Doppler y, en la práctica, las líneas de absorción tienen un perfil definido por el ensanchamiento Doppler. Esto es equivalente a evaluar la integral  $(4.25)$  donde  $\Gamma_H(\omega)$  actúa como la función delta de Dirac.

Por lo tanto, como  $\kappa(\omega) = N\sigma(\omega)$  (de la ecuación 4.3), la sección transversal de absorción es

$$
\sigma\left(\omega\right) = \frac{g_2}{g_1} \frac{\pi^2 c^2}{\omega_o^2} A_{12} \Gamma_D \,, \tag{4.27}
$$

donde el perfil de absorción se determina completamente por el perfil Doppler obtenido en la ecuación (4.23). De esta expresión para la sección transversal (4.27) se observa que los átomos que se mueven en una muestra pueden absorber en un rango de frecuencias dado por  $\Gamma_D$ . Si este rango  $\Gamma_D$  es mayor que la separación entre niveles hiperfinos, las líneas del espectro para transiciones hiperfinas no se pueden identificar por separado. Por lo tanto, este problema con el ensanchamiento Doppler debe resolverse para identificar cada transición hiperfina y poder sintonizar el láser para lograr la MOT.

### 4.3 Absorción saturada

La técnica de espectroscopía de absorción saturada se basa en la interacción no lineal del láser con los átomos [11]. En esta técnica se utilizan dos haces de diferente intensidad para producir espectros libres de ensanchamiento Doppler y que permiten resolver las líneas para las

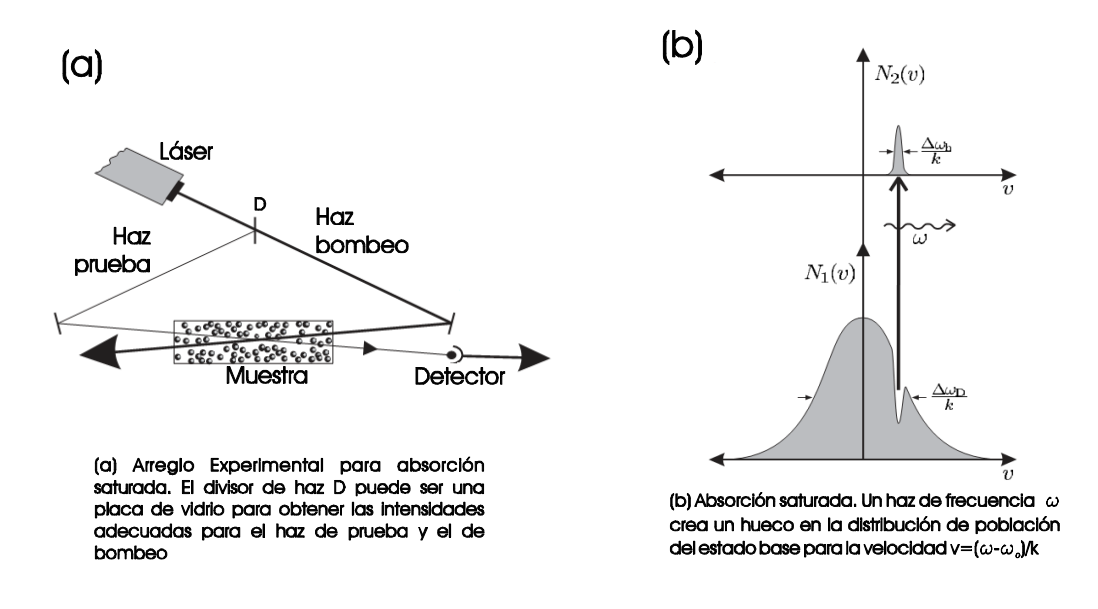

Figura 4.2: Se muestra el arreglo experimental para absorción saturada (a) y el principio de esta técnica (b)

transiciones hiperfinas. En esta sección se presenta un breve análisis de esta espectroscopía.

Para altas intensidades de la radiación electromagnética, la diferencia de población entre los dos niveles se reduce conforme el átomo es excitado. La ecuación para el coeficiente de absorción descrita en la ecuación (4.18) se convierte en [10]

$$
\kappa(\omega) = \int (N_1(v) - N_2(v)) \sigma_{abs}(\omega - kv) dv \qquad (4.28)
$$

donde  $N_1$  y  $N_2$  son las poblaciones en los niveles 1 y 2, respectivamente, con velocidades entre  $v y v+dv$ . El diagrama experimental más común para realizar absorción saturada se muestra en la figura 4.2a. El haz láser se divide en dos haces, un haz de prueba (con intensidad  $I_p$ ) y un haz de bombeo  $I_b$ . El haz de prueba es muy débil  $I_p \ll I_{sat}$ , mientras que la intensidad del haz de bombeo es muy cercana a la intensidad de saturación  $I_b \geq I_{sat}$ . Los dos haces se propagan en direcciones contrarias a través de una celda que contiene los átomos. El haz de bombeo interactúa con los átomos de velocidad  $v = \frac{\omega - \omega_o}{k}$  y los excita al nivel superior, como se observa en la figura 4.2b. Esto crea un hueco en la distribución de población en el estado inicial. El hueco en el perfil de población del estado base tiene un ancho, debido al haz de intensidad I igual al ancho por intensidad

$$
\Delta\omega_{hueco} = \gamma \left( 1 + \frac{I}{I_{sat}} \right)^{\frac{1}{2}}.
$$
\n(4.29)

Cerca de resonancia  $\omega \simeq \omega_o$  los dos haces interactuan con átomos cuya velocidad está

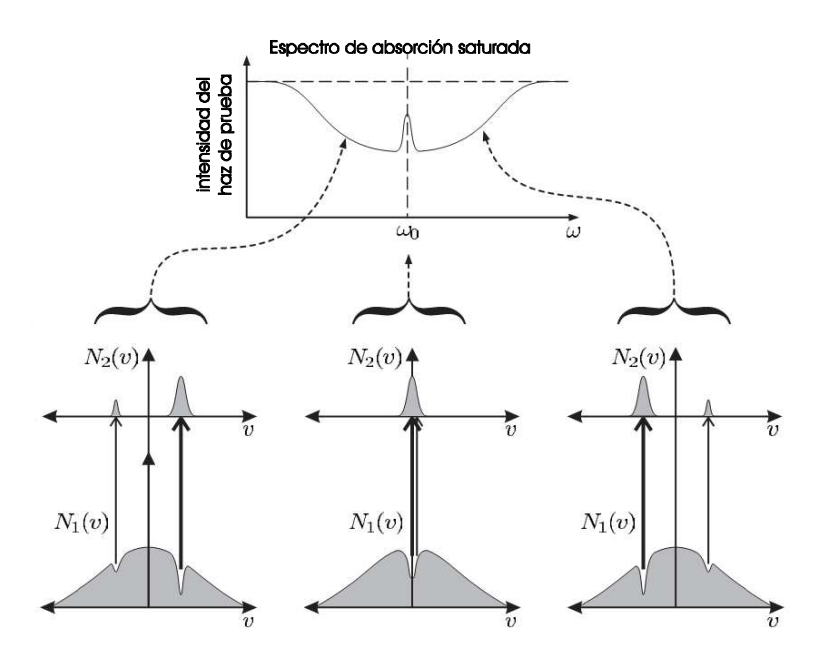

Figura 4.3: Ilustración gráfica de la formación del espectro libre de Doppler por absorción saturada.

cerca de cero  $v \approx 0$ , y el haz de bombeo reduce la absorción del haz de prueba. Por lo tanto, la saturación en la absorción, debida al haz de bombeo, produce un pico en el espectro de intensidad del haz de prueba (figura 4.3). La cantidad de átomos que interaccionan con el haz tienen un ancho de velocidad dado por  $\Delta v = \frac{\Delta \omega_{hueco}}{k}$  $\frac{hueco}{k}$ .

Entrecruzamientos En la espectroscopía de absorción saturada aparecen picos extras a la mitad de las frecuencias. Esto sucede para transiciones que tienen niveles de energía en común y donde la separación en frecuencia entre pares de transiciones es menor que el ancho Doppler. Para explicar la aparición de estos picos extra, denominados entrecruzamientos, se considera un átomo de tres niveles. El par de transiciones  $\omega_{12}$  y  $\omega_{13}$  tienen en común el estado base del átomo, como se observa en la figura 4.4. El haz de bombeo crea dos huecos en la distribución de velocidades del estado base. Estos huecos crean los picos en el espectro de intensidad para cada una de las transiciones atómicas. Además, aparece un pico adicional cuando el hueco de una transición reduce la absorción de la otra transición. La simetría de este fenómeno da lugar a la aparición de entrecruzamientos exactamente a la mitad entre las dos transiciones  $\omega_{12}$  y  $\omega_{13}$ .

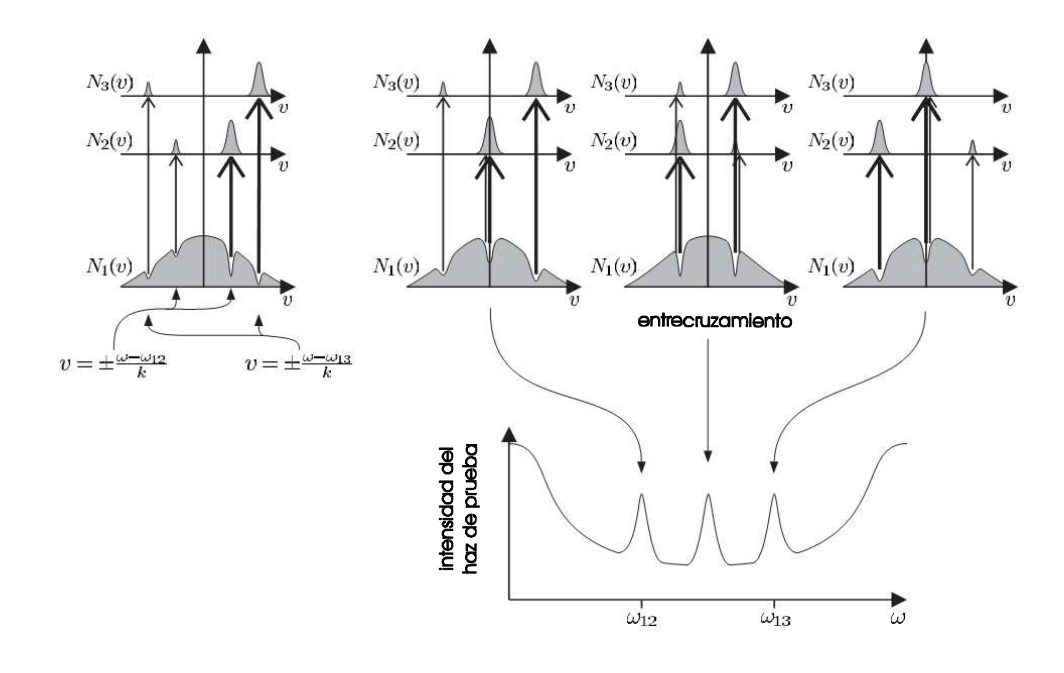

Figura 4.4: Un átomo de tres niveles (con una distribución de población  $N_i$  en cada uno) con transiciones en  $\omega_{12}$  y  $\omega_{13}$  presenta un entrecruzamiento a la mitad entre las dos transiciones. En el entrecruzamiento el haz de bombeo interviene en la transición 1-2 y reduce la absorción para el haz de prueba en la transición 1-3, y lo mismo para el otro caso.

## 4.4 Espectroscopía de polarización

Aún cuando la espectroscopía de absorción saturada resulta sumamente útil para identificar las transiciones hiperfinas, existe otra técnica de espectroscopía que ofrece mayor precisión para determinar las transiciones. Esta otra técnica se conoce como espectroscopía de polarización, ya que se utiliza un haz de bombeo circularmente polarizado. Una ventaja de la espectroscopía de polarización es que puede ser implementada en muestras ópticamente delgadas, con líneas espectrales débiles y/o con láseres de baja intensidad [38]. Esta técnica también es útil en procesos donde se requiere mantener fija la frecuencia del láser que genera los espectros [29].

El espectro de polarización surge del cambio en el estado de polarización inducido por el haz de bombeo, polarizado circularmente. El haz de bombeo modifica los coeficientes de refracción n y de absorción  $\alpha$  de la muestra [11]. Estas modificaciones vuelven al medio birrefringente.

El principio básico de la espectroscopía de polarización se puede explicar de manera simple con el uso de la figura 4.5. El haz que proviene del láser se divide en un haz de prueba y uno de bombeo. El haz de prueba pasa por un primer polarizador  $P_1$ , por la celda que contiene la muestra y después por un segundo polarizador  $P_2$ . El eje de  $P_2$  está rotado  $90^{\circ}$  respecto

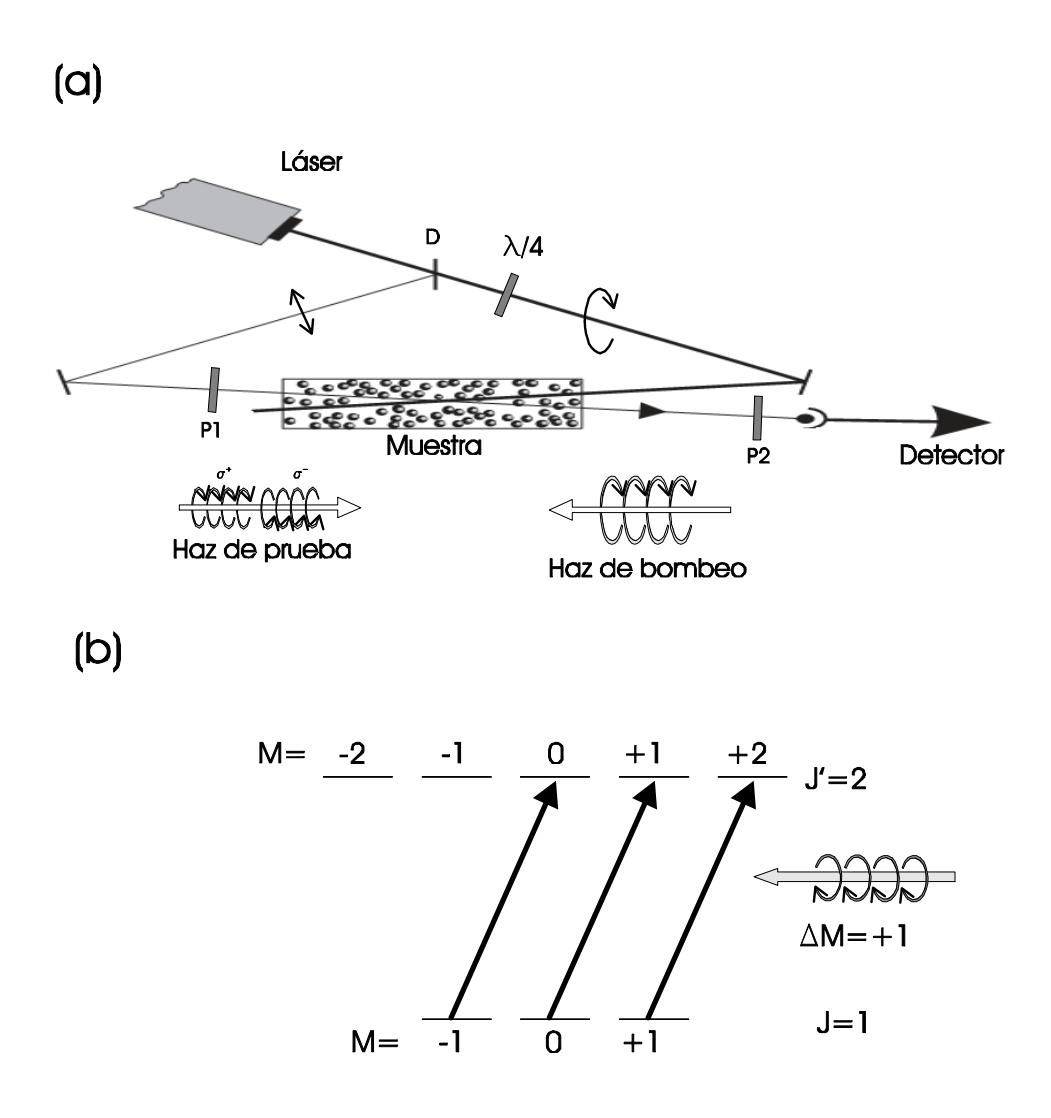

Figura 4.5: (a) Arreglo experimental para espectroscopía de polarización. El divisor D divide el haz. El haz de bombeo se polariza circularmente después de cruzar la placa de cuarto de onda. El haz de prueba pasa por un polarizador P1, por la muestra y después es analizado con un segundo polarizador P2. El haz de prueba, polarizado linealmente, puede verse como una combinación de polarización circular. derecha  $\sigma^+$  e izquierda  $\sigma^-$ . (b) El haz de bombeo  $\sigma^+$ incrementa la población de los estados con proyección  $\Delta M = +1$  y produce una anisotropía en la muestra.

P1. Cuando el haz de bombeo está bloqueado, la muestra es isotrópica y el detector D no muestra ninguna señal del haz de prueba.

Después de pasar por una lámina de cuarto de onda, el haz de bombeo se polariza circularmente y cruza la celda en dirección contraria al haz de prueba. Cuando la frecuencia del láser  $\omega$  se sintoniza en alguna transición  $|J, M_j\rangle \rightarrow |J', M'_J\rangle$  los átomos en el estado inicial  $|J,M_J\rangle$ absorberán el haz de prueba. Esta absorción excitará los átomos a un estado final  $J'$ con proyección  $M'_J = M_J + 1$  (de acuerdo a las reglas de selección  $\Delta M_J = \pm 1$  para luz  $\sigma^{\pm}$ ). Por lo tanto, este proceso de bombeo óptico resulta en una saturación desigual de los subniveles M<sup>J</sup> (figura 4.5b), que es equivalente a una distribución anisotrópica de la orientación del momento magnético J.

Esta anisotropía de la muestra resulta en un medio birrefringente para el haz de prueba. Cuando la frecuencia del láser es  $\omega \neq \omega_0$  el haz de prueba interacciona con un grupo de átomos diferente al correspondiente al del haz de bombeo. Sin embargo, cuando  $\omega = \omega_o$ ambos haces interaccionan con el mismo grupo de átomos y el haz de prueba experimenta la birrefringencia producida por el haz de bombeo. Sólo en este último caso, el haz de prueba puede rotar su eje de polarización, y después de pasar por el segundo polarizador, el detector detectará una parte del haz. La señal en el detector será una señal libre de ensanchamiento Doppler.

En este trabajo se emplea el mismo principio descrito anteriormente; sin embargo, el método utilizado para generar los espectros es un poco diferente. El haz de prueba se hace pasar por una lámina de media onda para controlar la polarización lineal. Se eliminan los polarizadores cruzados,  $P_1$  y  $P_2$ , y se emplea un cubo polarizador para obtener las componentes del haz de prueba. Dos detectores a la salida del cubo polarizador detectan las componentes del haz de prueba. Estas modificaciones se muestran en la figura 4.6.

Cuando el haz de bombeo no esta presente, el haz de prueba que se polariza a un ángulo de 45◦ llega al cubo polarizador y las dos componentes registran la misma intensidad en cada detector. Cuando el haz de bombeo se enciende, causa una anisotropía en el vapor de rubidio y hay una rotación en el plano de polarización del haz de prueba. Este cambio en la polarización produce que la diferencia en las señales de cada detector sea diferente de cero. Un tratamiento más detallado sobre este proceso puede consultarse en Demtroder [11] o el artículo del grupo de Durham [29].

En la siguiente sección se presenta el arreglo experimental utilizado en el laboratorio de Átomos Fríos para realizar tanto la espectroscopía de absorción saturada como la espectroscopía de polarización.

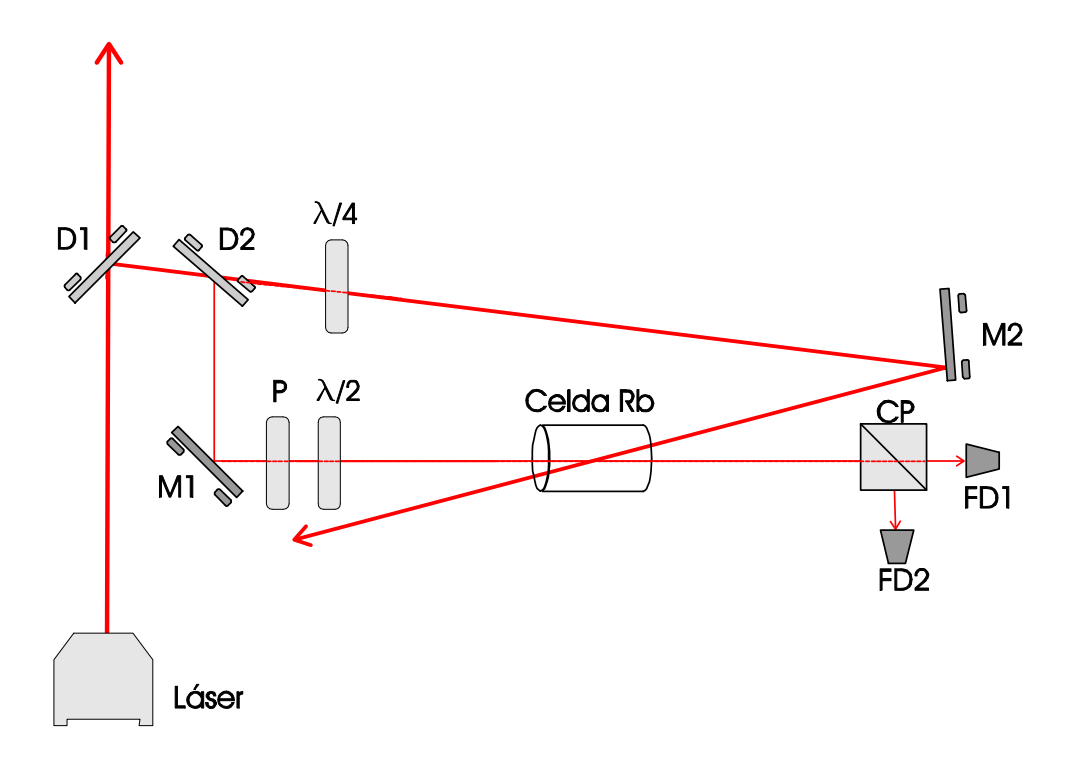

Figura 4.6: Diagrama experimental para espectroscopia libre de Doppler.

## 4.5 Arreglo experimental

El arreglo experimental para realizar la espectroscopía se muestra en la figura 4.6. Mediante un divisor de haz o una placa de vidrio se toma una pequeña fracción del haz principal. De nueva cuenta, el haz pasa por un segundo divisor para obtener el haz de bombeo y el de prueba. Para este trabajo, el haz trasmitido es el haz de saturación y el reflejado es el haz de prueba. Con ayuda de un espejo, el haz reflejado es dirigido hacia la celda donde se encuentra el vapor de rubidio. Antes de llegar a la celda, este haz pasa por un polarizador lineal y una placa de media onda. El polarizador sirve para disminuir la intensidad del haz, mientras que la lámina de media onda sirve para girar el eje de polarización. La orientación del polarizador y de la lámina de media onda deben dar como resultado un haz de prueba con aproximadamente el 10 % de la intensidad del haz de saturación y una polarización lineal de 45◦ respecto a la horizontal. Por otro lado, el haz de bombeo se polariza circularmente con ayuda de una placa de cuarto de onda. Posteriormente, el haz de bombeo se dirige hacia la celda de rubidio después de reflejarse en un espejo. El haz de bombeo debe cruzar la celda de rubidio de tal forma que su trayectoria se superponga a la del haz de prueba.

Después de que el haz de prueba haya cruzado la celda de rubidio se dirige a un cubo polarizador. El cubo polarizador descompone el haz de prueba en sus componentes de polarización, horizontal y vertical. La detección de los haces que emergen del cubo se lleva a cabo

mediante dos fotodiodos. El arreglo experimental que se muestra en la figura 4.6 se utiliza para obtener espectros de absorción saturada y de polarización. Los espectros de absorción saturada se obtienen al sumar las señales leídas en los fotodiodos, mientras que los espectros de polarización resultan de la resta de ambas señales. El hecho de que sea posible obtener un espectro de absorción saturada con esta configuración surge debido a que, en el tratamiento realizado anteriormente para esta espectroscopía, no es necesaria una polarización específica del haz de bombeo y cualquiera que ésta sea será útil.

#### 4.6 Espectro teóricos del rubidio

Antes de finalizar esta parte del texto se presentan los resultados de los cálculos para las frecuencias de transiciones hiperfinas y entrecruzamientos para el rubidio. De igual manera se presenta el espectro con ensanchamiento Doppler obtenido teóricamente para la espectroscopía de rubidio.

Frecuencias de entrecruzamientos Las transiciones reales y los entrecruzamientos para la transición  $5S_{1/2}$  a  $5P_{3/2}$  del rubidio, se muestran en las tablas 4.1. En cada tabla se presenta la transición real como  $F \to F'$  y los entrecruzamientos como  $F \to \left(F_i',F_j'\right)$  donde  $F'_i$  y  $F'_j$  denotan los estados excitados que comparten el mismo estado base. La frecuencia se calcula a partir del centro de gravedad para todas las transiciones hiperfinas involucradas.

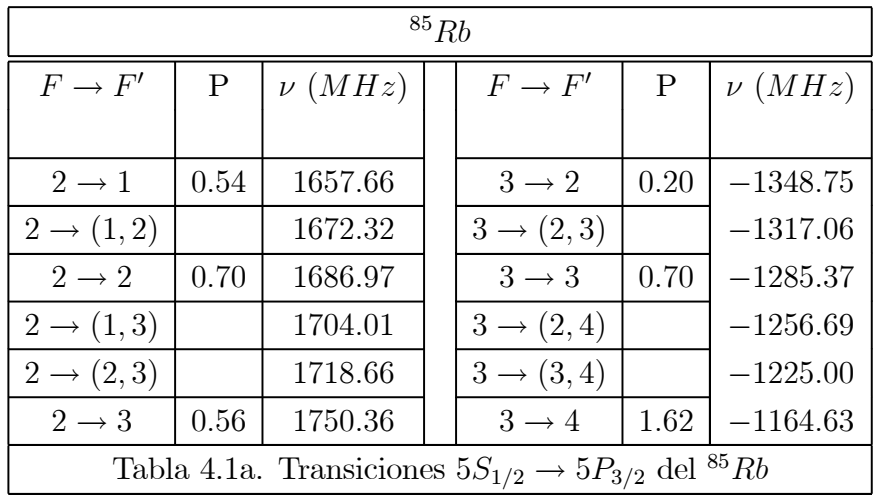

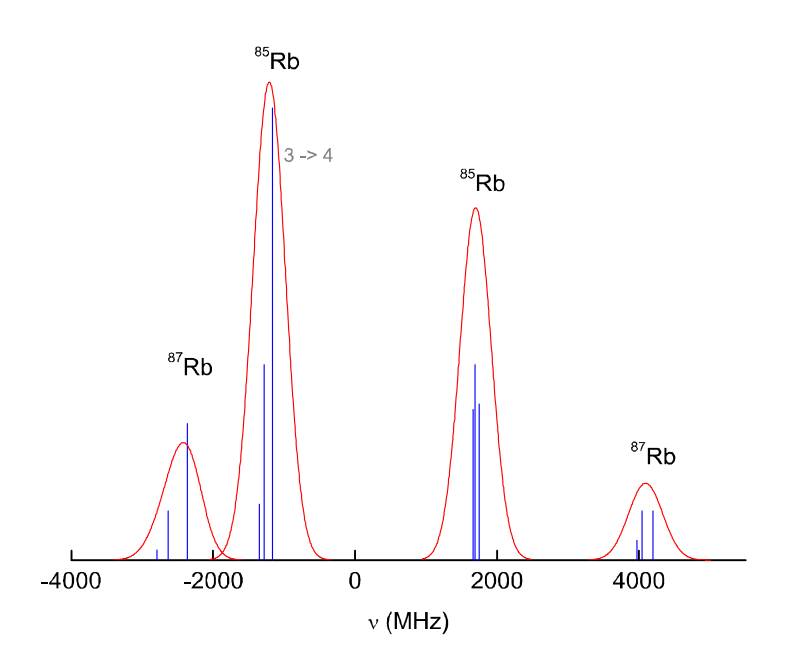

Figura 4.7: Espectro teórico de las transiciones entre el nivel  $5S_{1/2}$  y  $5P_{3/2}$  del Rubidio

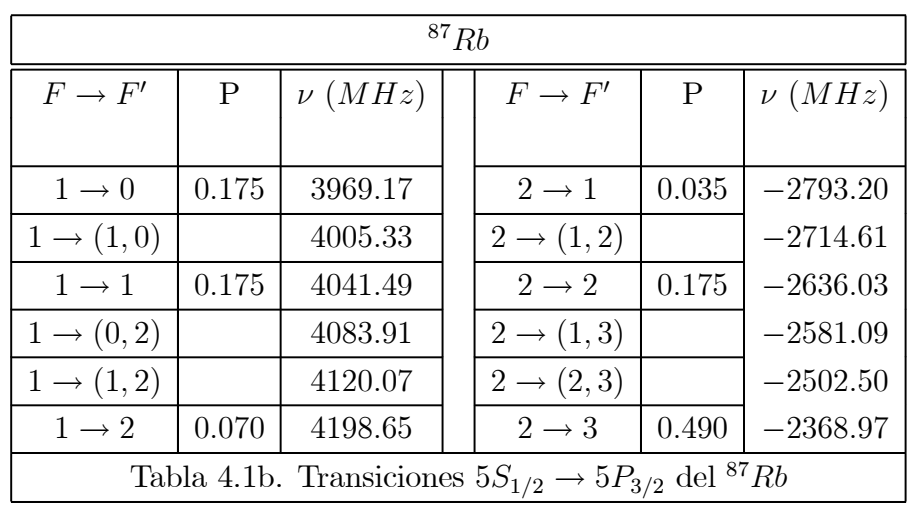

Para el rubidio, se puede realizar un espectro de manera teórica (figura 4.7) utilizando las probabilidades de transición del capítulo anterior y el ancho de cada transición dado por la ecuación (4.24) con una temperatura de  $T = 300K$ .

Para hacer una comparación entre el ancho natural  $\Delta\gamma_N$ y el ensanchamiento Doppler para una muestra de rubidio se utiliza que el ancho natural esta dado por

$$
\Delta \gamma_N = \frac{1}{2\pi \tau} = \frac{\gamma}{2\pi} \tag{4.30}
$$

|                                              | 5.97 MHz           |
|----------------------------------------------|--------------------|
|                                              |                    |
| $\Delta \Gamma_D =$                          | 87Rb<br>510.31 MHz |
|                                              | 85Rb<br>516.28 MHz |
| Tabla 4.2. Comparación entre ensanchamientos |                    |

donde  $\tau = 26.63$  ns es la vida media para el estado  $5P_{3/2}$  del rubidio. En la tabla 4.2 se compara el ancho Doppler para vapor de rubidio a temperatura ambiente T = 300K

Es evidente que el ancho Doppler para el rubidio es mucho mayor que el ancho natural,  $\Delta\Gamma_D \gg \Delta\gamma_N$ , por lo tanto es necesario utilizar las técnicas de espectroscopía libre de Doppler para identificar las transiciones que sirven para atrapar átomos de rubidio. En la siguiente parte de este texto se expone como se realizan estas espectroscopías libres de Doppler pero de manera digital. Se utiliza un software de programación para obtener los espectros.

# Parte II

# Programas de control digital

# Capítulo 5

# Programa de espectroscopía

La generación de espectros consiste en dos procesos fundamentales; primero, hacer un barrido de la frecuencia de emisión del láser y el otro, monitorear el cambio en intensidad del haz de prueba. Por lo tanto, el objetivo de esta sección es presentar el desarrollo del programa que realiza estos dos procesos.

Como antecedentes, se describe de forma general la operación del láser y el procedimiento a seguir para variar la frecuencia de emisión. También se muestra el sistema de detección del haz de prueba. Posteriormente se describen los instrumentos utilizados para llevar a cabo la espectroscopía. Se muestran algunas de las características útiles del hardware que genera y adquiere los voltajes necesarios para realizar el experimento. Igualmente, se presenta en forma detallada el desarrollo del programa para generación y análisis de espectros. Por último, se muestra como usar el programa para tomar espectros y analizar las transiciones. Finalmente se presentan algunos espectros obtenidos en el laboratorio.

## 5.1 Antecedentes

En esta primera parte se presentan los principios de operación del láser con el fin de comprender como se logra cambiar su frecuencia de emisión. Así mismo, es necesario conocer como se detectan los cambios en la intensidad del láser y por tanto las transiciones atómicas que se quieren estudiar.

#### 5.1.1 Láser Vortex

El primer proceso, barrer frecuencia, se logra cambiando la longitud de la cavidad extendida del láser. A continuación se describe cómo variar la longitud de onda (y por tanto la frecuencia) del láser utilizado.

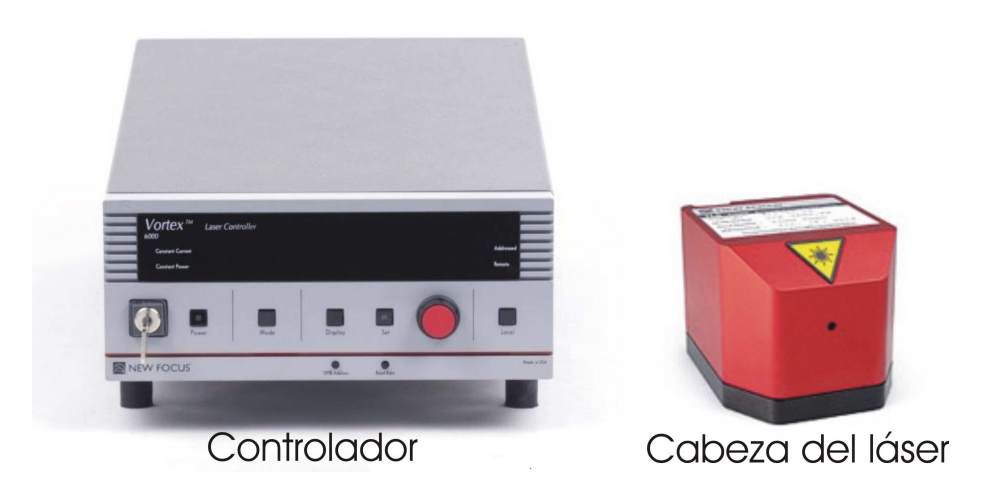

Figura 5.1: Láser NewFocus Vortex 7000. Controlador y cavidad extendida.

El láser es un NewFocus Vortex 7000 que consta de dos componentes: La cabeza del láser, donde se localiza el diodo láser y la cavidad extendida. El controlador del láser es un módulo que controla la emisión láser. En la figura 5.1 se ilustran estos dos componentes

Cavidad extendida y cambio de frecuencia La configuración de la cavidad extendida que tiene el láser utilizado es del tipo Littman-Metcalf [19]. En la figura 5.2 se muestra esta configuración. Para una correcta sintonía de la cavidad extendida, la cara frontal del diodo láser debe ser cubierta por un material antirreflejante para evitar reflexiones no deseadas. El haz que sale del diodo es colimado por una lente y dirigido hacia una rejilla de difracción. Un espejo refleja el primer orden difractado de nuevo hacia la rejilla para obtener la retroalimentación en el diodo. La retroalimentación permite a la cavidad emitir un solo modo, resultando en un haz con ancho de línea muy angosto [18]. Por último el haz difractado a orden cero, es el haz de salida del láser.

El ángulo entre el espejo y la rejilla determina la longitud de la cavidad extendida. La longitud de la cavidad está directamente relacionada con la longitud de onda de la emisión láser.

La longitud de la cavidad láser L, define una cantidad discreta de longitudes de onda o modos  $\lambda_n$  que pueden emitir luz láser definida por la ecuación [34]

$$
L = n\frac{\lambda_n}{2} \qquad , \text{ con } n \text{ un entero } . \tag{5.1}
$$
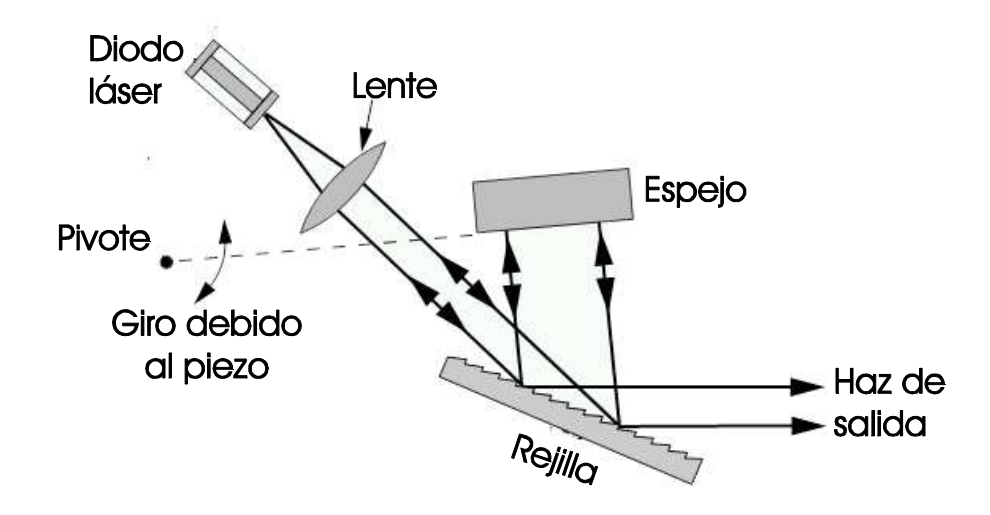

Figura 5.2: Cavidad extendida Littman-Metcalf.

Por otro lado, la ecuación de la rejilla es [12]

$$
\lambda = d \left( \sin \theta_i + \sin \theta_d \right) , \qquad (5.2)
$$

donde d es la separación entre surcos de la rejilla,  $\theta_i$  y  $\theta_d$  son los ángulos de incidencia y difracción del haz. Entonces, la rotación del espejo causa cambios en los parámetros de las ecuaciones (5.1) y (5.2), permitiendo la sintonización de la longitud de onda (como se ilustra en la figura 5.2). Se utiliza un material piezoeléctrico para rotar el espejo sobre un pivote.

En conclusión, es posible aplicar diferentes voltajes,  $V_{PZT}$ , al piezoeléctrico para obtener diferentes frecuencias de emisión  $\nu$  y hacer un barrido. Si se aplican voltajes que produzcan desplazamientos pequeños del piezoeléctrico, es posible obtener una relación lineal entre el voltaje aplicado y la frecuencia

$$
\nu = -a \ V_{PZT} \tag{5.3}
$$

donde a es una constante de proporcionalidad. El signo negativo se debe a que un aumento en el voltaje aplicado al piezoeléctrico produce una disminución en la frecuencia de emisión. Esta relación se usará más adelante para calibrar el piezoeléctrico.

Control del láser La operación del diodo láser se realiza desde el módulo controlador. Este módulo mantiene estable la temperatura del diodo láser y su corriente de operación. Debido a que el piezoeléctrico necesita voltajes entre 0 y 100 volts para su operación, el módulo cuenta con un amplificador de voltaje interno.

La corriente de operación del diodo láser y el voltaje aplicado al piezoeléctrico pueden ser

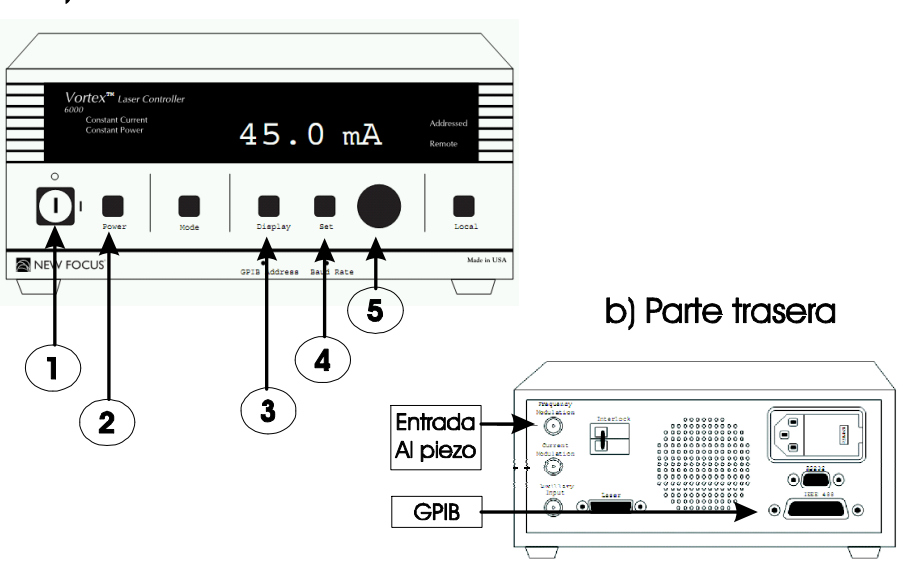

### a) Parte frontal

Figura 5.3: Vista frontal y trasera del controlador del láser Vortex.

manipulados de tres formas diferentes:

- i) Control manual. Los parámetros se ajustan por el usuario mediante el panel frontal del controlador. Una vista del panel se muestra en la figura 5.3a
- ii) Señal de modulación. Se aplica una señal de voltaje analógico para modular los parámetros del láser. Las conexiones de voltaje se encuentran en la parte trasera del controlador (figura 5.3b)
- iii) Comunicación GPIB. Mediante una conexión tipo GPIB, es posible controlar y monitorear diversos parámetros del láser mediante la computadora. Esta conexión está en la parte trasera del controlador. Véase apéndice A.

Como se menciona en el punto i), el control manual se realiza directamente en el panel frontal del controlador. A continuación se describen las funciones para cada elemento del control manual que son indispensables para este trabajo (para la descripción detallada de los controles se deberá revisar el manual [27]). En la figura 5.3a se enumeran los controles descritos a continuación:

1. Llave de encendido. Enciende o apaga todo el sistema láser. Al girar la llave a la posición de encendido, empieza a funcionar el control de temperatura. Se debe esperar al menos 20 minutos para estabilizar la temperatura en el diodo láser.

- 2. Botón de encendido. Enciende o apaga el suministro de corriente al diodo láser.
- 3. Botón de visualización. Cambia los diversos parámetros para ajustar el láser: Corriente suministrada, potencia del láser, voltaje del piezoeléctrico y voltaje auxiliar (esto último no se utiliza en este trabajo).
- 4. Botón de ajuste. Activa o desactiva la perilla de ajuste para cada parámetro. La luz del botón debe estar encendida para cambiar el valor del parámetro.
- 5. Perilla de ajuste. Sirve para variar el parámetro del láser que ha sido seleccionado en la pantalla.

Más adelante se describe el procedimiento para cambiar los valores de estos parámetros y poder obtener los espectros.

Por otro lado, como se establece en el punto ii), es posible controlar algunos parámetros mediante señales de voltaje externos. Una de estas conexiones es la correspondiente a la modulación del voltaje aplicado al piezoeléctrico. Esta señal de voltaje se conecta en la parte trasera del controlador del láser, figura 5.3b. El voltaje de entrada debe cumplir las siguientes especificaciones para no dañar el sistema

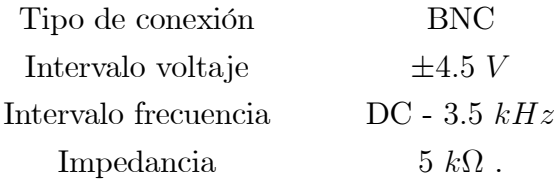

El voltaje total aplicado al piezoeléctrico es la suma del voltaje definido en el panel frontal del controlador más el voltaje de la señal externa de modulación. Se debe tener extremo cuidado de mantener el voltaje total en el piezoeléctrico entre 0 V y 117.5 V. Esta modulación del voltaje es la que permite variar la frecuencia como se especifica en la relación  $(5.3).$ 

Además de la entrada para modular el voltaje aplicado al piezoeléctrico, se tiene una conexión para modular la corriente de operación del diodo y otra conexión para leer voltajes externos. Estas dos conexiones no se utilizan en este trabajo, por lo tanto no se comentará más sobre ellas.

Por último, en acuerdo con el punto iii), la conexión GPIB permite el intercambio de información entre el láser y la computadora. Existe un gran número de comandos para monitorear y/o modificar diversos parámetros del láser; sin embargo, para este trabajo solamente dos de ellos son relevantes. El primero es utilizado para monitorear la temperatura de operación del diodo, mientras que el segundo y más importante, determina la ganancia en el

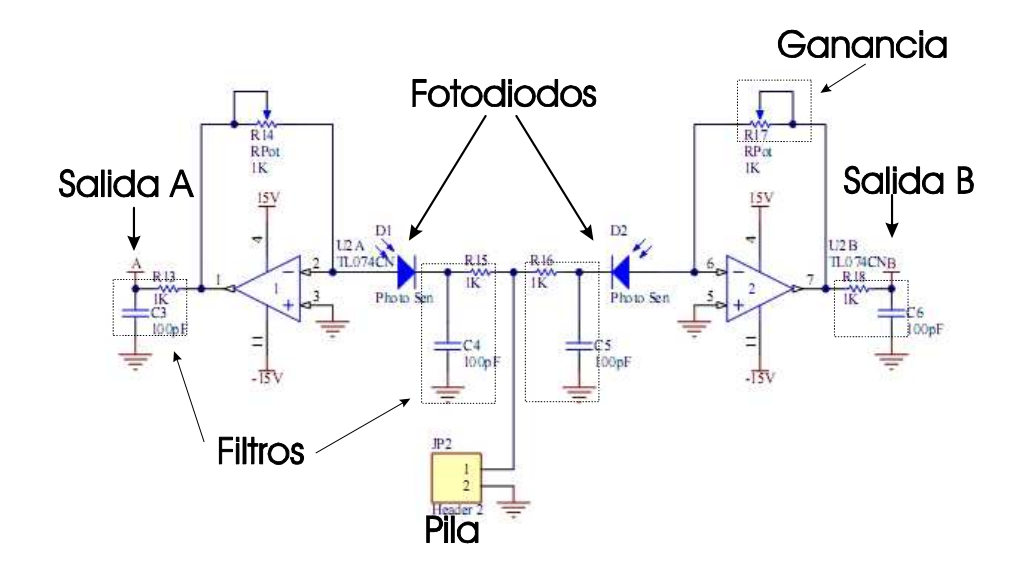

Figura 5.4: Circuito electrónico para la detección de las componentes del haz de prueba.

voltaje aplicado al piezoeléctrico. El controlador permite dos valores para la ganancia, un valor alto y otro valor bajo. Se utiliza una ganancia alta para ver los cuatro conjuntos de transiciones descritos en la sección 4.5, y la ganancia baja para visualizar cada conjunto de transiciones de alguna F en particular a F ′ . En el apéndice A se describe como establecer la comunicación con la computadora y el manejo de estos parámetros.

### 5.1.2 Monitoreo de la intensidad del haz de prueba

Se utilizan un par de detectores para medir la intensidad del haz de prueba en el montaje de la espectroscopía. Para este trabajo, los detectores son dos fotodiodos rápidos de ThorLabs modelo TDS 100. Están hechos de silicio y responden a longitudes de onda entre 300 nm y 1100 nm, con un valor aproximado de 500  $\frac{mA}{W}$  de respuesta en los 780 nm [35].

El circuito de operación de los fotodiodos se muestra en la figura 5.4. La señal de los fotodiodos es filtrada por un par de filtros pasivos pasabajos, uno antes de amplificar la señal y el otro después de la amplificación. La frecuencia de corte para cada filtro es

$$
f_c = \frac{1}{2\pi RC} \approx 1.6 MHz \tag{5.4}
$$

Para balancear la señal electrónica en cada una de las salidas A y B del circuito, el amplificador tiene una ganancia variable.

Para el circuito ilustrado en la figura 5.4 se necesitan dos fuentes de alimentación. Una de ±15V para los amplificadores operacionales y otra de algunos volts para los fotodiodos (una pila de 9V es muy útil, aunque el voltaje puede obtenerse de un divisor de voltaje para las entradas de  $\pm 15V$ ).

### 5.1.3 Sistema de generación y lectura de voltaje

El siguiente paso es generar una rampa de voltaje (para barrer la frecuencia) al mismo tiempo que se leen los voltajes de los fotodiodos. Esto permite monitorear la intensidad del haz para cada punto del barrido. Estos pasos se realizan con la ayuda de un sistema PXI de National Instruments [26]. Un sistema PXI es la parte física encargada de adquirir y generar los datos mientras que la parte de programación del proceso se lleva a acabo mediante el programa LabView.

Sistema PXI El sistema PXI (PCI eXtensions for Instrumentation, por sus siglas en ingles) es una plataforma basada en una computadora personal PC que ofrece una solución de alto rendimiento a procesos de medición y automatización de sistemas. El PXI consiste en hardware especializado para generación de señales y adquisición de datos, así como el software apropiado para sincronizar, analizar y visualizar los datos y señales correspondientes.

El sistema PXI utilizado en el laboratorio consta de un chasis PXI-1062Q [23]. Este chasis cuenta con 8 ranuras para módulos PXI: Una ranura especifica para un controlador PXI-8106, y siete más para diferentes módulos de adquisición y/o generación de señales. El controlador PXI-8106 [22] es el cerebro del sistema, ya que tiene la arquitectura de una PC. Este controlador cuenta con hardware (principalmente procesador, disco duro y memoria), software (sistema operativo Windows XP con LabView instalado) y algunas otras conexiones como puerto serial, GPIB, USB<sup>1</sup>.

En el sistema PXI del laboratorio se tienen cuatro módulos instalados, a continuación se presenta cada módulo de acuerdo al número de ranura en la que está instalada.

- Ranura 5) Módulo PXI-8252. Es un módulo para adquisición de imágenes mediante puertos FireWire. En este trabajo no se utiliza.
- Ranura 6) Módulo PXI-1411. Es un módulo de adquisición de imágenes mediante conexión BNC o S-Video. Este módulo se utiliza en conjunto con una cámara CCD monocromática Hitachi KP-M2RN. La cámara es sensible al infrarrojo cercano, ideal para los 780 nm que corresponden a las transiciones 5S a 5P del Rubidio. Este módulo y la cámara CCD son utilizados para la adquisición de imágenes.
- Ranura 7) Módulo PXI-6251. Es un módulo de adquisición de datos que permite recibir y generar voltajes analógicos y digitales. Este módulo permite la lectura y generación de

<sup>1</sup>Para consultar todos los detalles sobre el PXI-8106 se sugiere revisar el manual en la referencia [22].

señales necesarias para realizar el experimento.

Ranura 8) Módulo PXI-6602. Es un módulo contador, trabaja con lectura y escritura de señales digitales para controlar eventos. Este módulo no se utiliza en este trabajo.

Módulo PXI-6251 Esta interfaz esta diseñada para generar (Salida) y adquirir (Entrada) señales de voltaje. El módulo PXI-6251 [24] cuenta con 2 salidas analógicas, 8 entradas referenciadas o 16 no referenciadas, 24 canales digitales de Entrada/Salida, un disparador y 2 contadores. Para este trabajo se utilizan las salidas y entradas analógicas. El módulo convierte las señales digitales que vienen de la computadora en señales analógicas de salida, mientras que las señales de entrada son leídas y se convierten en señales digitales que puede procesar la computadora.

Las conexiones para lectura y generación de voltaje se realizan con la ayuda de un módulo conector SCC-68 [25]. El conector SCC-68 ofrece un espacio especialmente diseñado para realizar las conexiones de manera fácil y cómoda entre los aparatos utilizados en el experimento y la computadora. La conexión física del módulo con la tarjeta se realiza con un cable especial SHC68-68.

# 5.2 Desarrollo del programa en LabView

En esta parte se presenta el algoritmo para el programa de generación de espectros. El software utilizado es el lenguaje de programación gráfico LabView. Existe un gran número de recursos donde se puede consultar todo lo referente a este programa, en internet existe una gran variedad de tutoriales y manuales. Un buen libro sobre este tema se presenta en la referencia [3]

En general, el programa lee el voltaje de los detectores para cada valor de voltaje aplicado al piezoeléctrico. Estos tres datos se guardan en un arreglo de tres columnas, la primera con el voltaje aplicado al piezoeléctrico y las otras dos con el voltaje de los detectores. Una vez obtenido el arreglo para todos los voltajes del barrido se generan los espectros para mostrarlos en la pantalla. Junto con los espectros, el programa muestra la imagen en tiempo real de la celda que contiene el vapor de Rb.

### 5.2.1 Planteamiento del problema

Por la relación (5.3) un cambio en el voltaje aplicado al piezoeléctrico resulta en un cambio en la frecuencia, por tanto la mejor forma de hacer un barrido de frecuencias es variar el

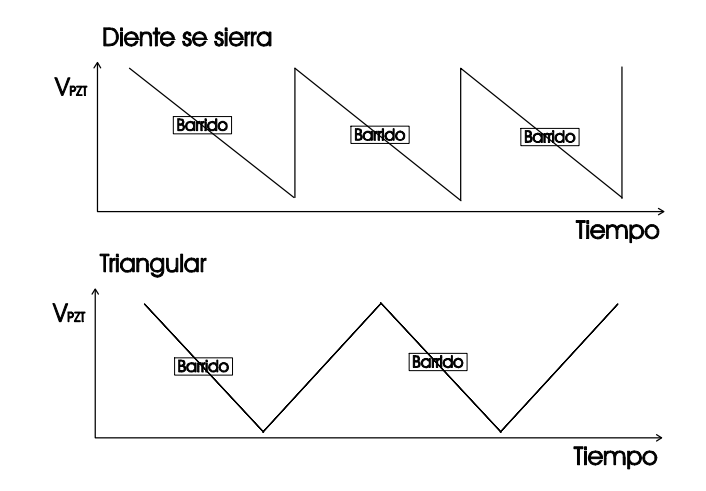

Figura 5.5: Rampas de voltaje para realizar el barrido de frecuencia.

voltaje aplicado al piezoeléctrico de manera lineal con el tiempo

$$
V_{PZT} \propto t \tag{5.5}
$$

Así, se genera una rampa de voltaje para la obtención de espectros. Además, como en la relación entre la frecuencia y el voltaje aplicado hay un signo negativo, se utiliza una rampa con pendiente negativa y así tener un aumento en frecuencia conforme pasa el tiempo

$$
V_{PZT} = -\alpha t \rightarrow \nu = At . \qquad (5.6)
$$

De las relaciones (5.5) y (5.3) se tiene que  $A = (-a)(-\alpha)$  es una constante positiva.

El objetivo del programa es hacer el barrido de frecuencia indefinidamente hasta que el usuario indique que ya no es necesario tomar más espectros. El barrido se puede hacer con una señal tipo diente de sierra (figura 5.5); sin embargo, esta no es una buena opción ya que un cambio abrupto del voltaje aplicado al piezoeléctrico puede producir datos erróneos o, en el peor de los casos, un daño irreparable en el material piezoeléctrico. Por lo tanto se elige una rampa triangular para el barrido.

Para este programa se utiliza una rampa triangular asimétrica ya que los únicos puntos donde se leen datos para generar los espectros son cuando la frecuencia aumenta. Las mediciones se realizan durante la bajada de la rampa (denominada rampa de barrido) mientras que para la subida (rampa transitoria) no se hace ninguna toma de datos.

Más adelante se darán los detalles de la construcción de la rampa, mientras tanto basta comentar la evolución general de la rampa. El voltaje que modula el piezoeléctrico debe comenzar con un voltaje nulo, 0 V, y después aumentar hasta llegar al punto de inicio de la

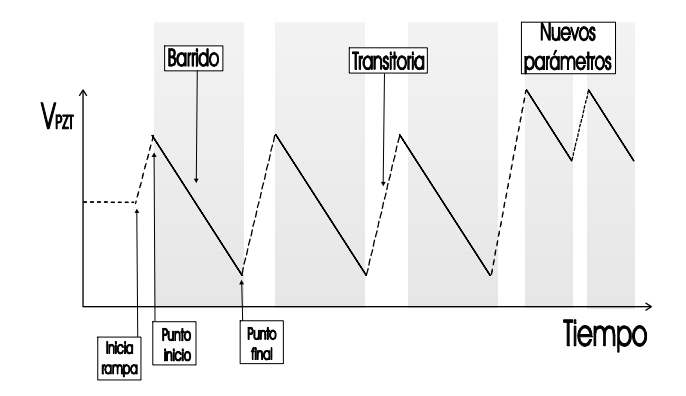

Figura 5.6: Voltaje de salida para barrido de frecuencia.

rampa de barrido. A partir del punto de inicio, el voltaje disminuye hasta llegar al punto final de la rampa. Una vez alcanzado el voltaje más bajo, se inicia la rampa transitoria para regresar el voltaje al punto inicial.

Los parámetros de la rampa de barrido pueden ser modificados en cualquier instante pero no tendrán efecto en el voltaje de salida hasta que comience el nuevo barrido.

El propósito central para el programa es simular un generador de funciones, una rampa triangular en este caso, y que tenga la capacidad de guardar datos para cada voltaje de la rampa para visualizarlos. El programa también deberá guardar los datos del espectro cuando el usuario lo requiera. Estos procesos se describen con detalle en la siguiente sección.

### 5.2.2 Diagrama de flujo del programa

En la figura 5.7 se muestra el diagrama de flujo del programa. En la parte de inicio se verifica que no haya errores en el código fuente y se inicializan todas las variables del programa. Igualmente se verifica que los dispositivos de entrada y salida de voltaje estén conectados, al igual que la cámara CCD.

Parámetros de la rampa Los parámetros que definen la rampa de barrido son el punto inicial  $V_{Ri}$  y el punto final  $V_{Rf}$ . Para la toma de espectros es más práctico utilizar parámetros como amplitud Amp y valor central de la rampa  $V_0$  (*offset*) para definir y controlar la toma de datos. Estos nuevos parámetros pueden ser modificados por el usuario. Con estos nuevos parámetros se definen ahora el valor inicial de la rampa como  $V_{Ri} = V_0 + \frac{Amp}{2}$  $\frac{mp}{2}$ , mientras que el valor final es  $V_{Rf} = V_0 - \frac{Amp}{2}$  $\frac{mp}{2}$ .

Por otro lado, la rampa de barrido consiste en escalones de voltaje de igual separación ∆V entre ellos (figura 5.9). De igual manera, el usuario define el parámetro ∆V . Con estos parámetros se puede calcular el numero de puntos n (lecturas) que tendrán los espectros,

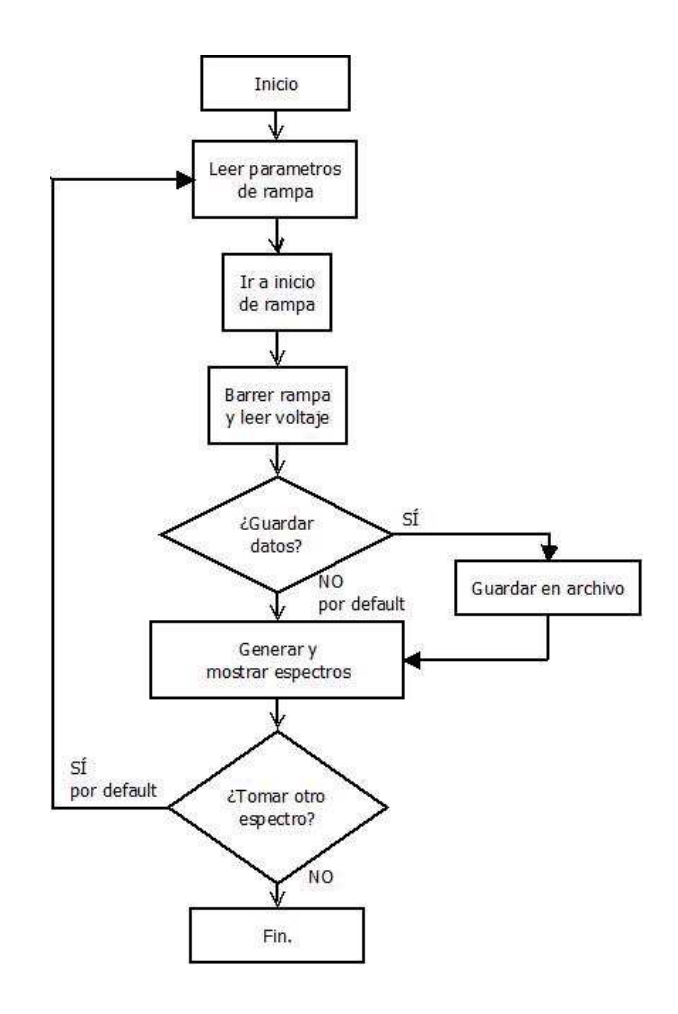

Figura 5.7: Diagrama de flujo para toma de espectros

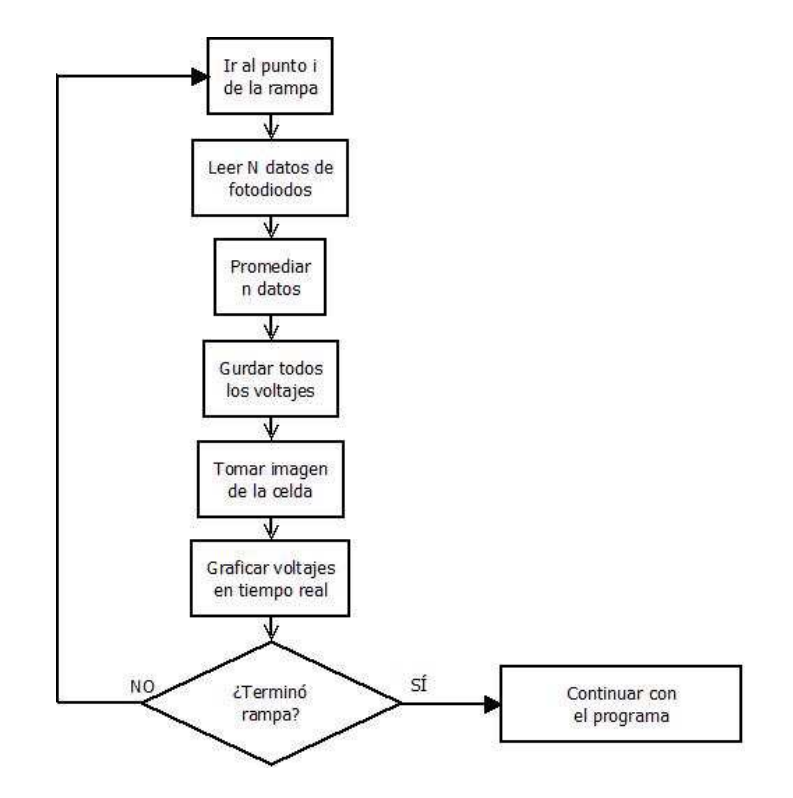

Figura 5.8: Algoritmo para lectura de voltaje

 $n = \frac{Amp}{\Delta V}$  $\frac{Amp}{\Delta V}$ . La rampa es descendiente para obtener espectros donde la frecuencia aumenta a la derecha. Para la rampa transitoria se utiliza una separación de escalón diferente  $\Delta V'$ , que por las condiciones de operación del piezoeléctrico se fijo en  $\Delta V' = \frac{Amp}{100}$ .

Barrido de rampa y lectura de fotodiodos Una vez que se han fijado todos los parámetros de la rampa, el programa lleva el voltaje del piezoeléctrico desde cero hasta el punto de inicio de la rampa de barrido en incrementos de voltaje ∆V ′ . Una vez en este voltaje, la rampa comienza a descender y en cada escalón de la rampa de voltaje  $V_R$  se leen y guardan datos como se ilustra en el diagrama de la figura 5.8.

El programa mantiene fijo el voltaje de la rampa de barrido en  $V_R$  mientras se leen los datos de los fotodiodos  $V_{D1}$  y  $V_{D2}$ . Para compensar las fluctuaciones de las señales en los fotodiodos se hace un promedio sobre N voltajes leídos. N es un parámetro que se determina en tiempo real por el usuario.

Posteriormente se guardan los valores de voltaje correspondientes a la rampa  $V_R$  y a los fotodiodos  $V_{D1}$  y  $V_{D2}$  en un arreglo de tres columnas. El arreglo sólo guarda los datos temporalmente y se reinicia a cero para cada espectro. Por último, se toma una imagen con la cámara CCD y se pasa el siguiente valor de la rampa  $V_R + \Delta V$  para repetir el proceso.

Es importante notar que se debe dejar un pequeño lapso de tiempo ∆t después de pasar al

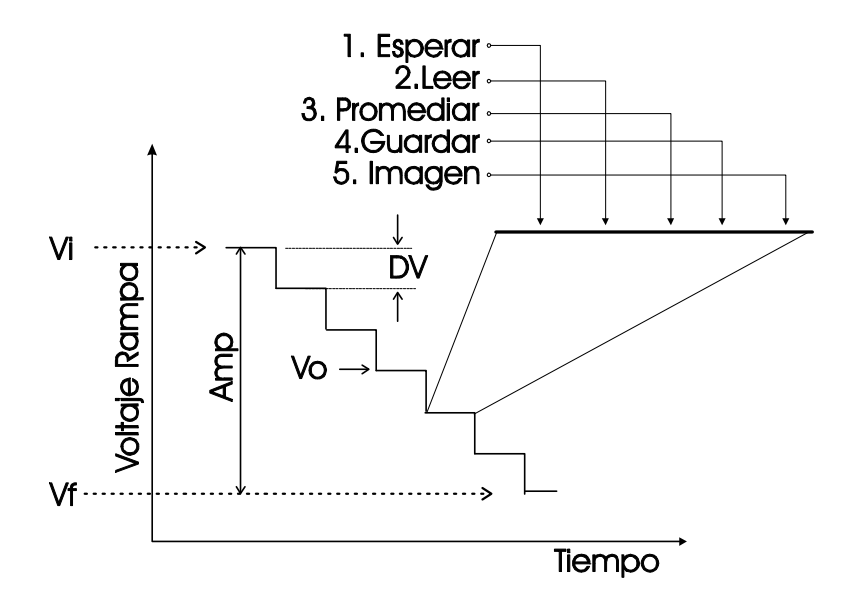

Figura 5.9: Procesos realizados en cada escalón de la rampa de voltaje

siguiente escalón para que las lecturas en los fotodiodos correspondan al voltaje del piezoeléctrico en cada valor  $V_R$ . Esta demora es para evitar alguna lectura errónea por el cambio de voltaje en el piezoeléctrico. En la figura 5.9 se ilustra el procedimiento que sigue el programa en cada escalón de la rampa.

Generar y guardar espectros Cuando la rampa de barrido llega al punto final se habrán guardado en el arreglo todos los voltajes del barrido con sus respectivos valores para el voltaje medido en los fotodiodos. Esto genera una matriz de n filas por 3 columnas, la cual puede ser guardada en un archivo en formato de texto. Para almacenar el archivo del arreglo en el disco duro se debe especificar un nombre de archivo y seleccionar la opción de guardar en la pantalla del programa (este punto se verá en la sección del manejo del programa). La ruta donde se guarda el archivo es un directorio predeterminado por LabView:

\Documentos\LabVIEW Data\nombre\_archivo.txt

Con esta misma matriz de datos se generan los espectros de absorción saturada y de polarización. Se toma cada par de voltajes leídos de los fotodiodos y se suman, el resultado de esta operación se guarda en otro arreglo de dos columnas, voltaje del piezoeléctrico y la suma. Este nuevo arreglo se manda a una función para graficar y se obtiene el espectro de absorción saturada. Para el espectro de polarización se realiza el mismo procedimiento sólo que ahora la operación es una resta. En LabView, la función que permite generar las gráficas a partir de un arreglo de datos es una "grafica  $XY''(XY chart)$ .

Toma continua de espectros En la última parte del diagrama de flujo del programa (figura 5.7) se verifica que la condición para terminar el programa se cumple. La condición es un botón de STOP en la pantalla del programa, que puede ser presionado en cualquier instante pero tendrá efecto solamente hasta que el programa llegue a ese punto. Si el botón esta activado entonces el programa se detendrá, en caso contrario el programa continuará indefinidamente hasta que se cumpla esta condición.

Para terminar el programa es necesario llevar el voltaje de salida de nueva cuenta a cero para evitar algún voltaje no deseado en el piezoeléctrico. Esto último se logra con una rampa transitoria que va desde el punto final de la rampa al valor cero del voltaje.

## 5.3 Manejo del programa

La pantalla del programa donde el usuario maneja la toma de espectros se muestra en la figura 5.10. Desde esta interfaz, el usuario puede ajustar los parámetros de la rampa, visualizar los espectros y guardar los archivos generados.

En la parte superior izquierda de la figura 5.10 se tiene el área de parámetros, en la figura 5.11 se presenta a detalle esta parte de la pantalla:

A) Amplitud de la Rampa (Amp). Sirve para ajustar el tamaño de la rampa de voltaje para la toma de espectros. La escala vertical, A1, sirve para hacer un ajuste rápido solamente moviendo el indicador sobre la barra. Un ajuste mejor controlado se logra introduciendo el valor numérico en el cuadro abajo de la escala, A2.

B) Incremento de Voltaje  $(\Delta V)$ . Sirve para cambiar el tamaño del escalón en la rampa. Con un valor más pequeño de este parámetro, el barrido es más fino. El ajuste rápido se hace con la perilla B1 y el ajuste fino introduciendo el valor deseado en el cuadro bajo la perilla B2.

C) Valor Central de Rampa, Offset  $(V_0)$ . Sirve para cambiar el valor a la mitad de la rampa; esto se traduce en mover la región para la toma de datos a otra región del espectro. Sólo se puede variar al cambiar el valor numérico en la caja de texto.

D) Promedio sobre n Puntos (n). Sirve para cambiar el número de lecturas en cada escalón de la rampa. Para un mayor número de lecturas, el tiempo de barrido es mayor pero hay una curva más limpia de ruido en los espectros. El ajuste del parámetro se hace directamente en la caja de texto.

E) Espera. Sirve para ajustar el tiempo que espera el programa antes de comenzar a leer datos para el nuevo escalón de voltaje. En la caja de texto se especifica el valor del tiempo de espera en milisegundos.

F) Guardar Datos. Cuando se presiona el botón "Guardar" (F1, a la derecha de

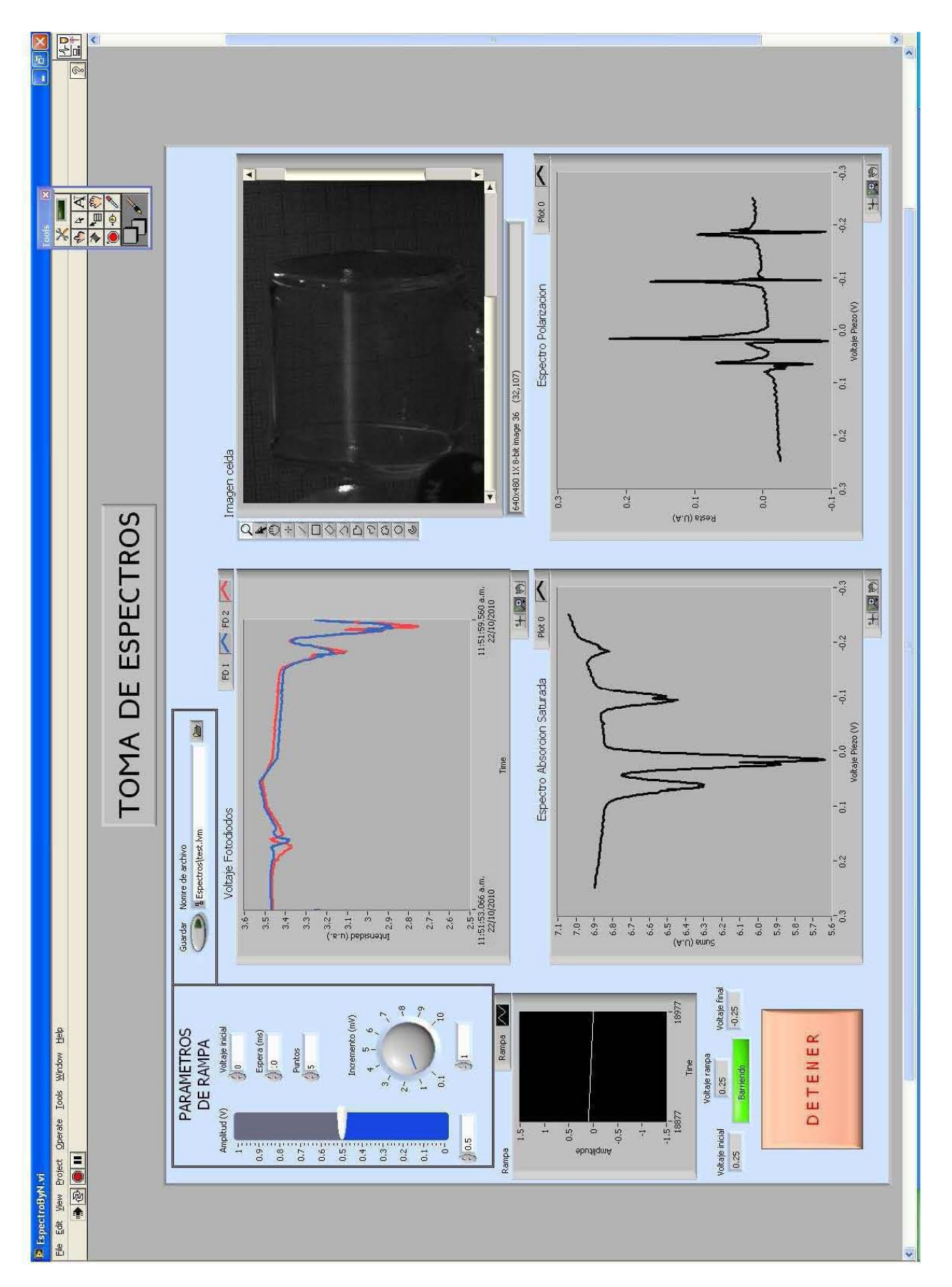

Figura 5.10: Vista del programa para tomar espectros

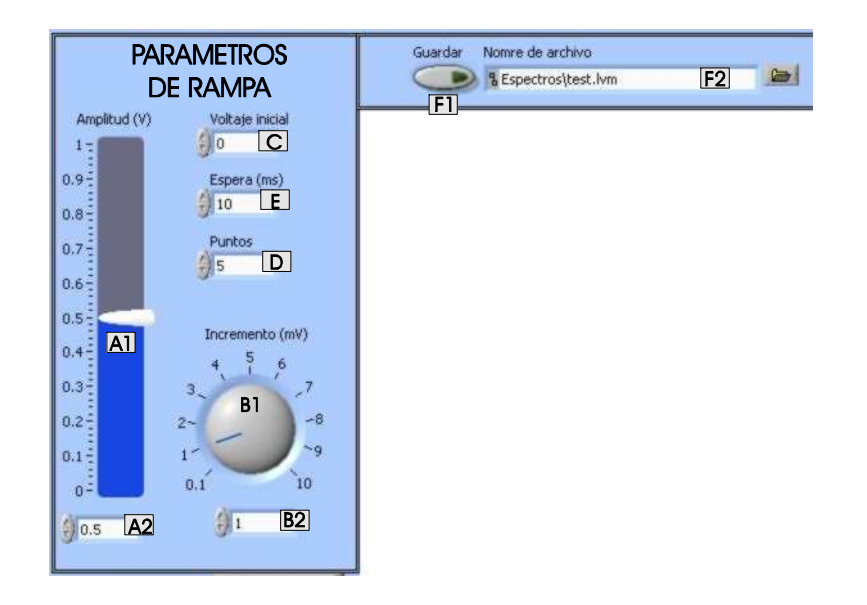

Figura 5.11: Vista de los controles para ajustar la rampa de barrido. Cada uno de los parámetros están etiquetados de acuerdo al texto.

los parámetros) el arreglo de los voltajes de rampa y de ambos fotodiodos se guarda en un archivo para su posterior análisis. La ruta y nombre del archivo se introducen en el cuadro de texto al lado del botón F2. Para activar esta función se presiona el botón y entonces se mantiene encendido un led hasta que el archivo ha sido guardado.

El la tabla 5.1 se muestran los valores por defecto de estos parámetros, así como los valores límite dentro de los que se pueden variar.

|                                                                 |                 | valor           |           |
|-----------------------------------------------------------------|-----------------|-----------------|-----------|
| parámetro                                                       | por defecto     | mínimo          | máximo    |
|                                                                 |                 |                 |           |
| Amplitud                                                        | 0.5 V           | 0 <sub>V</sub>  | 1 V       |
|                                                                 |                 |                 |           |
| Incremento                                                      | 1mV             | 0.1mV           | 10mV      |
|                                                                 |                 |                 |           |
| Valor Central                                                   | 0 <sub>V</sub>  | $-0.5$ V        | $0.5$ V   |
|                                                                 |                 |                 |           |
| Tiempo de Espera                                                | $10 \text{ ms}$ | 0 <sub>ms</sub> | $1000$ ms |
|                                                                 |                 |                 |           |
| n puntos                                                        | 5               | 1               | 1000      |
| Tabla 5.1. Valores para los parámetros de rampa. Láser NewFocus |                 |                 |           |

Abajo de los controles para ajustar los parámetros se visualiza el progreso de la rampa.

Una gráfica muestra el valor actual del voltaje de modulación aplicado en función del tiempo. En la parte inferior de la gráfica se muestran los valores de inicio de rampa, el valor actual de la rampa y el punto final de la rampa. Adicionalmente un led indica cuando el programa esta barriendo.

Por otro lado, a la derecha de los parámetros de rampa se tiene el área de visualización. Es esta parte se muestran cuatro cuadros con la siguiente información:

- i) Fotodiodos en Tiempo Real. Se muestra la señal actual de cada fotodiodo. El valor que se muestra es el promedio de las n lecturas. Esta gráfica es útil para visualizar el comportamiento individual de cada componente del haz de prueba. Esta parte simula un osciloscopio para la visualización de la señal.
- ii) Imagen en Tiempo Real. Muestra una imagen de la celda que contiene el vapor de rubidio. Para cada punto de la rampa se toma una fotagrafía de la celda para poder observar a simple vista si hay o no una transición en el rubidio.
- iii) Espectro de Polarización. Grafica la resta de los voltajes de los fotodiodos contra el voltaje de rampa. Como se mencionó anteriormente este espectro muestra la diferencia entre las componentes ortogonales del haz de prueba.
- iv) Espectro de Absorción Saturada. Presenta la gráfica correspondiente a la suma de voltajes de los fotodiodos en función de los voltajes de la rampa.

Los datos se guardan en un archivo de texto con tres columnas separadas por tabuladores. Las columnas de datos corresponden al voltaje de la rampa, en la primer columna y las otras dos al voltaje en los fotodiodos.

## 5.4 Ejemplo de toma de espectros

En esta sección se muestra como hacer el experimento de toma de espectros. El montaje experimental es el que se describe en la sección 4.5, sin embargo aquí se muestra un nuevo diagrama experimental pero haciendo énfasis en la parte de adquisición de datos (figura 5.12). Las salidas A y B del sistema de detección pueden conectarse a un osciloscopio para monitorear y ajustar las señales de los fotodiodos antes de mandarlas al módulo conector SCC-68, o bien dividir el voltaje de las salidas para leerlas tanto en el osciloscopio como en la computadora. La salida analógica del módulo SCC-68 debe conectarse a la entrada de modulación de voltaje en el controlador del láser. El extremo del cable debe ser tipo BNC para poder acoplarlo en el controlador.

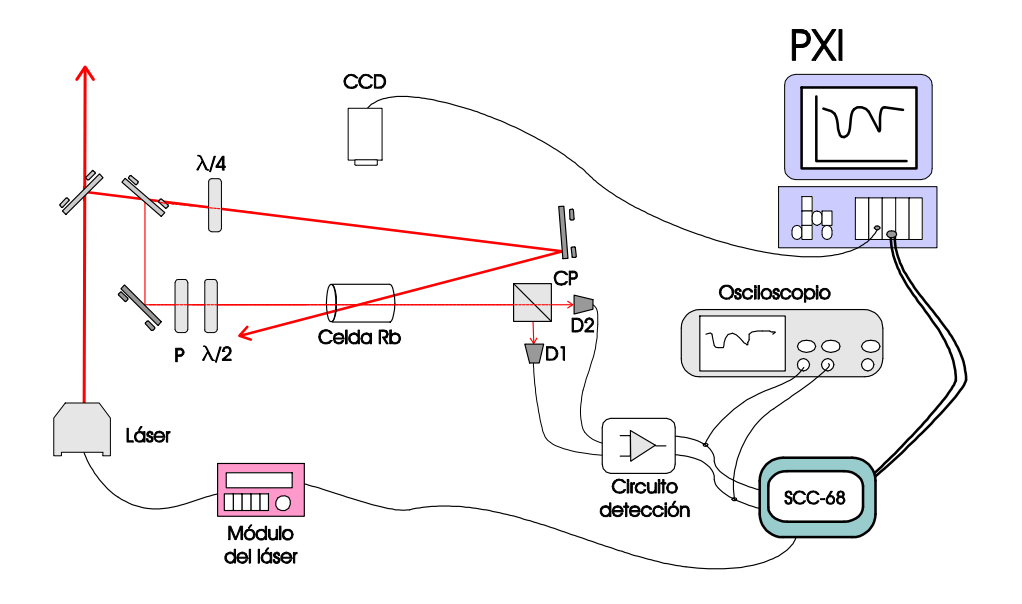

Figura 5.12: Diagrama experimental para espectroscopia controlada por LabView. Se utiliza un polarizador (P), una lamina de media onda y una de un cuarto de onda para ajustar la polarización de los haces. El cubo polarizador (CP) divide el haz de prueba. Cada componente es detectada en los fotodiodos D1 y D2. Las señales van al circuito de detección para ser amplificadas y filtradas antes de leerse.

A continuación se describe el procedimiento para ajustar el láser y los parámetros del programa. Sin embargo, antes de iniciar el barrido de frecuencias es de gran utilidad conocer el valor de la ganancia para la modulación del piezoeléctrico. Para hacer ésto, se debe consular el apéndice A.

Funcionamiento de láser y parámetros del programa En primer lugar se debe encender el controlador del láser girando la llave. Se espera aproximadamente 20 minutos para estabilizar la temperatura. Antes de presionar el botón de encendido, se debe asegurar que la corriente en el display sea de cero miliampers. Posteriormente se enciende el suministro de corriente.

Presionando de manera repetida el botón de display se debe seleccionar la pantalla que muestra la corriente suministrada al diodo láser. En la figura 5.13 se muestran las vistas de la pantalla. Con el botón de ajuste activado se gira la perilla hasta alcanzar una corriente óptima de operación. En el osciloscopio puede verse la curva de intensidad del haz al aumentar la corriente. Para este ejemplo se fijó la corriente en 70.0 mA.

El siguiente paso es ajustar el voltaje aplicado al piezoeléctrico en un valor central para barrer la frecuencia. Se oprime el botón de display hasta ver el voltaje en la pantalla, se verifica que el botón de ajuste esté encendido y con la perilla se cambia el valor del voltaje.

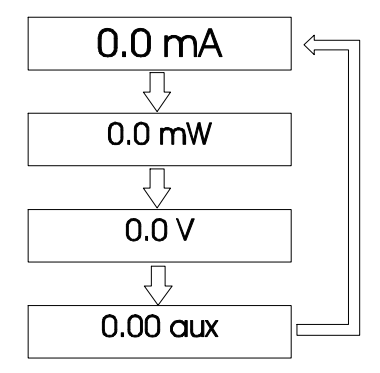

Figura 5.13: Vistas de la pantalla para ajustar parámetros de operación del láser.

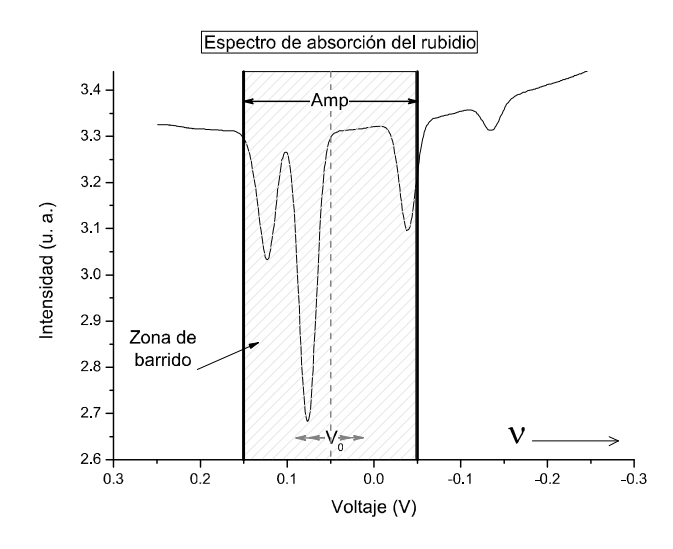

Figura 5.14: La zona de barrido se ajusta con los parámetros de amplitud y voltaje central de la rampa.

Al incrementar el voltaje desde cero se observa en el osciloscopio como varia la intensidad del haz de prueba y para ciertos voltajes se observan claramente los pozos de absorción. El voltaje debe fijarse en alguna región entre los cuatro pozos de absorción del rubidio, para este ejemplo el voltaje es de 70.0 V.

Una vez fijados los parámetros de la rampa se corre el programa de espectros. Para hacer ésto, se debe presionar la flecha en la parte superior izquierda de la ventana de LabView. Para obtener un buen espectro se pueden variar los parámetros de la rampa. La amplitud sirve para variar el tamaño de la zona de barrido, a mayor amplitud se barre una mayor cantidad de frecuencias. El voltaje central sirve para cambiar el centro de la zona de barrido. Espectros de rubidio En esta sección se presentan los espectros de las transiciones para el rubidio. Los datos fueron obtenidos con el programa de toma de espectros descrito anteriormente. Posteriormente se calibró cada espectro para obtener una relación entre el voltaje de la rampa y la frecuencia. Para la calibración se utilizaron los datos de las tablas 4.1.

Para realizar la calibración del piezoeléctrico se tienen los dos casos de la ganancia alta y baja. Igualmente, cabe señalar que los espectros se tomaron con una corriente de operación del diodo de 80.0  $mA$  y que para otros valores de corriente los resultados son diferentes debido a la relación de la corriente de operación del láser con la longitud de onda de emisión [31]. Con la ganancia alta es posible observar todos las transiciones (figura 5.15) y para este caso se tiene que la frecuencia se relaciona con el voltaje como

$$
\Delta \nu = \left( -24,272 \frac{MHz}{V} \right) \Delta V \ . \tag{5.7}
$$

Por otro lado, cuando se necesita obtener espectros individuales de cada conjunto de transiciones  $F \to F'$  se ajusta el láser a una ganancia baja y de la calibración del eje horizontal se obtiene la siguiente relación

$$
\Delta \nu = \left( -880 \frac{MHz}{V} \right) \Delta V \,. \tag{5.8}
$$

Con estos resultados es posible asignarle valores de frecuencia a la rampa de voltaje y tener una idea de la separación entre las transiciones del rubidio. En la tabla 5.2 se muestra la configuración de la ganancia y el respectivo valor de la calibración.

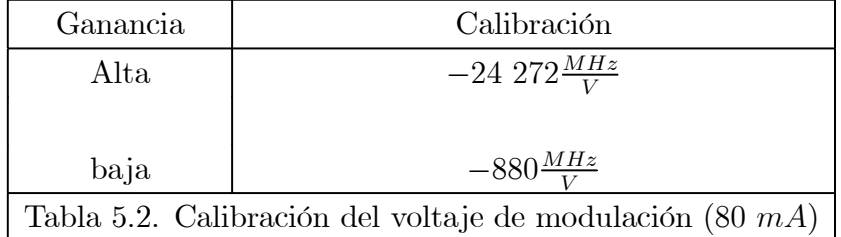

Un aspecto importante que se debe señar en este punto es la linealidad del piezoeléctrico cuando se le aplica el voltaje de barrido. En este trabajo se comprueba la linealidad del piezoeléctrico al comparar las pendientes obtenidas en cada transición  $F \to F'$  del átomo de rubidio. En la tabla 5.3 se muestran los valores de cada transición y el valor $\mathbb{R}^2$ para la regresión líneal

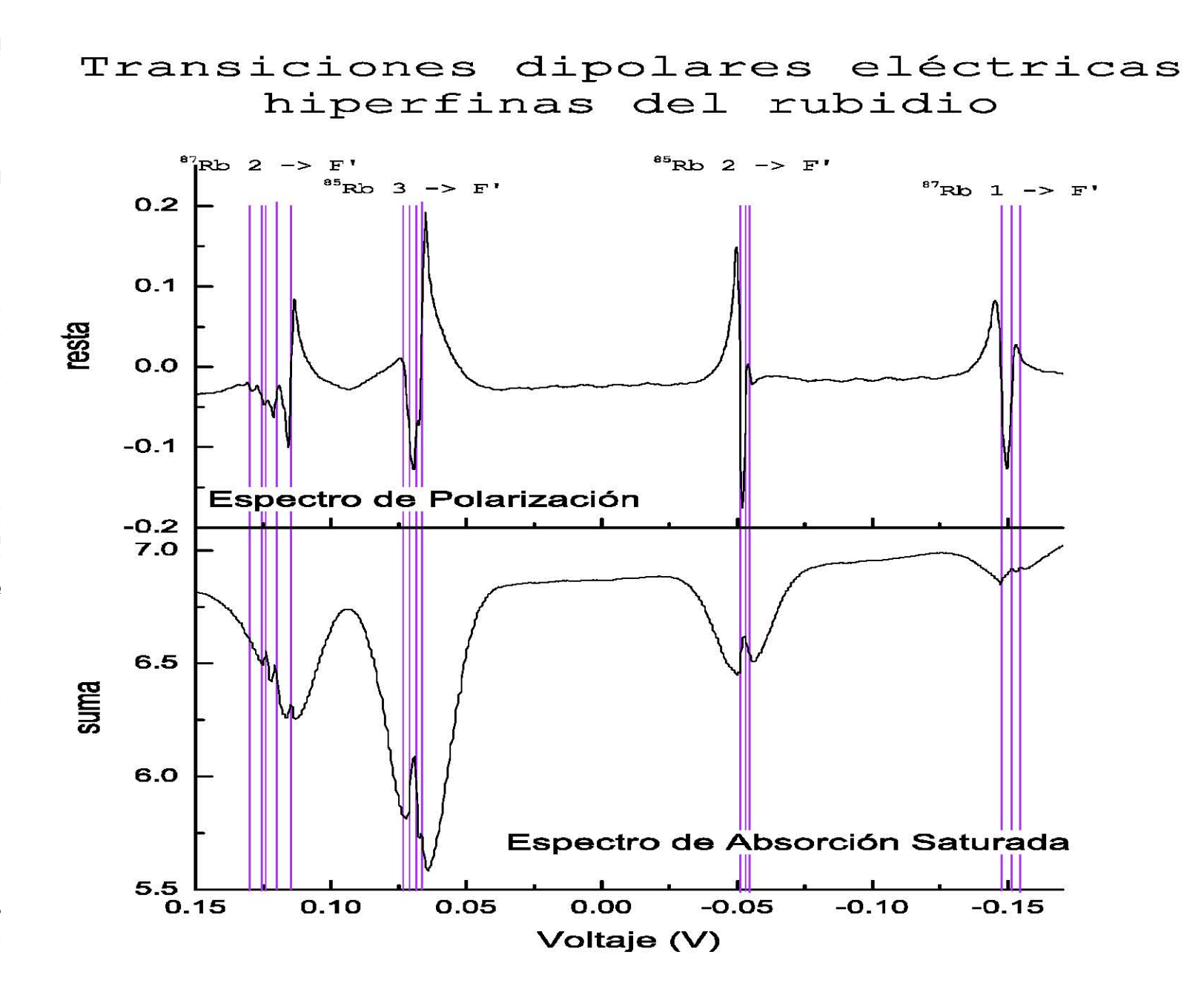

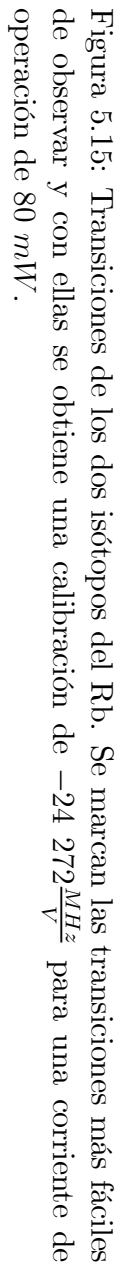

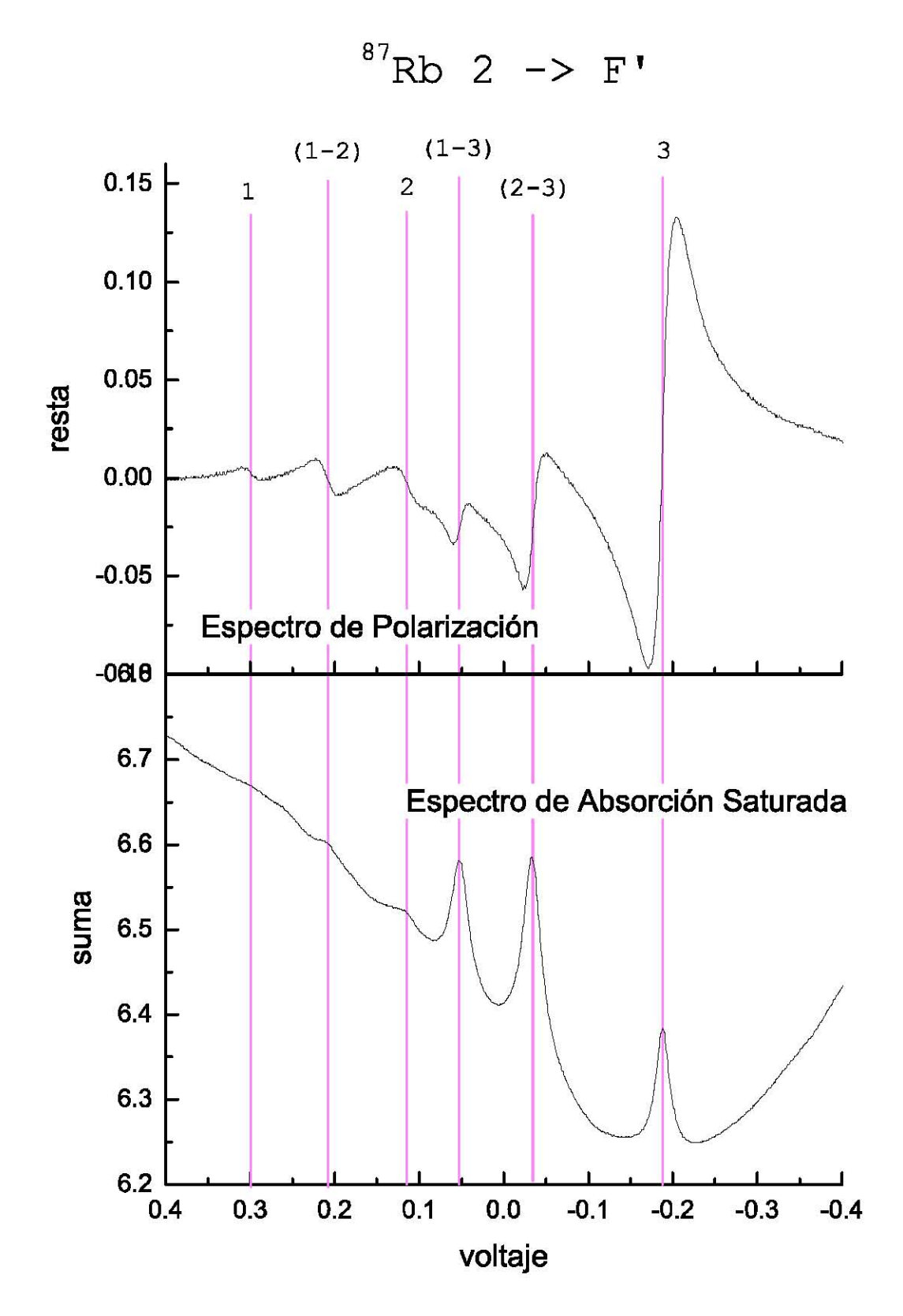

Figura 5.16: Transiciones reales y entrecruzamientos para las transiciones de $F=2\rightarrow F'$ en el isótopo <sup>87</sup>Rb. Se obtiene una calibración de  $-876\frac{MHz}{V}$  para una corriente de operación de  $80$  mW.

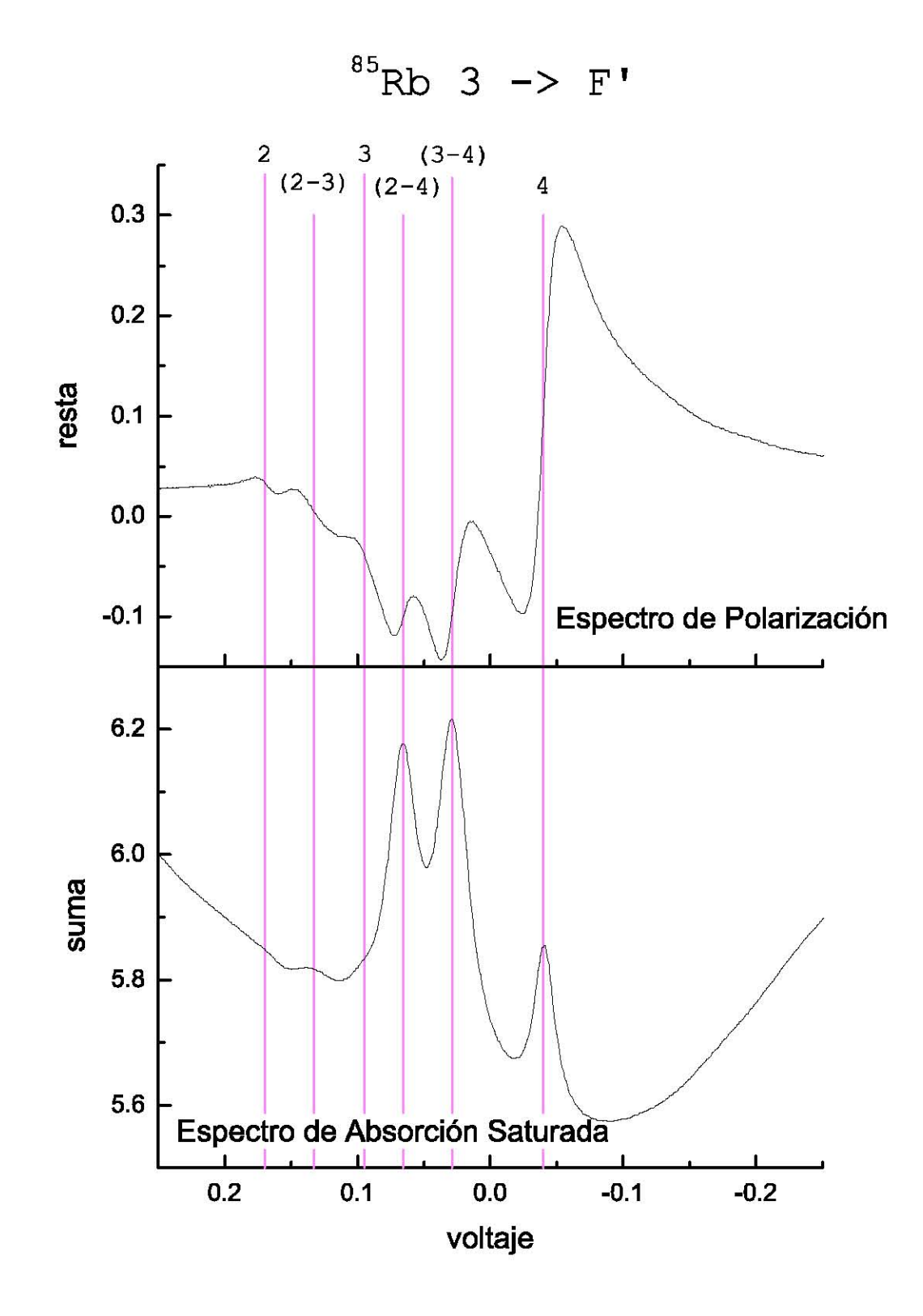

Figura 5.17: Transiciones reales y entrecruzamientos para las transiciones de  $F = 3 \rightarrow F'$  en el isótopo <sup>85</sup>Rb. Se obtiene una calibración de −882 $\frac{MHz}{V}$  para una corriente de operación de  $80\ mW.$ 

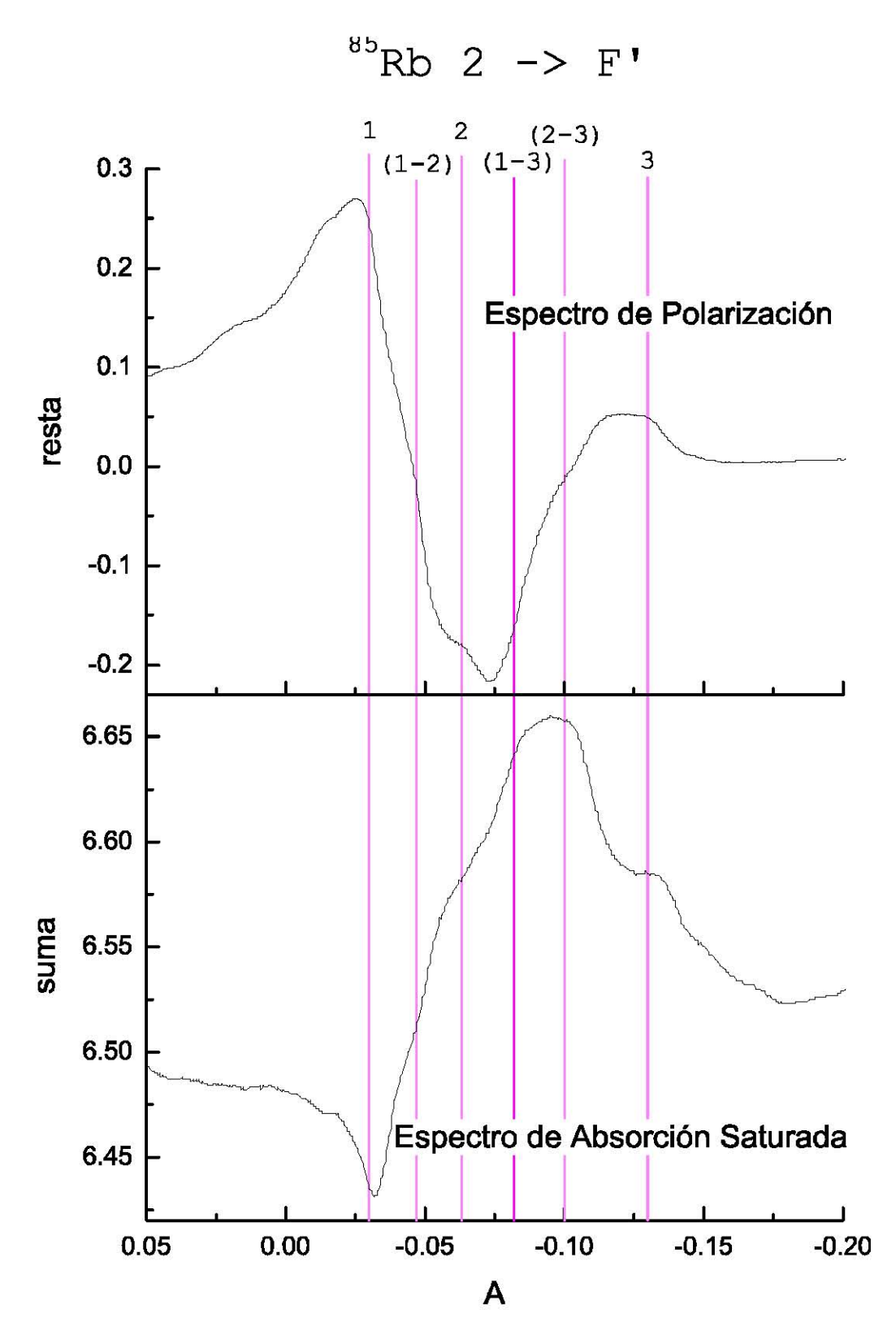

Figura 5.18: Transiciones reales y entrecruzamientos para las transiciones de $F=2\rightarrow F'$ en el isótopo  ${}^{85}Rb$ . Se obtiene una calibración de  $-881\frac{MHz}{V}$  para una corriente de operación de  $80$  mW.

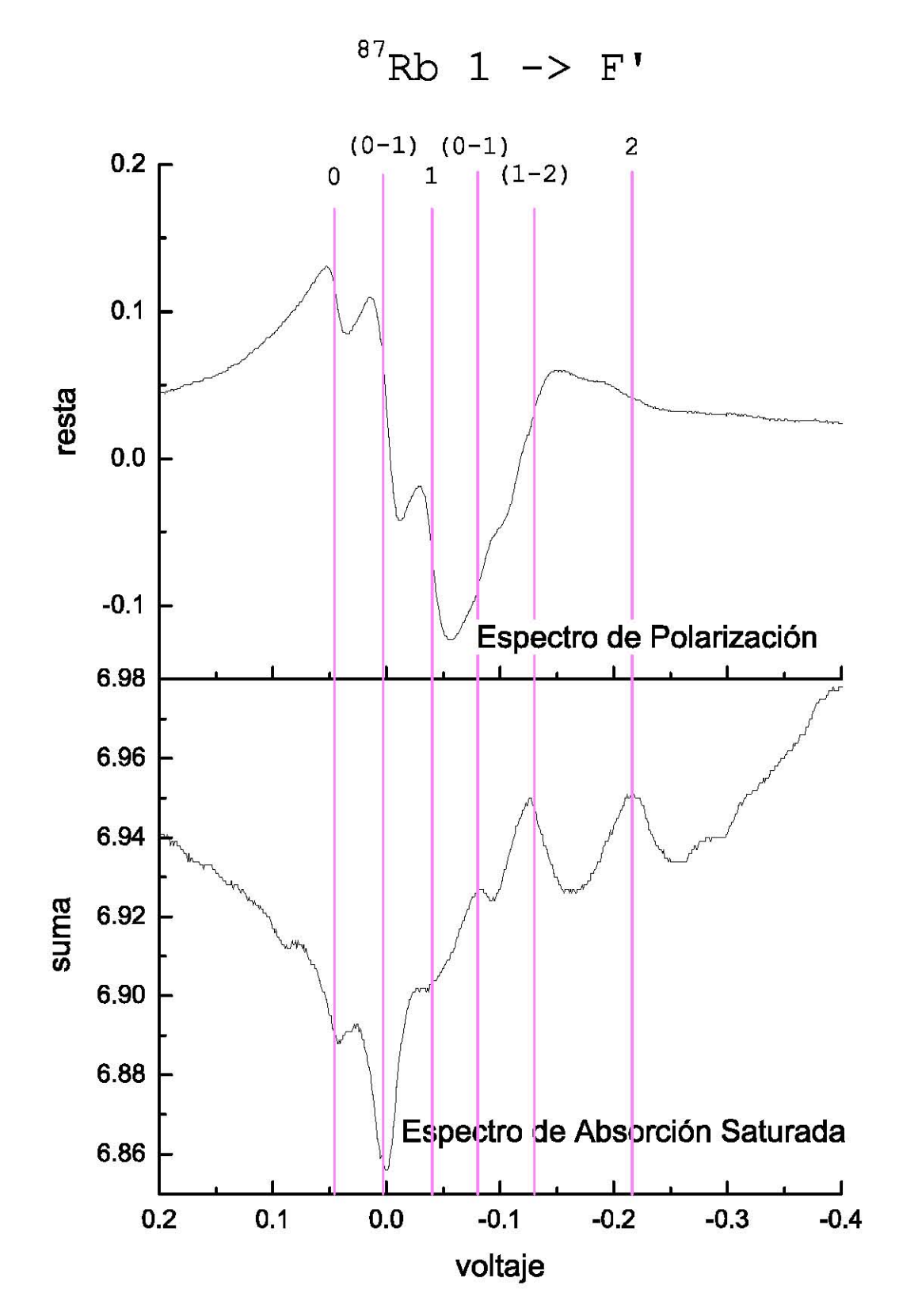

Figura 5.19: Transiciones reales y entrecruzamientos para las transiciones de  $F = 1 \rightarrow F'$  en el isótopo <sup>87</sup>Rb. Se obtiene una calibración de  $-881 \frac{MHz}{V}$  para una corriente de operación de  $80\ mW.$ 

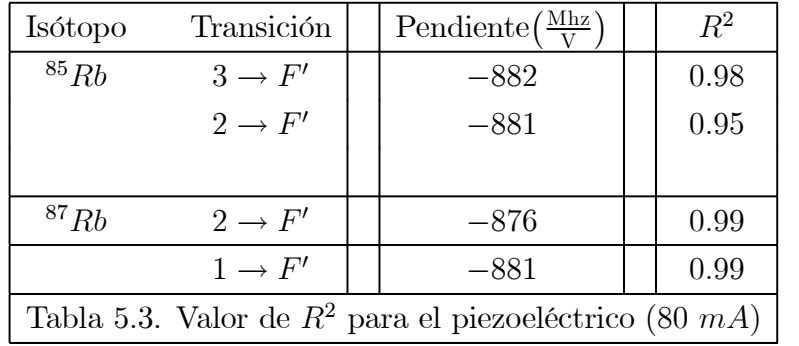

# Capítulo 6

# Programa para anclado de frecuencia

En el capítulo anterior se obtuvieron los espectros del rubidio. En este capítulo se usarán tales espectros para estabilizar la frecuencia del láser y mantearla fija en un valor deseado (anclado del láser). Aunque es posible utilizar los espectros de absorción saturada para realizar el anclado del láser, en la mayoría de los casos es necesario hacer ajustes al diagrama experimental, por ejemplo modular la señal de barrido e introducir un campo magnético [9]. Por otro lado, los espectros de polarización ofrecen una señal que sirve de referencia para realizar el anclado de frecuencias sin hacer modificaciones al diagrama experimental.

En la primera sección de este capítulo se presentan algunos conceptos útiles para lograr el anclado del láser. En este trabajo se utilizan los conceptos de un controlador PID (Proporcional — Integral - Diferencial) para mantener estable la frecuencia del láser. En la segunda sección se expone el desarrollo del programa utilizado para anclar frecuencia y en la tercera sección se explica el manejo del mismo.

Por último, en la cuarta sección se introduce un segundo láser que necesita ser anclado para realizar el experimento de enfriamiento y atrapamiento. Se justifica el uso de este láser para la MOT y posteriormente se describe el funcionamiento tanto del láser como del programa desarrollado para anclarlo.

## 6.1 Principios de anclado. Control PID

Los espectros de polarización permiten identificar las transiciones atómicas del rubidio; por lo tanto, la resta de los voltajes en los fotodiodos nos da la información necesaria para llevar a cabo el proceso de anclado. Esta diferencia será, entonces, la señal de dispersión $^1$ ,  $S_d$ , que se usa en el algoritmo de anclado de frecuencia.

<sup>1</sup>En teoria de control, la señal de dispersión es la señal que se emplea en los procesos de retroalimentación para controlar procesos.

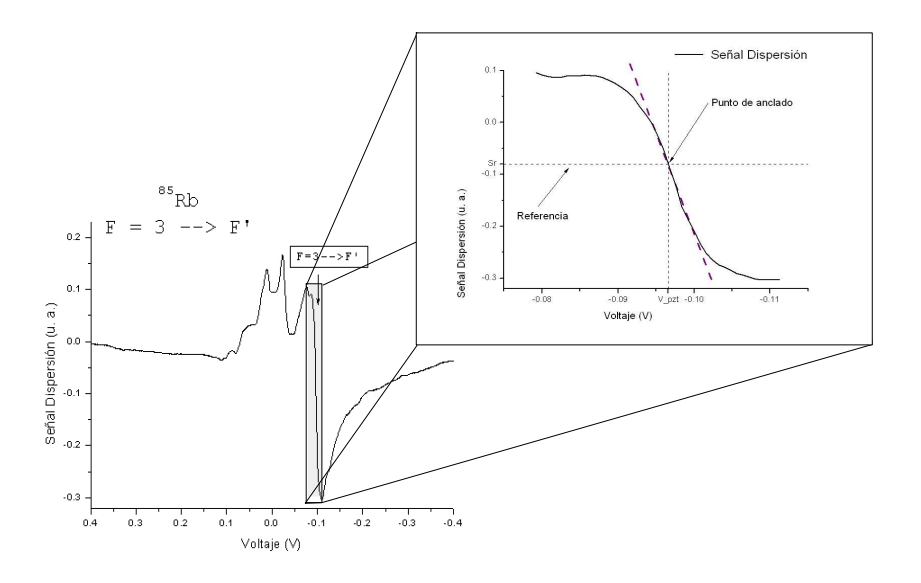

Figura 6.1: Señal de dispersion usada para anclar la frecuencia del láser.

En la figura 6.1 se muestra la señal de dispersión para las transiciones  $F = 3$  a  $F'$  del  $85Rb$ . El primer paso para el anclado es seleccionar un punto en el cual se pretende anclar la frecuencia. Este punto de anclado  $P_A$  corresponde a una frecuencia  $\nu$  en el eje horizontal y a un valor de la señal de dispersión en el eje vertical. El valor de la frecuencia corresponde a su vez a un voltaje  $V_{PZT}$  aplicado al piezoeléctrico, mediante la relación (5.3). El valor en la señal de dispersión es el valor de referencia  $S_r$  para el anclado.

A un valor fijo del voltaje aplicado al piezoeléctrico se producen variaciones en la frecuencia de emisión del láser. Estos cambios de frecuencia se deben a vibraciones mecánicas o acústicas en el sistema del láser y/o a variaciones en corriente y temperatura con las que opera el diodo láser. Por lo tanto, si se hace la diferencia de la señal de dispersión con el valor de referencia el resultado no siempre es igual a cero. El resultado de esta diferencia se le conoce como señal de error e. En teoría de control todo el proceso de anclado de frecuencia se basa en la manipulación de la señal de error para que esta siempre tienda a un valor cercano a cero [16], esto es

$$
S_r - S_d(t) = e(t) \to 0.
$$
 (6.1)

En este trabajo se emplea un controlador proporcional-integral-diferencial, mejor conocido como PID. Este mecanismo de control utiliza la señal de error para retroalimentar el voltaje aplicado al piezoeléctrico y así mantener fija la frecuencia de emisión del láser.

El control PID consta de tres parámetros, de los cuales deriva su nombre:

1) Proporcional. Determina la reacción del sistema debido al valor actual de la señal de error.

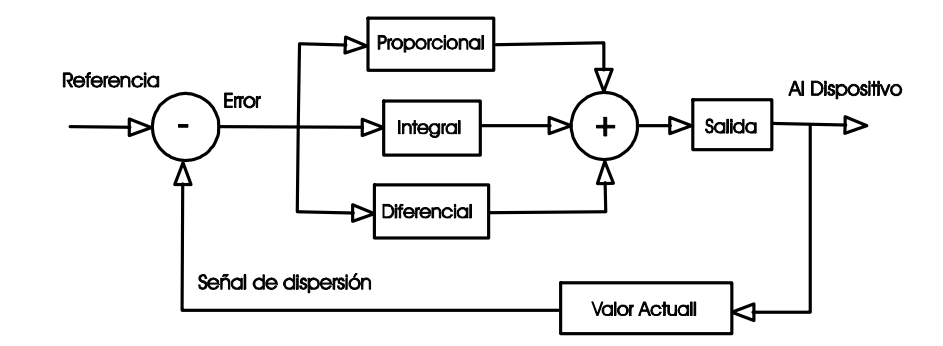

Figura 6.2: Diagrama esquemático del controlador PID

2) Integral. Determina la reacción en base a la suma de errores recientes.

3) Diferencial. Determina la reacción en base a la tasa de cambio de la señal de error.

Estos tres parámetros se suman con diferentes pesos para controlar el proceso. En este trabajo, el proceso a controlar es la frecuencia de emisión del láser a través del voltaje aplicado al piezoeléctrico. En la figura 6.2 se muestra esquemáticamente el funcionamiento del PID.

En conclusión, el voltaje aplicado al piezoeléctrico para controlar la frecuencia de emisión tiene la forma siguiente

$$
V_{PZT}(t) = V_{PZT}(t') + V_{PID}(t) , \qquad (6.2)
$$

donde  $V_{PZT}\left(t^{\prime}\right)$  es el valor previo del voltaje aplicado al piezoeléctrico y  $V_{PID}\left(t\right)$  es la corrección al voltaje dada por el controlador PID. El voltaje del PID se escribe como la suma de tres términos

$$
V_{PID} = V_P + V_I + V_D \t\t(6.3)
$$

El termino proporcional  $V_P$ , llamado también de ganancia, realiza un cambio de voltaje proporcional al valor actual del error.

$$
V_P = K_p \cdot e(t) \tag{6.4}
$$

con K<sup>P</sup> una constante que puede ser modificada por el usuario para controlar el sistema. Un valor grande de  $K_P$  resulta en cambios grandes en el voltaje del piezo y vuelve inestable el sistema. Por otro lado, valores pequeños son insuficientes para corregir el error.

El término integral  $V_I$  toma en cuenta la magnitud y la duración del error. Este término suma todos los errores en un intervalo de tiempo para obtener un valor acumulado del error que debe corregirse, esto es

$$
V_I = K_I \cdot \int_0^t e(\tau) d\tau . \qquad (6.5)
$$

De igual manera  $K_I$  es una constante que el usuario ajusta.

El último término en la ecuación  $(6.2)$ , término diferencial  $V_D$ , corresponde a la corrección debida a la variación del error durante el proceso y se expresa como

$$
V_D = K_D \cdot \frac{d}{dt} e(t) \tag{6.6}
$$

donde  $K_D$  es la constante correspondiente a este término.

Por lo tanto la corrección al voltaje aplicado al piezoeléctrico esta dada por la siguiente ecuación

$$
V_{PID}(t) = K_p \cdot e(t) + K_I \cdot \int_0^t e(\tau) d\tau + K_D \cdot \frac{d}{dt} e(t) \tag{6.7}
$$

En la figura 6.1 se observa que cerca de la transición la señal de dispersión puede aproximarse por una línea recta. Si se ajusta esta línea, se encuentra una ecuación de la forma

$$
y = mx + b \tag{6.8}
$$

o bien, en términos de la señal de dispersión  $S_d$  y el voltaje  $V_{PZT}$  aplicado al piezoeléctrico se obtiene

$$
S_d = mV_{PZT} + b \tag{6.9}
$$

Usando las ecuaciones (6.1) y (6.9), es posible escribir la señal de error como

$$
e(t) \equiv \Delta S = S_r - S_d(t) = m\Delta V_{PZT} , \qquad (6.10)
$$

donde  $\Delta V_{PZT}$  es la diferencia en el voltaje aplicado al piezoeléctrico para ir de la señal de dispersión a la de referencia. De (6.10) tiene la siguiente relación para la corrección de voltaje

$$
\Delta V_{PZT} = \frac{\Delta S}{m} \ . \tag{6.11}
$$

Por lo tanto, el voltaje de corrección (6.7) esta relacionado directamente con la pendiente m. Al factorizar m y reescribir la ecuación  $(6.7)$  se obtiene el voltaje de corrección usado en el PID

$$
V_{PID}\left(t\right) = \frac{1}{m} \cdot \left[k_p e\left(t\right) + k_I \cdot \int_0^t e\left(\tau\right) d\tau + k_D \cdot \frac{d}{dt} e\left(t\right)\right],\tag{6.12}
$$

donde las constantes k siguen siendo parámetros definidos por el usuario pero reescaladas por la pendiente  $m^{-1}$ . Con este cambio de las constantes K a las nuevas constantes k, se tendrá un manejo más intuitivo de los parámetros ya que el término proporcional,  $k_P$  tendra un valor inicial igual a uno.

## 6.2 Diseño del programa para anclado del láser

Para la obtencion de la señal de dispersión se utiliza el mismo algoritmo para la obtención de espectros. Sin embargo ahora solo nos interesa el espectro de polarización ya que es la señal de dispersión. A continuación se describe el algoritmo para llevar a cabo el anclado del láser.

Algoritmo del programa de anclado El programa tomará espectros de polarización indefinidamente hasta que el usuario indique cuando comenzar el proceso de anclado del láser. La generación de voltaje y lectura de datos se basa en el mismo algoritmo que la sección anterior. La lectura del punto de anclado se lleva a cabo mediante un cursor en la grafica del espectro. Posteriormente se realiza el control PID para el voltaje aplicado al piezoeléctrico. En la figura 6.3 se muestra el diagrama de flujo del programa.

En cada toma de espectros el programa obtiene la posición del cursor, tanto en coordenada de voltaje aplicado al piezoeléctrico  $V_{PZT}$  como en la señal de dispersión  $S_d$ . Estas coordenadas determinan el punto de anclado del láser. Al pasar a la parte de anclado, el programa lleva el voltaje del piezoeléctrico al valor del punto de anclado mediante una nueva rampa de voltaje. Los parámetros de la nueva rampa son los mismos que la rampa de toma de espectros.

Para calcular la pendiente se utiliza el último arreglo de datos tomado para generar la señal de dispersión. A partir del punto de anclado se escoge un conjunto de datos vecinos y se ajusta una línea mediante la función  $LinearFit. vi^2$ . Con esta función se obtiene la pendiente que se necesita para el anclado. El número de datos tomados del arreglo es un parámetro que se ajusta por el usuario. Este conjunto de datos considera un número impar ya que se toma la mitad de los datos antes del punto de anclado y la otra mitad después.

Una vez que el programa alcanza el punto de anclado se obtiene el valor de la corrección para cada término de la ecuación (6.12). Los términos de esta ecuación hacen referencia a una variable continua, sin embargo para el programa se deben manejar datos discretos. Para

 $2 \text{En LabView todos los programas que se genera se conocen como virtual instruments o simplemente vi.}$ Por lo tanto, la función que ajusta a la recta en realidad es un subprograma creado en LabView para este fin.

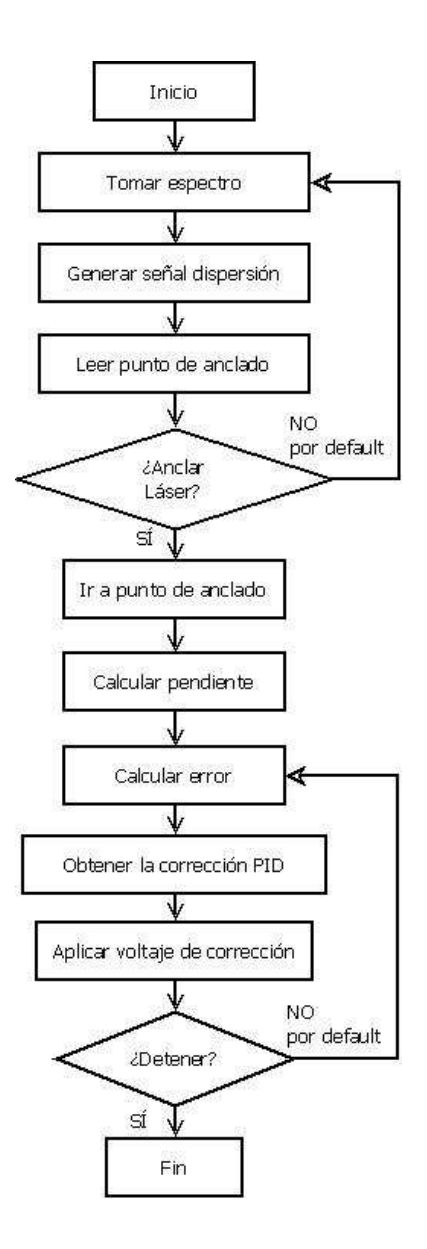

Figura 6.3: Diagrama de flujo para el programa de anclado

el término integral se cambia la integral por una suma

$$
\int_0^t e(\tau) d\tau \rightarrow \sum_{n=1}^N e(t_n) \Delta t . \qquad (6.13)
$$

donde el valor del error se lee N veces con un intervalo de tiempo ∆t entre cada lectura. El parámetro N se modifican mediante la interfaz del programa y  $\Delta t$  se mantiene fijo en 1 ms.

En el término diferencial también se cambia a su forma discreta

$$
\frac{d}{dt}e(t) \rightarrow \frac{e(t)-e(t-\Delta t)}{\Delta t} = \frac{e(t_N)-e(t_{N-1})}{\Delta t} \tag{6.14}
$$

Aquí, se resta los valores de la señal de error separadas por un intervalo de tiempo ∆t (el mismo valor definido para el término integral).

El término proporcional no es afectado en este tratamiento discreto por lo que la ecuación final para el control PID resulta en

$$
V_{PID}(t) = \frac{1}{m} \left\{ k_P \cdot e(t_N) + k_I \cdot \sum_{n=1}^{N} e(t_n) \Delta t + k_D \cdot \frac{e(t_N) - e(t_{N-1})}{\Delta t} \right\}
$$
(6.15)

Para finalizar el programa de anclado hay un botón que permite terminar el proceso de anclado. Después de oprimir el botón de finalizar el programa lleva el voltaje del piezoeléctrico hasta un valor de 0V.

## 6.3 Manejo del programa

La interface gráfica del programa se muestra en la figura 6.4. En la parte izquierda se muestra la sección para tomar espectros. En esta sección se encuentran los siguientes elementos:

- a) Parámetros de ajuste de rampa. Muestra los controles para la amplitud, incremento, valor central y tiempo de espera para la rampa. Estos parámetros están descritos en la sección anterior.
- b) Rampa de voltaje. Muestra la gráfica de la rampa de voltaje en tiempo real.
- c) Guardar datos. Guarda el arreglo de datos de la rampa y fotodiodos en un archivo.
- d) Fotodiodos en tiempo real. Muestra la señal actual leida en cada fotodiodo.
- e) Señal de dispersión. En esta gráfica se muestra el espectro de polarización y el cursor.
- f) Propiedades del cursor. Muestra las coordenadas del punto de anclado indicado por el cursor.

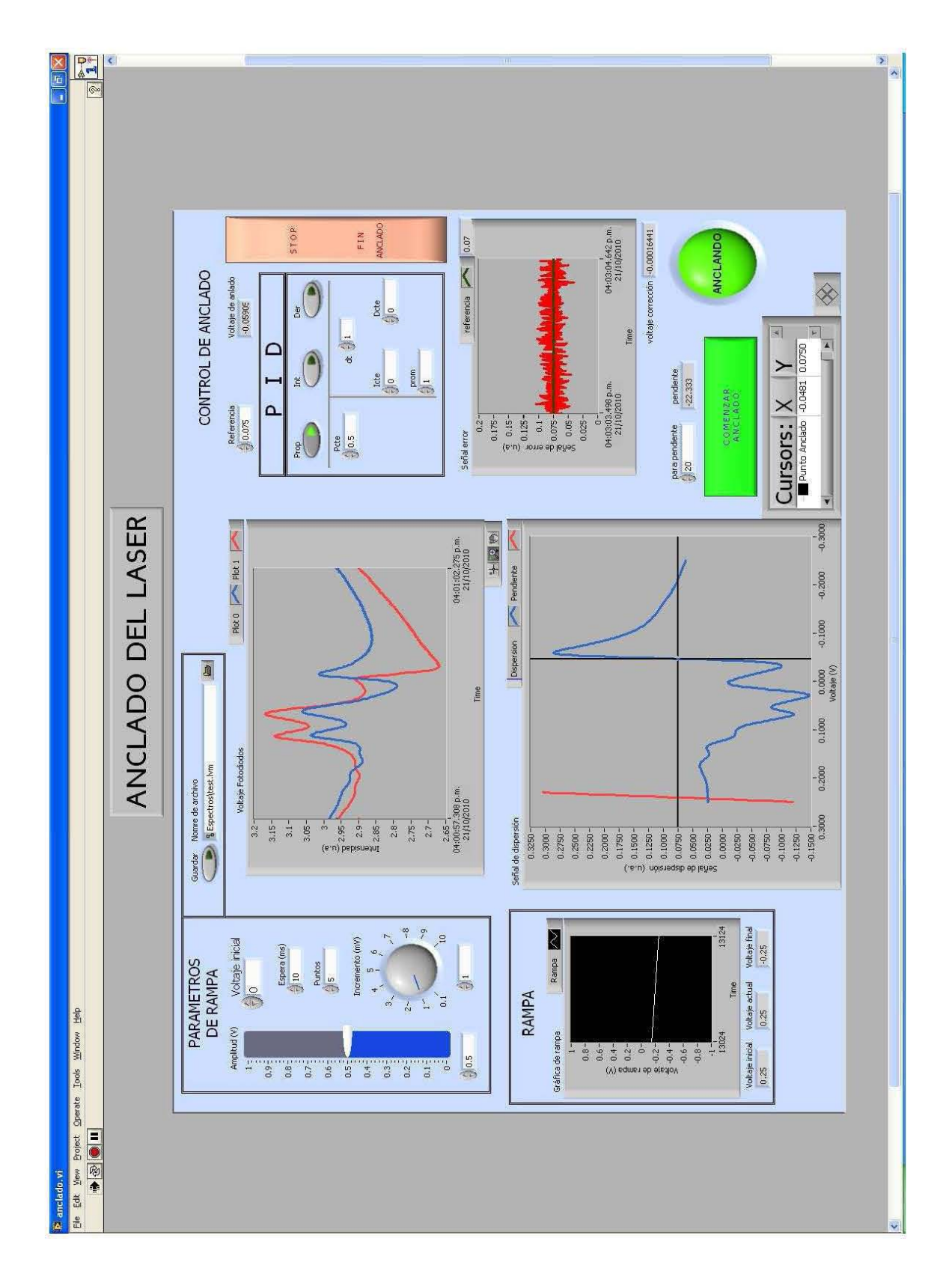

Figura 6.4: Vista del programa de anclado digital.

Justo arriba de las propiedades del cursor se encuentra el botón de anclado. Al presionar este botón el programa finaliza la toma de espectros y comienza el proceso de anclado. Igualmente, arriba del botón de anclado hay un control llamado "para pendiente" y un indicador denominado "pendiente". El control "para pendiente" permite al usuario ajustar el número de datos que se toman del arreglo para calcular la pendiente. En la gráfica de la señal de dispersión se puede observar la recta a la cual se ajustan los datos. Este parámetro se debe cambiar de tal manera que la recta se ajuste lo mejor posible a la señal de dispersión. En el indicador de "pendiente" se muestra el valor numérico de la pendiente de la recta.

En la parte superior derecha del programa se encuentran los controles e indicadores del proceso de anclado. En el primer control se muestra el valor de referencia  $S_r$ , el voltaje inicial aplicado al piezoeléctrico para comenzar el anclado  $V_{anc}$  y el valor de la pendiente calculada para el ajuste lineal. El valor de referencia puede ser modificado según le convenga al usuario.

Posteriormente están los controles para el manejo del PID. Tres botones para activar o desactivar cada uno de los parámetros proporcional, integral y diferencial. Para el término proporcional y el diferencial se ajusta la constante  $k_P$  en su respectivo control. Para el término integral se ajusta tanto la constante  $k_I$  como el número de puntos sobre el que se desea sumar.

En la parte central de la pantalla hay una gráfica que muestra la evolución temporal de la señal de error  $e(t)$  y tambien el valor de referencia  $S_r$ .

Elección de punto de anclado y ajuste del PID El programa inicia tomando espectros de polarización de forma continua. Para realizar el anclado del láser es importante obtener una señal de dispersión estable en cada rampa de barrido. El primer paso, es hacer un acercamiento a la zona donde esta el punto de anlcado. El acercamiento se hace disminuyendo la amplitud de la rampa. En ocasiones es útil ajustar el punto central de la rampa para centrar la señal de dispersión (en la figura 6.1 se observa como la señal de dispersión esta centrada dentro de los limites de la rampa).

Posteriormente, se debe tener una señal de dispersión que no cambie drasticamente de posición respecto al valor central de la rampa. Esto permitirá al programa establecer un mejor ajuste para el punto de anclaje deseado y un mejor parámetro de la pendiente para el PID. Para evitar estos "saltos" en la señal de dispersión se debe ajustar el valor del incremento de voltaje para la rampa de barrido. Algunas veces es necesario ajustar también la amplitud de la rampa.

Una vez que se obtiene una señal de dispersión estable se define el punto de anclado con el cursor. Se debe verificar que la recta para obtener la pendiente se ajuste a la señal de dispersión. En ese momento se podrá accionar el botón para iniciar el anclado. Durante

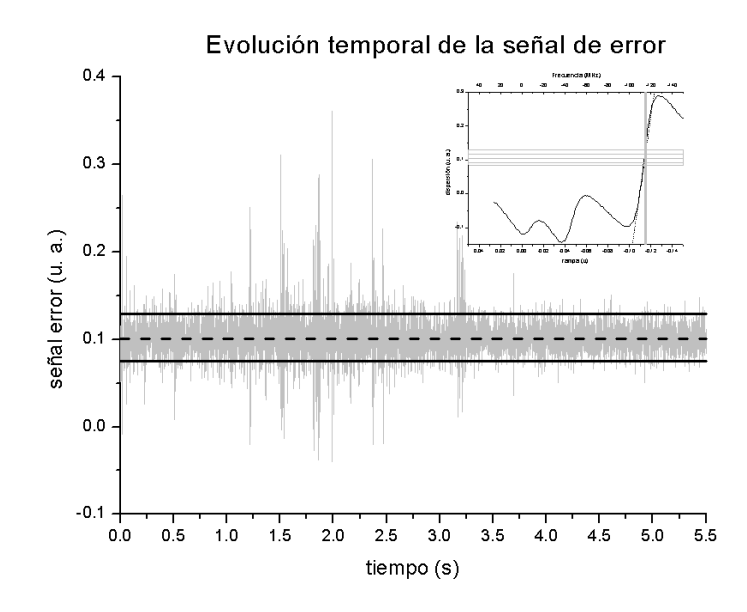

Figura 6.5: Evolución temporal de la señal de error para el láser anclado en la transición  $F = 3 \rightarrow F' = 4$  del <sup>85</sup>Rb.

el anclado se ajustan los parámetros del controlador PID para obtener una señal de error muy cercana a cero. De manera predeterminada el control del parámetro proporcional esta encendido y con un valor igual a 1.

En la figura 6.5 se presenta la evolución temporal de la señal de error cuando se han ajustado debidamente los parámetros del PID. La frecuencia se ancló para la transición  $F = 3 \rightarrow F' = 4$  para el <sup>85</sup>Rb y despues de hacer la estadística de los datos se obtuvo un valor promedio de la señal de  $\overline{e} = 0.101$  y una desviación estandar de  $\sigma_e = 0.023$ . Con estos valores es posible obtener el resultado en frecuencia para el anclado del láser. Se obtuvo un ancho de frecuencia de

$$
\Delta \nu = 1.84 MHz \tag{6.16}
$$

Este valor  $\Delta \nu$  se mantuvo estable durante un periodo aproximado de dos horas. Durante el proceso se observan perturbaciones macánicas, sin embargo, ésto no afectó el anclado del láser en esa frecuencia.

## 6.4 Programa para anclado simultaneo de dos láseres

En los experimentos para atrapar átomos alcalinos neutros, como el rubidio, se necesita de un segundo láser para mantener la MOT. En esta sección se justifica el uso del segundo láser y se describen algunos aspectos importantes de la configuración de éste. Se presenta, también,

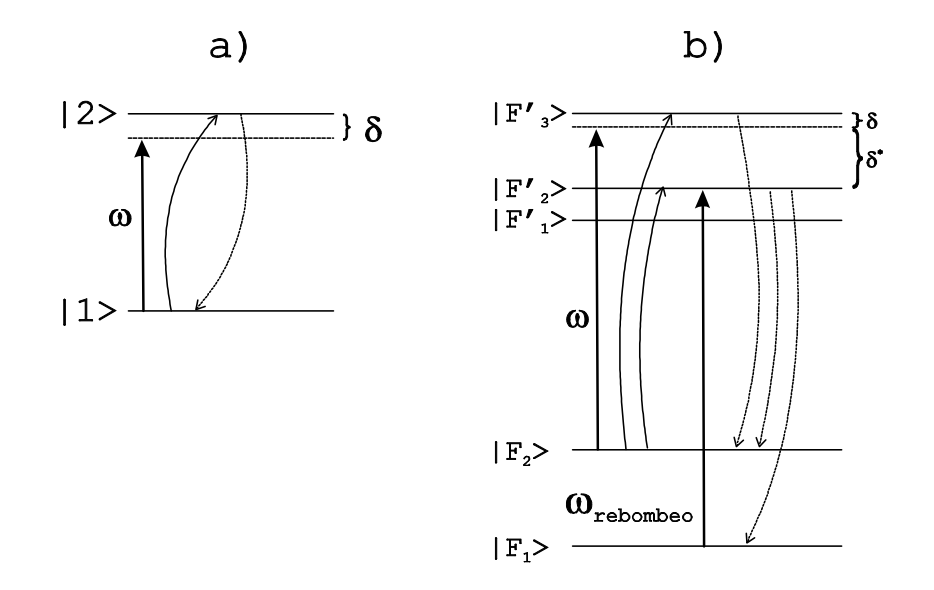

Figura 6.6: a) Transición cíclica para un átomo de dos niveles. b) Efecto del haz de rebombeo en un átomo de varios niveles  $(^{87}Rb)$ .

el diseño del programa para toma de espectros y anclado en frecuencia de este otro láser usando el mismo principio que el láser NewFocus.

### 6.4.1 Justificación del segundo láser

En el capítulo 2, se utilizó un átomo de dos niveles para describir la teoría de enfriamiento y atrapamiento de átomos. Se mostró que las trampas magneto-ópticas necesitan de un solo láser para su funcionamiento. Sin embargo, para átomos con varios niveles de energía es necesario usar un segundo láser para mantener funcionando la MOT.

Para enfriar un átomo de dos niveles se sintoniza un láser de frecuencia  $\omega$  hacia el rojo de la frecuencia de resonancia  $\omega_o$  un valor comparable con el inverso de la vida media  $1/\tau$ . Los átomos que son excitados del estado  $|1\rangle$  al estado  $|2\rangle$ , regresan al estado inicial  $|1\rangle$  en cada proceso de dispersión y el átomo puede ser excitado nuevamente (figura 6.6a). Estas transiciones cíclicas permiten hacer el promedio temporal para un gran número de fotones dispersados, como se hizó en la ecuación (2.2).

Para el rubidio, las transiciones de  $F \to F'$  con  $F$  grande resultan ser ciclicas, sin embargo, como el láser esta desintonizado hacia el rojo un valor  $\delta$  para la transición  $F \to F'=F+1$ puede pasar que el átomo sea excitado a la transición  $F \to F' = F$  con una desintonía hacia el azul de δ ∗ como se observa en la figura 6.6b y entonces podria decaer al estado base  $F-1$ . Si el atomo decae al estado  $F-1$ , entonces no podra ser excitado debido a que la separación entre los estados base F es muy grande en comparación con la transición a los

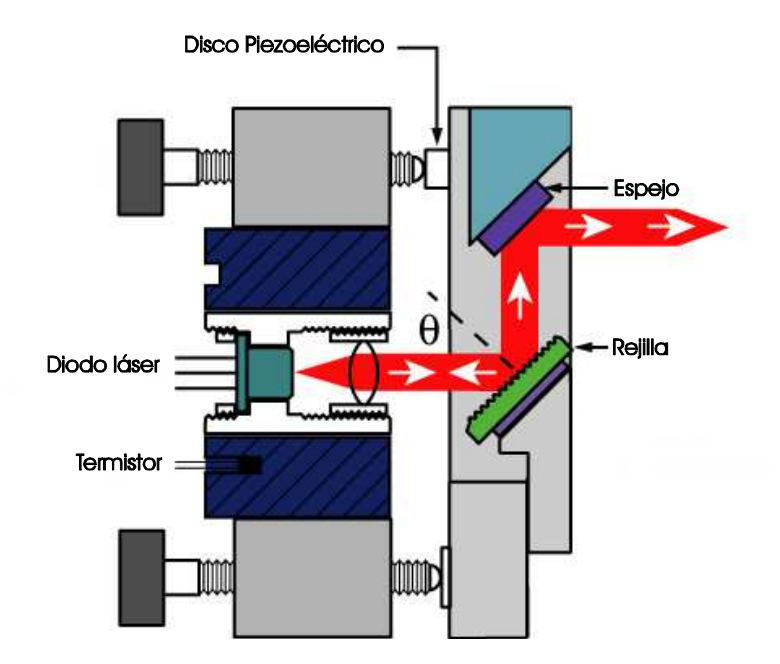

Figura 6.7: Cavidad extendida para el segundo láser.

estados excitados F ′ . Aunque la probabilidad de que suceda este despoblamiento del estado con F grande es muy baja, debido a que se necesita un gran número de dispersiones para obtener la fuerza de frenado, es necesario un haz sintonizado a la frecuencia de transición  $F-1$  →  $F'$  con  $F' = F-1$  ó  $F' = F$ . El resultado de este segundo haz es poblar el estado inicial F para la transicion cíclica de enfriamiento y atrapamiento.

### 6.4.2 Descripción del segundo láser

El segundo láser que se pretende anclar, fue completamente armado y caracterizado en el láboratorio de átomos fríos del ICN [31]. El sistema láser consta de un diodo láser Hitachi montado en configuración Littrow. La configuración Littrow [18], figura 6.7, utiliza una rejilla de difracción para cambiar la longitud de la cavidad y consegir la sintonización en frecuencia de la luz emitida.

Se utilizan discos de micrófono como piezoeléctrico para mover la rejilla y cambiar la longitud de la cavidad. En este láser se debe aplicar un voltaje directo al piezoeléctrico de 0 a 100V . Para obtener un voltaje entre estos valores se utiliza una fuente/amplificador de voltaje Burleigh PZ-150M. La fuente Burleigh proporciona un voltaje directo de 0 a 150V que puede ser modulado mediente una señal de entrada con ganancia variable. En la figura 6.8 se muestra las partes frontal y trasera del Burleigh.

Por otro lado, el control de corriente y temperatura para este diodo láser se lleva a cabo mediante un controlador LightWave LDC-3916370. Este controlador mantiene estable la
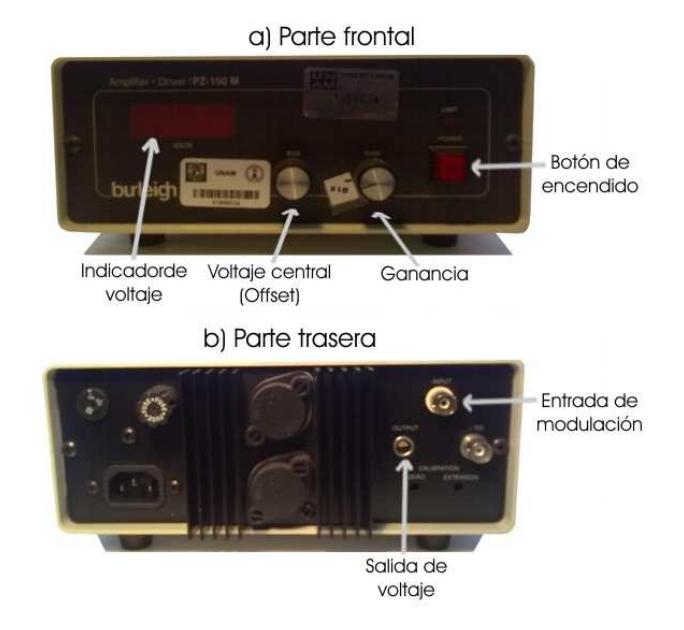

Figura 6.8: Vista frontal y trasera del amplificador de voltaje Burleigh

temperatura del diodo láser y permite controlar la corriente de operación del diodo. Hay tres formas diferentes de controlar la corriente:

- 1. Manual. En el panel frontal se encuentran varios botones y una perilla para la operación manual del controlador. En este trabajo se fija la corriente de operación por este método.
- 2. Modulación externa. La corriente puede variarse mediante una señal de voltaje externa. Esta opción no se utiliza en el presente trabajo.
- 3. GPIB. Mediente una conexión GPIB es posible establecer comunicación entre el dispositivo y la computadora. En este trabajo no se utiliza este puerto.

### 6.4.3 Diseño del programa

El programa que permite anclar los dos láseres de manera simultanea es simple. Solamente se duplica el programa de anclado para un solo láser. Por lo tanto, el nuevo programa tiene dos ciclos corriendo en paralelo, uno independiente del otro. La pantalla del programa se muestra en la figura 6.9

El manejo del programa se hace de la misma manera que para un sólo láser. Se visualizan los espectros y se escoge una transición para buscar el punto de anclado. Una vez seleccionado la zona del espectro, se establece el punto de anclado asegurandose de que el espectro no se

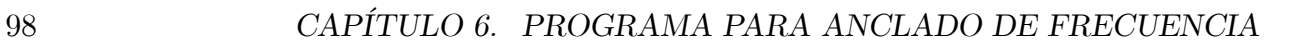

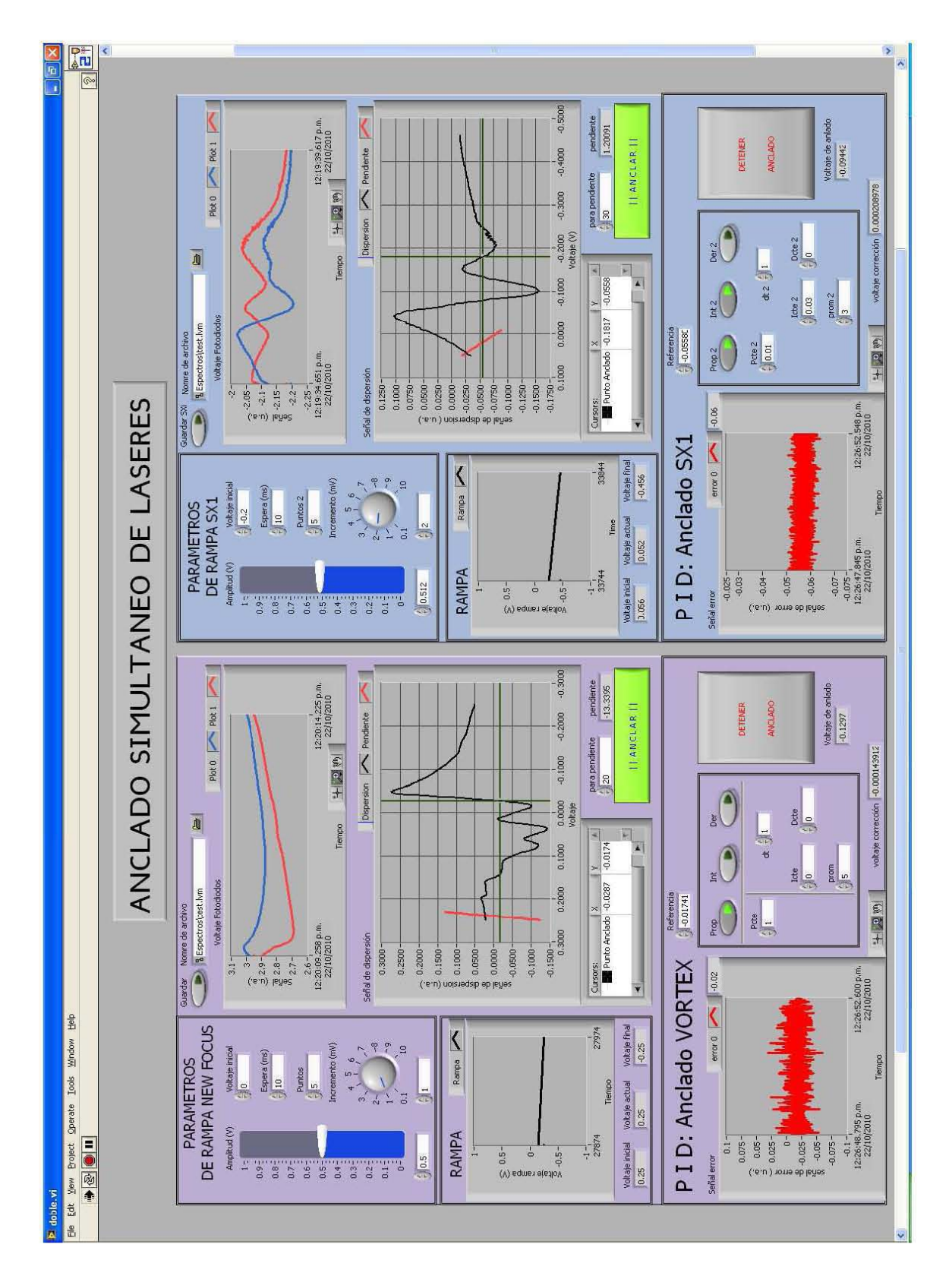

Figura 6.9: Vista del programa de doble anlcado.

mueva drasticamente en referencia a los espectros tomados anteriormente. Posteriormente se pulsa el botón de anclado y se ajustan los parámetros de PID.

## Capítulo 7

# Aplicación del anclado digital: MOT

En el capítulo 2 se presentó la teoría para enfriar y atrapar átomos usando luz láser y un campo magnético cuadrupolar; además, en el capítulo anterior se planteó la necesidad de un segundo láser para realizar una trampa magneto-óptica. En los dos capítulos anteriores se presentaron los programas para controlar la frecuencia de emsión de los láseres utilizados en este trabajo. El programa de toma de espectros permite conocer las frecuencias de las transiciones  $5S_{1/2} \rightarrow 5P_{3/2}$ , mientras que el programa de anclado permite mantener estable la frecuencia de emisión de los lásers. En este capítulo se presenta la aplicación de los programas anteriores para llevar a cabo una trampa magneto-óptica.

En la primer sección se presenta el arreglo experimental para la MOT. Esta sección se divide en los diferentes componentes necesarios para enfriar y atrapar átomos:

- 1. Sistema óptico. Se presenta la alineación de los seis haces para atrapar y enfriar los átomos de rubidio. De igual manera, se discute la polarización de cada haz.
- 2. Sistema de vacío. Se describe la cámara de vacío donde se genera el vapor de rubido.
- 3. Campo magnético. Se describe el campo magnético cuadrupolar generado por un par de bobinas.
- 4. Sistema de detección. Se describe el uso de la cámara CCD para visualizar los átomos atrapados y tomar fotografías del experimento.

En la segunda sección se describe el procedimiento para operar los aparatos electrónicos que generan el vapor de rubidio y suministran corriente a las bobinas.

### 7.1 Dispositivo experimental

En la figuras 7.1 y 7.2 se muestra el arreglo experimental para la trampa magneto-óptica. La figura 7.1 presenta la vista superior (en el plano XY) del experimento. En esta figura se observa el haz del láser de atrapamiento LA y el haz del láser de rebombeo LR. De igual manera, se observa el telescopio T y el iris para ajustar el ancho del haz. Por su parte, en la figura 7.2 se muestra la vista frontal (en el plano XZ) del dispositivo experimental. Los dos láseres utilizados son láseres de diodo con sus respectivos sistemas de espectroscopía y anclado. Para completar el arreglo experimental, se empleó una cámara de vacío donde se atraparán los átomos, un par de bobinas para generar el gradiente de campo magnético y un dispositivo denominado *qetter*<sup>1</sup> para producir el vapor de rubidio. Fueron necesarios diversos elementos ópticos para expandir el haz, dividirlo, dirigirlo a la cámara y cambiar su polarización. La descripción para cada parte del arreglo experimental se presenta más adelante.

Los dos láseres se anclan digitalmente con el programa descrito en el capítulo anterior. En las secciones siguientes se presentan los detalles para el funcionamiento de la trampa magneto-óptica. En primer lugar se describe el arreglo de componentes ópticos utilizados para manipular la polarización y dirección de propagación de los haces. En la segunda sección, se describe la cámara donde se atrapan los átomos, así como el sistema para generar el vacío y el vapor de rubidio. El la sección tres se presenta la descripción del campo magnético aplicado para generar la MOT. La cuarta sección corresponde a una breve descripción de la cámara CCD usada para la detección. Por último, se presentan los resultados obtenidos de la trampa magneto - óptica.

### 7.1.1 Sistema óptico

Con un láser se generan seis haces que cruzan la cámara de vacío. Este primer láser es el láser de atrapamiento. Cada uno de los seis haces deben tener un diámetro expandido y una polarización circular al pasar por la cámara. El segundo láser, el láser de bombeo, también se expande y es dirigido a la cámara sin importar su polarización. El haz de bombeo debe intersectar el punto en el que se cruzan los seis haces de atrapamiento.

#### Láser de atrapamiento.

El haz que proviene del láser Vortex NewFocus se utiliza como el láser de atrapamiento. El haz pasa por un sistema de aislamiento óptico para evitar retroalimentación en la cavidad. La

<sup>&</sup>lt;sup>1</sup>El getter es un dispensador que contiene algunos miligramos de rubidio en estado sólido y al pasar corriente por él, se calienta para formar el vapor de rubidio.

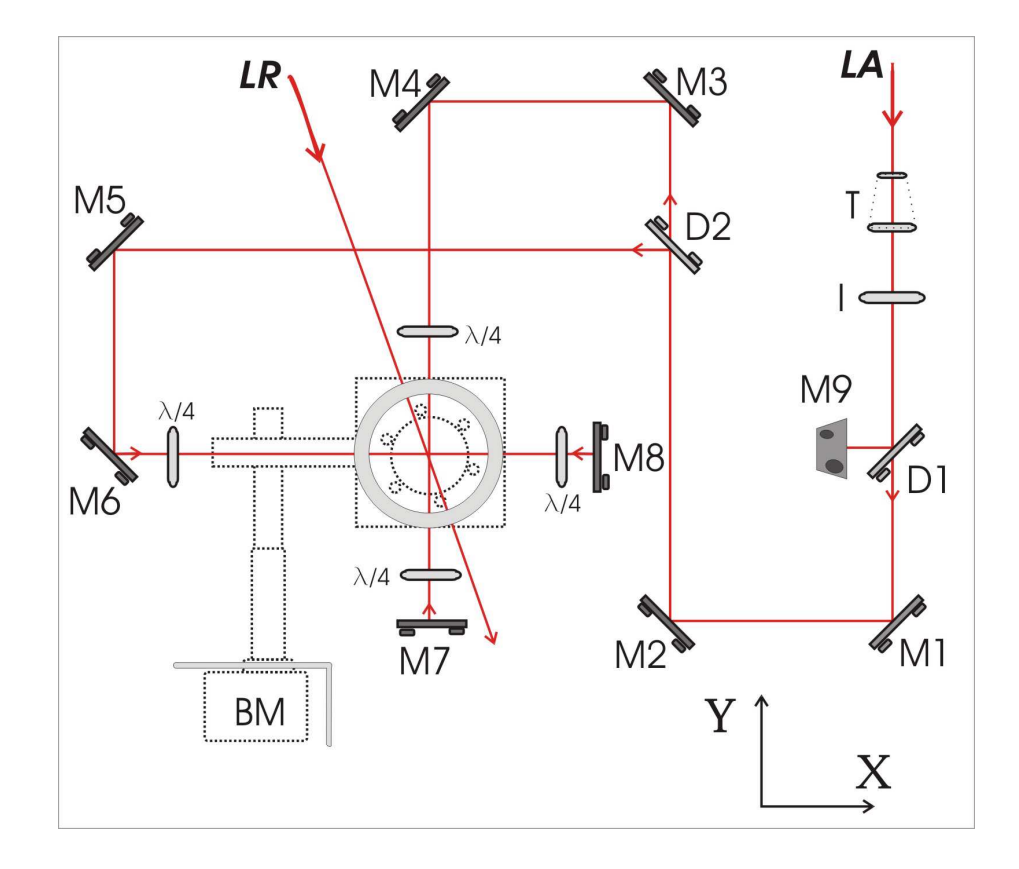

Figura 7.1: Vista superior. En esta perspectiva se muestran las trayectoria de los haces en el plano horizontal. La parte transmitida del haz principal en el divisor D1 (70-30), se manda a un segundo divisor D2 (50-50). El nuevo haz trasmitido se refleja en M3 y M4, para ingresar a la cámara después de pasar una lámina de cuarto de onda. Por otro lado, el nuevo haz reflejado es dirigido a la cámara mediante M5 y M6. Pasa por una lámina de cuarto de onda y entra a la cámara pasando primero por una cruz. La cruz tiene la entrada para la bomba de vacío BM en este plano. Se muestran la bobina superior para generar el campo magnético y la ventana superior de la cámara.

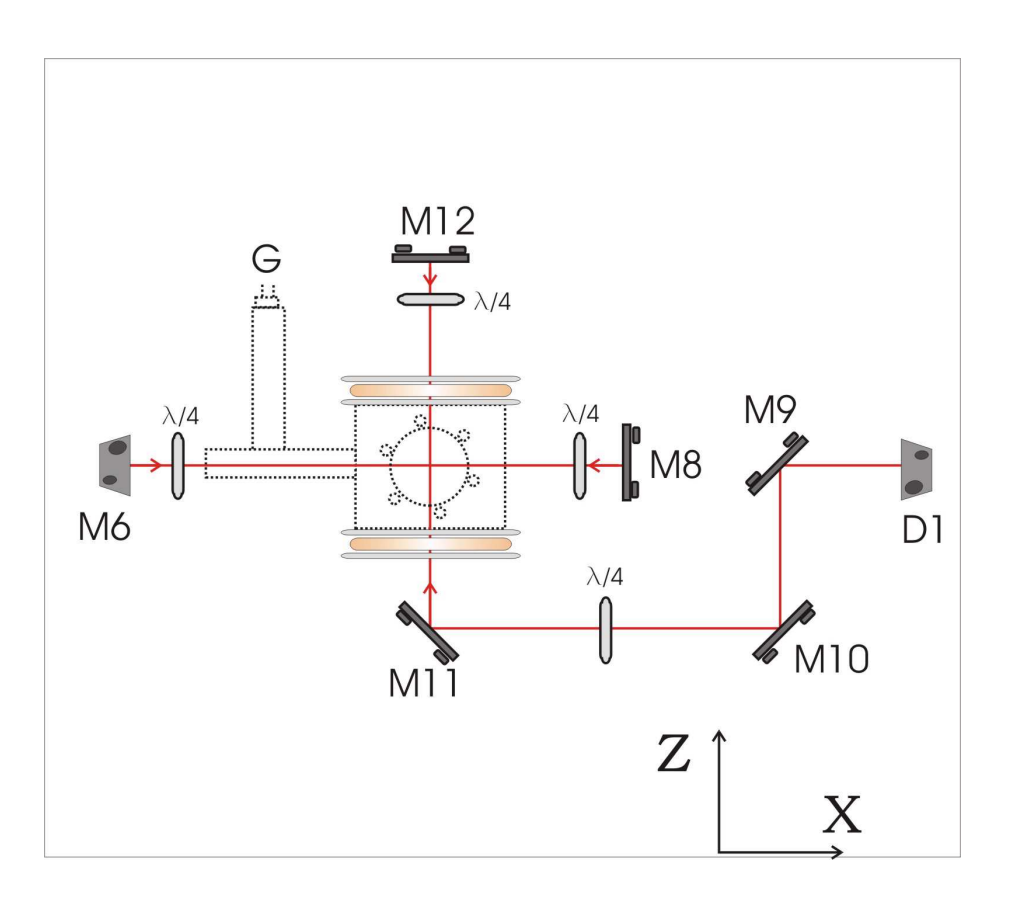

Figura 7.2: Vista frontal. En esta perspectiva se muestra la trayectoria del haz vertical. Después de ser dividido en el divisor D1 (70-30), se baja el plano del haz mediante el periscopio formado por los espejos M9 y M10, pasa por una lámina de cuarto de onda y es enviado verticalmente la cámara de vacío por el espejo M11. También se muestra el haz que entra por la cruz. En esta vista es posible ver las conexiones de corriente para el getter G. Se muestran ambas bobinas para generar el campo magnético y una ventana lateral de la cámara de vacío.

potencia de este haz, después del aislamiento óptico, es de aproximadamente 16 mW. Para garantizar la polarización lineal del haz se coloca un polarizador. Posteriormente, se toma una pequeña fracción del haz mediante un vidrio grueso. La primera y segunda reflexión proporciona los dos haces (prueba y saturación) necesarios para realizar la espectroscopía de polarización. Este es el dispositivo óptico que permite obtener la señal de dispersión para el anclado. Después de atravesar el vidrio, el haz principal se expande aproximadamente a 1.5 cm de diámetro. Se utiliza un telescopio formado por dos lentes, la primera divergente y la segunda convergente. Después del telescopio se coloca un diafragma para ajustar el diámetro del haz.

Con un divisor de haz 30/70 el haz expandido se divide en dos haces, el haz reflejado, y menos intenso, cruzará la cámara en forma vertical, mientras que el haz trasmitido se divide en otros dos haces con un divisor de haz 50/50. Estos últimos dos haces son dirigidos hacia la cámara sobre un plano horizontal. Se utiliza un conjunto de espejos para enviar cada uno de los tres haces expandidos a la cámara de vacío. Los tres haces se orientan de tal forma que se intersectan en el centro de la cámara, formando tres ángulos rectos. Por lo tanto, se tienen dos de los tres haces iniciales sobre un plano horizontal, mientras que el tercero es enviado hacia abajo y después dirigido a la cámara desde la parte inferior, como se muestra en la figura 7.2.

Antes de que cada haz entre a la cámara se coloca una lámina de cuarto de onda para generar un haz circularmente polarizado. Después de pasar la cámara, los haces pasan por una segunda lámina de cuarto de onda y con la ayuda de espejos son retrorreflejados de nuevo hacia la cámara. Este arreglo permite tener tres pares de haces ortogonales contrapropagándose tal que los haces reflejados tienen polarización circular contraria a los primeros. Es importante señalar que para las láminas de cuarto de onda colocadas después de la cámara no hay una orientación definida ya que cualquier ángulo del eje rápido dejará a el haz retrorreflejado con una polarización inversa al haz original.

Para comprobar la polarización circular de los tres haces antes de entrar a la cámara se midió la potencia trasmitida por un polarizador lineal a diferentes ángulos. Si el haz es perfectamente circular, para cada ángulo del polarizador se debe obtener una intensidad constante. Para realizar la medición se colocó un polarizador lineal después de cada lámina de cuarto de onda y, después del polarizador, un fotodiodo para realizar las mediciones. En la figura 7.3 se muestra una gráfica de la intensidad en función del ángulo del polarizador. La intensidad fue normalizada en cada uno de los tres haces. La interpretación de la gráfica se hace de la siguiente manera: Entre más cerca se encuentren las mediaciones de la intensidad (puntos en la gráfica) al círculo de radio unitario la polarización circular es mejor.

Para tener una idea cuantitativa de la medición se calcula un parámetro que para este

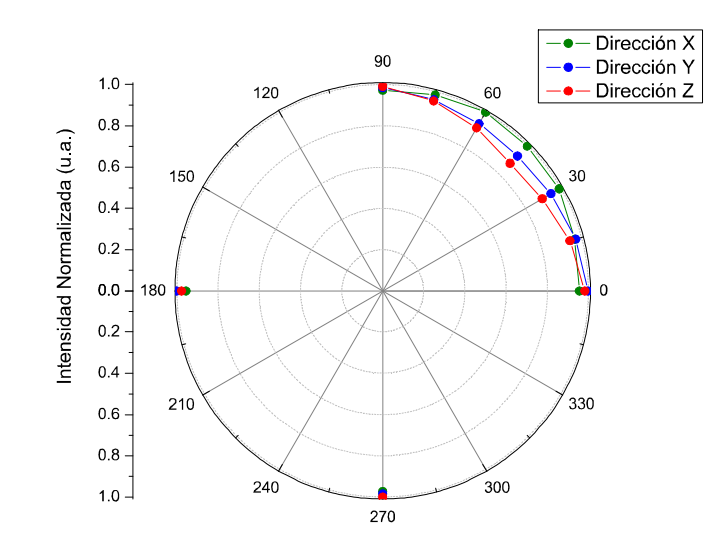

Figura 7.3: Intensidad normalizada vs ángulo del polarizador. Gráfica polar para verificar polarización circular de los haces de atrapamiento.

trabajo se toma como la redondez del haz $r_\sigma,$  definido por

$$
r_{\sigma} = 1 - \frac{I_{\text{max}} - I_{\text{min}}}{I_{\text{max}} + I_{\text{min}}} \tag{7.1}
$$

donde $I_{\max}$ y  $I_{\min}$ son las intensidades máxima y mínima respectivamente. En la tabla 7.1 se muestran los resultados para cada haz que entra a la cámara. El error relativo en los resultados es del 1% para los tres haces.

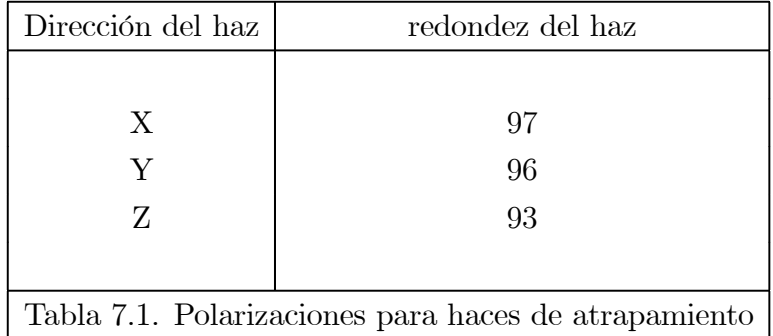

Para atrapar los átomos de rubidio el láser de atrapamiento se debe anclar aproximadamente 10  $MHz$  hacia el rojo de la transición  $F \rightarrow F' = F + 1$  con F grande. Para cada isótopo la transición de atrapamiento se muestra en la tabla 5.2.

#### Láser de rebombeo.

El segundo haz se denomina haz de rebombeo y para este trabajo se obtiene del láser armado en el laboratorio. Al igual que el haz de atrapamiento el haz de rebombeo sale de la cavidad y pasa por un sistema de aislamiento óptico. Posteriormente, con una placa de vidrio, se refleja una pequeña parte del haz hacia la parte de espectroscopía de anclado. El haz trasmitido es expandido a un diámetro de entre 1 y 1.5 cm mediante un telescopio. El telescopio está formado por una lente divergente y una convergente. La potencia del haz antes de ser expandido es de aproximadamente  $12 \, mW$ . Por último, se utiliza un sistema de espejos para dirigir el haz de bombeo al interior de la cámara. Este haz debe pasar por la intersección de los tres pares de haces de atrapamiento. La polarización del haz de bombeo no es importante para el atrapamiento por lo que cualquiera que sea su polarización servirá.

El haz de bombeo se debe anclar en las transiciones  $F \to F'(\neq F-1)$  con el menor valor de F. En la tabla 7.2 se muestran las transiciones del haz de rebombeo para cada isótopo

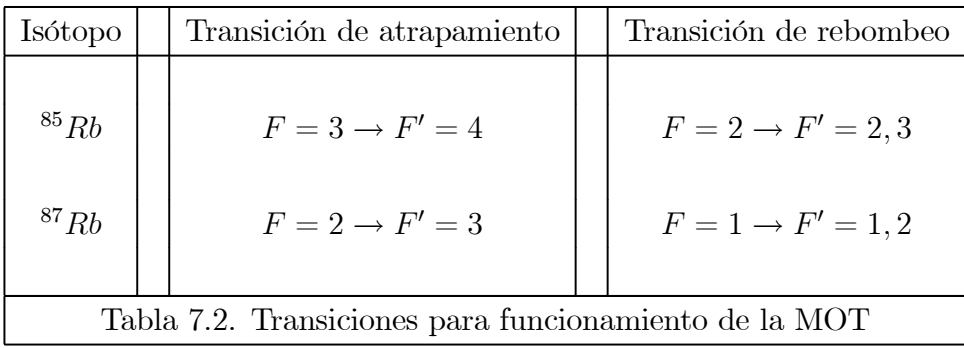

### 7.1.2 Sistema de vacío y producción de rubidio

La cámara utilizada consiste en un cubo de acero con seis bridas CONFLAT de  $2\frac{3}{4}$  $\frac{3}{4}$  pulgadas de diámetro. En cinco de sus seis caras se tienen montadas ventanas de pyrex, con un diámetro de 2 pulgadas. A través de estas ventanas pasan los haces de atrapamiento. La sexta cara tiene conexión a una brida reducida de 3/4 de pulgada y conectada a una cruz de cinco brazos. En los extremos de la cruz se encuentran la conexión del getter para la producción del vapor de rubidio, el sistema de bombeo para producir el vacío y una sexta ventana de pyrex de 3/4 de pulgada de diámetro. Por esta sexta ventana pasa el último haz de atrapamiento.

El sistema de vacío se genera mediante una bomba iónica Perkin Elmer cuya velocidad de bombeo es de 8 litros/s. La bomba es controlada por un controlador Digitel Small Pump Controller [33]. El controlador también monitorea la presión dentro de la cámara. El valor de la presión base en la cámara es de 1.9 × 10−<sup>9</sup> torr. Un aspecto importante a tener en cuenta es que la bomba de vacío produce campos magnéticos muy grandes ( $\approx 200$  Gauss en

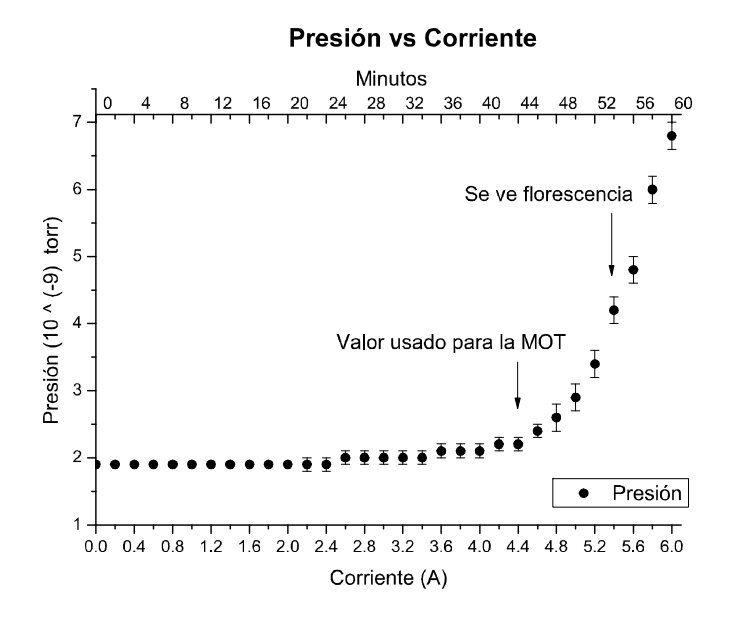

Figura 7.4: Gráfica de presión en la cámara de vacío contra corriente aplicada al Getter

la superficie del dispositivo) que pueden interferir con el funcionamiento de la MOT. Para solucionar el problema se usó una lámina de hierro para rodear las dos caras de la bomba más cercanas a la cámara de vacío. Con este blindaje magnético se tiene una magnitud para el campo magnético de aproximadamente 15 Gauss inmediatamente después de la lámina y aproximadamente 0.4 Gauss cerca de la cámara donde se produce la MOT. Con estos valores se puede concluir que en el lugar donde se intersectan los haces el campo magnético producido por la bomba no afecta al experimento.

Para generar vapor de rubidio en la cámara se utiliza un Getter. Las terminales del Getter se conectan a una fuente de poder para suministrar la corriente necesaria para la proccución del vapor de rubidio. Al incrementar la corriente la presión en la cámara aumenta debido al vapor de rubidio. Para realizar el experimento se puede incrementar la corriente hasta 4 A en un solo paso y después ir aumentando gradualmente conforme se necesite.

Es sumamente importante no exceder 6 A de corriente ya que el Getter sufriría daños irreparables y dejaría de funcionar. La corriente se debe aumentar hasta observar flourescencia en la cámara, posteriormente se disminuye la corriente unas cuantas décimas de Ampere para realizar el experimento (con una corriente de 4.8 A es posible obtener la MOT). En la figura 7.4 se muestra una gráfica de la presión en la cámara en función de la corriente que pasa por el Getter. En la gráfica de presión contra corriente se marca la corriente a la cual se observa la flourescencia (aproximadamente a  $4.5 \times 10^{-9}$  torr). Sin embargo, para realizar el atrapamiento es suficiente una corriente de 4.4 A. Para la parte en que se deben alinear los

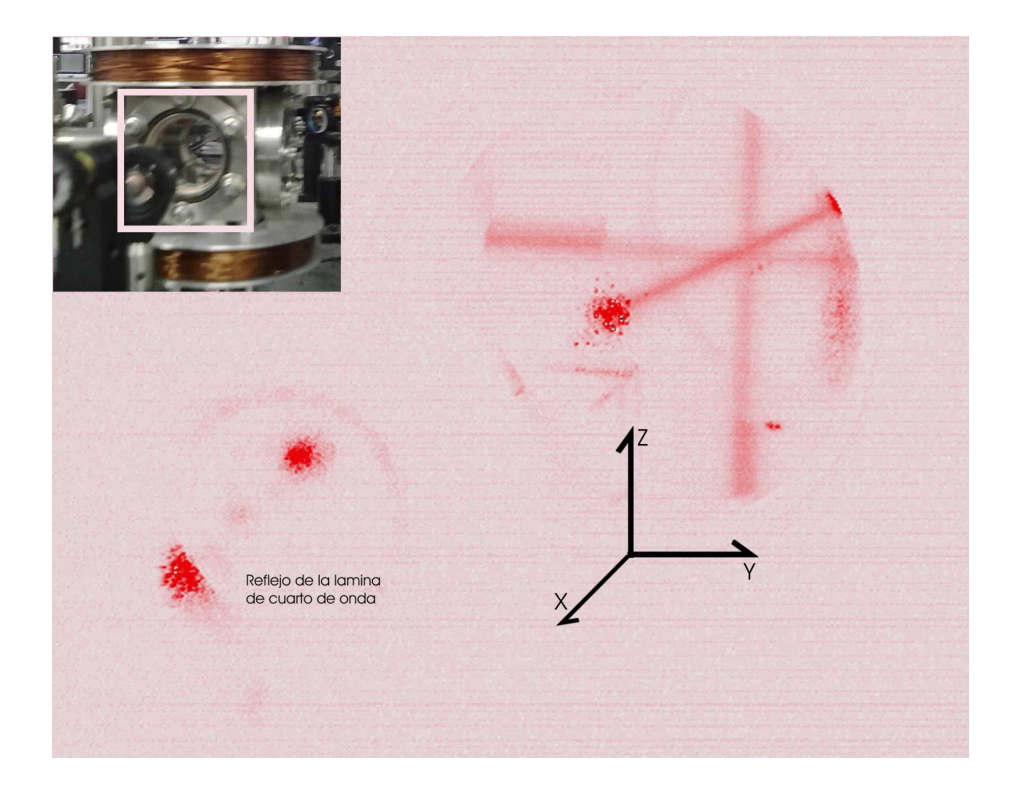

Figura 7.5: Trayectoria de los haces de atrapamiento dentro de la cámara de vacío. La intersección de los tres haces marca el punto donde se atraparán los átomos. Las manchas más oscuras son las reflexiones del haz en las ventanas de la cámara.

haces dentro de la cámara de vacío es útil observar la flourescencia producida por estos haces al interactuar con los átomos de rubidio. Para identificar mejor la trayectoria de los haces es de gran utilidad una mayor cantidad de vapor de rubidio en la cámara que el necesario para el atrapamiento. Una corriente de 5.8 A es adecuada para observar la flourescencia y comprobar la intersección de los tres haces en el centro de la cámara. En la figura 7.5 se observa la flourescencia dentro de la cámara. La imagen se tomó con la cámara CCD y de manera digital se ajustó la intensidad y el balance de grises para definir mejor la trayectoria de los haces.

### 7.1.3 Campo magnético

Para generar el gradiente de campo magnético necesario para el experimento se utiliza un par de bobinas en configuración anti-Helmholtz. En esta configuración se genera un campo magnético cuadrupolar tal que cerca del centro, la magnitud del campo magnético varia linealmente con la posición. Con ésto se obtiene el gradiente de campo magnético descrito en la sección 2.3.

Una fuente de poder genera la corriente que pasa por las bobinas. La corriente debe in-

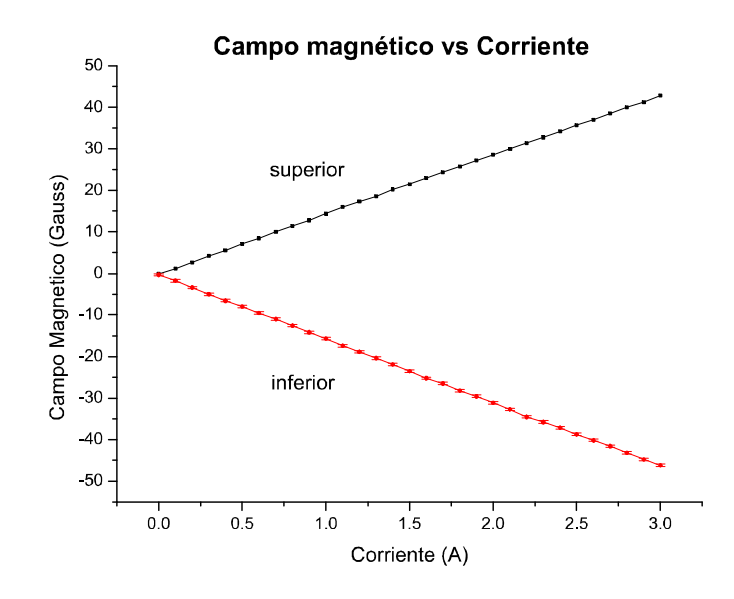

Figura 7.6: Gráfica donde se muestra el campo magnético medido en la ventana superior e inferior de la cámara de vacío. El gradiente de campo magnético es de 2.47*i*  $\frac{Gauss}{cm \cdot A}$  $rac{Gauss}{cm \cdot A}$  (*i* se refiere a la corriente que circula por las bobinas).

crementarse en pasos de 0.3 A hasta generar un valor entre 10 y 15 Gauss/cm del gradiente de campo magnético [39]. El incremento de corriente se debe hacer cada 5 minutos aproximadamente, esto para evitar un cambio brusco de temperatura en las bobinas. Aunque las ventanas son de pyrex resisten altas temperaturas, este material puede dañarse con cambios bruscos en temperatura. Los cambios en corriente pueden variar en magnitud y en intervalo de tiempo evitando cambios grandes de corriente en intervalos cortos de tiempo. En la figura 7.6 se muestra una gráfica con el valor del campo magnético en función de la corriente que pasa por las bobinas. La lectura del campo magnético se realiza cerca del centro de las ventanas superior e inferior de la cámara.

La separación entre los puntos donde se hizo la medición fue de 12 cm por lo que el gradiente del campo magnético es<sup>2</sup>

$$
\nabla_B(i) = 2.47i \frac{Gauss}{cm \cdot A} \tag{7.2}
$$

donde i es la corriente que circula por las bobinas.

<sup>2</sup>Las unidades para el gradiente de campo magnético están expresadas de forma que se facilite su uso en el laboratorio.

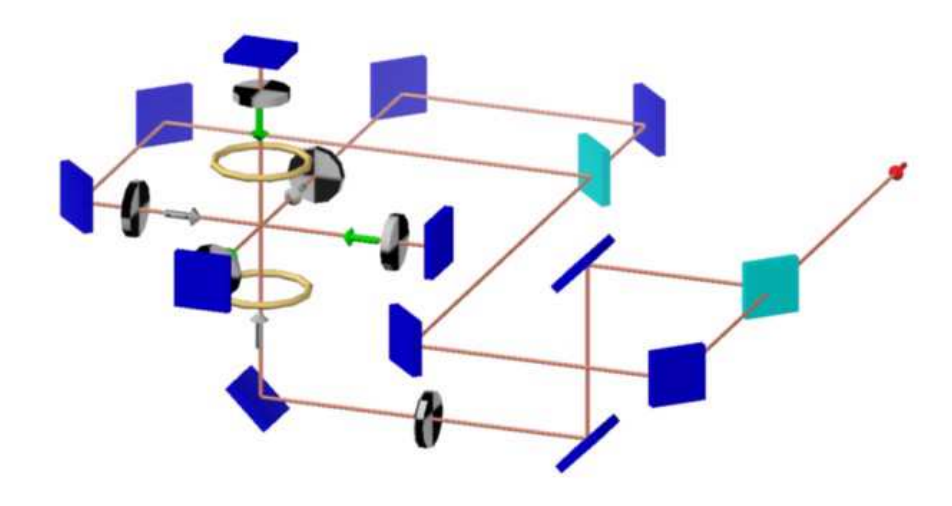

Figura 7.7: Vista isométrica del arreglo de elementos ópticos para la MOT. Los cuadrados oscuros designan los espejos, mientras que los claros son los divisores de haz. Los elementos circulares son las láminas de cuarto de onda

### 7.1.4 Cámara CCD

Para observar los átomos atrapados se utiliza la misma cámara CCD que se utilizó en la sección de toma de espectros. Esta vez la cámara CCD se enfoca en el centro de la cámara de vacío. Para obtener una buena imagen es necesario ajustar la lente de la cámara. La lente consiste en un telefoto y un diafragma. El telefoto permite el acercamiento y enfoque de la imagen. Con el telefoto se centra la imagen de una de las ventanas de la cámara de vacío. El diafragma controla la cantidad de luz que entra al CCD. El diafragma se utiliza para evitar saturar el CCD al momento de hacer el experimento.

En la parte del programa para doble anclado, la cámara CCD ya no se encuentra en la interfaz del programa por lo que se necesita iniciar desde un programa externo al de doble anclado.

## 7.2 Procedimiento para atrapar átomos

En la figura 7.7 se muestra una vista isométrica del arreglo de lentes y la trayectoria de los haces para configurar la MOT. Se observa claramente el periscopio para bajar el plano de propagación del haz vertical.

#### 1. Encendido de los láseres

Encender los controladores de ambos láseres para que inicie la estabilización de la temperatura. El controlador LightWave para el láser de rebombeo, y el Vortex para el de atrapamiento. Recordar que el controlador LightWave necesita al menos una hora para estabilizar la temperatura del diodo láser, mientras que el Vortex sólo necesita 20 minutos.

Mientras se estabiliza la temperatura de los láseres se aprovecha el tiempo para llevar el Getter y el campo magnético a las condiciones de operación para realizar el experimento.

Una vez estabilizada la temperatura de los láseres se debe aumentar la corriente de operación del diodo láser y fijar el voltaje inicial del piezoeléctrico con el fin de visualizar los espectros del rubidio para cada láser. El procedimiento para realizar la toma de espectros se describe en la sección 5.3 de toma de espectros.

### 2. Encendido del Getter

Para operar el getter se utiliza una fuente de poder GW-Instek GPC [13]. La fuente se configura en paralelo para obtener la corriente necesaria, alrededor de 6 A. Los cables se conectan de la fuente de poder a las terminales del getter sin importar su polarización. Se debe tener cuidado para no permitir el contacto eléctrico entre los dos cables y provocar un cortocircuito. Como se mencionó anteriormente, con el Getter apagado la presión base en la cámara se mantiene a un valor de  $1.9 \times 10^{-9}$  torr.

La corriente del Getter se aumenta en pasos de 0.3 A a intervalos de aproximadamente 5 minutos, hasta que haya suficiente vapor de rubidio dentro de la cámara para realizar el atrapamiento. Es posible realizar este proceso de manera más rápida como se mencionó anteriormente.

#### 3. Encendido del campo magnético

Al igual que el Getter, las bobinas que generan el campo magnético se conectan a otra fuente de poder GM-Instek GPC. Sin embargo, para el campo magnético no se necesitan más de 3 A de corriente para realizar el experimento. La fuente no necesita configurarse y las tomas de corriente se utilizan independientes. Se debe tener cuidado de no hacer cambios en la corriente que produzcan cambios bruscos de temperatura en las bobinas.

4. Anclado de los láseres.

Una vez que hay suficiente vapor de rubidio en la cámara y que el gradiente de campo magnético es el adecuado, el siguiente paso es sintonizar los láseres a las frecuencias correctas para el atrapamiento. Es importante seleccionar en cada láser las transiciones adecuadas para atrapar uno u otro de los dos isótopos del rubidio. Para el láser de atrapamiento se barren las transiciones de F grande mientras que para el láser de rebombeo son las de F chica. Para anclar los láseres se deben seleccionar los transiciones indicadas en la tabla 5.2.

#### 5. Tomar imágenes de la MOT

Para realizar la visualización de la MOT se ejecuta algún programa para visualizar imágenes de la cámara CCD<sup>3</sup> . Si es necesario se debe ajustar la alineación y enfoque de la cámara CCD al centro de la cámara de vacío. Se comienza la adquisición de imágenes y/o video.

Para realizar la sintonía del láser de atrapamiento es de gran utilidad anclar muy cerca de la transición y después desplazar el punto de anclado hacia el rojo. El desplazamiento se debe realizar en pequeños pasos hasta observar que se forma la MOT en la cámara. La MOT se ve como un punto brillante en el centro de la cámara. De nuevo puede hacerse un ajuste de la cámara CCD para enfocar mejor la MOT.

Mediante el programa de la cámara CCD se guardan fotografías de la MOT. Las imágenes que deseen guardarse para su posterior análisis deben evitar saturar la cámara CCD. Para no saturar la cámara CCD se debe reducir la abertura del diafragma de la lente.

En la figura 7.8 se observa la distribución de la intensidad de luz dispersada por los átomos en la nube.

Para concluir este capítulo, se puede comentar que se alcanzaron las condiciones de operación para la cámara de vacío y se verificó que las bobinas generaran el gradiente de campo magnético adecuado para la MOT. Se comprobó la alineación de los haces de atrapamiento y de rebombeo, así como la polarización adecuada para cada haz. Por último, se utilizó el programa de anclado simultaneo para mantenr estables las frecuencias de atrapamiento y rebombeo para la MOT. Adicionalmente, se guardan imágenes con ayuda de la cámara CCD para su posterior análisis. En la figura 7.9 se muestra una imagen tomada con la cámara CCD que muestra una ventana de la cámara de vacío y la nube de átomos atrapados.

 $3$ Para este trabajo se utiliza el *Measurement and Automation* MAX de National Instruments.

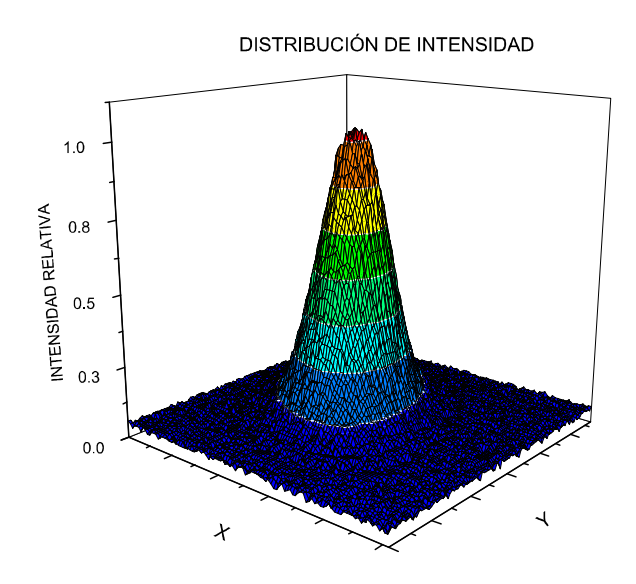

Figura 7.8: Distribución de la intensidad relativa de la luz dispersada por los átomos atrapados

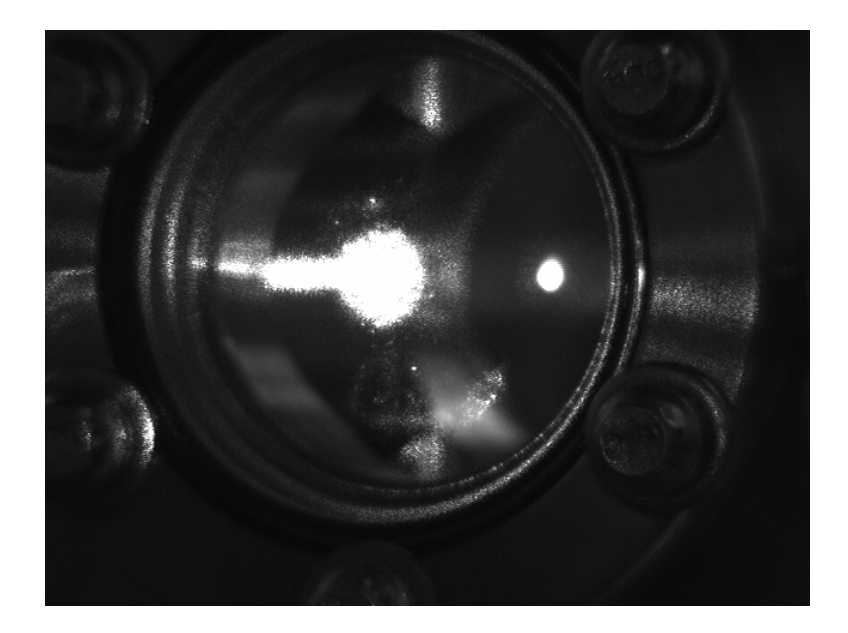

Figura 7.9: Fotografía de la nube de átomos atrapados. La mancha brillante en el centro es el reflejo del láser de atrapamiento.

# Capítulo 8

## Conclusiones

En la primera parte de este trabajo se realizó la revisión de la teoría de enfriamiento y atrapamiento de átomos neutros. Esta discusión teórica permitió el planteamiento de los conceptos fundamentales para realizar una Trampa Magneto-Óptica (MOT).

Se revisaron propiedades del rubidio que son útiles para enfriar y atrapar estos átomos. Con base a cálculos semiempíricos se estudiaron las frecuencias relativas para los niveles hiperfinos de los estados  $5S_{1/2}$  y  $5P_{3/2}$  de los dos isótopos naturales del rubidio. Se calcularon las probabilidades relativas para las transiciones entre estos estados hiperfinos. Con estos resultados se estableció el espectro teórico del rubidio para dichas transiciones.

Se hizo una revisión bibliográfica de las técnicas espectroscópicas libres de ensanchamiento Doppler. En particular, se revisaron la espectroscopía de absorción saturada y la espectroscopía de polarización para las transiciones  $5S_{1/2} \rightarrow 5P_{3/2}$ .

Para la segunda parte del trabajo, se desarrollaron programas para controlar la frecuencia de los láseres utilizados en la MOT. Se desarrollaron tres programas, donde cada programa se utiliza para realizar:

- 1. Espectroscopia libre de Doppler en rubidio. El programa barre un intervalo de frecuencias y registra las componentes ortogonales del haz de prueba. Con estas mediciones, se obtienen espectros de absorción saturada y de polarización para las transiciones  $5S_\mathrm{1/2}$ a  $5P_{3/2}$  del rubidio.
- 2. Anclado del láser en frecuencia. El programa de anclado mantiene estable la frecuencia de láser. El programa obtiene espectros de polarización donde se selecciona el punto de anclado. Igualmente, se muestra la evolución temporal la frecuencia una vez anclado el láser. La frecuencia de anclado se puede ajustar en tiempo real.
- 3. Anclado de dos láseres. El programa permite controlar de manera simultánea e inde-

pendiente la frecuencia de dos láseres. Es posible barrer frecuencia en los dos láseres, barrer frecuencia en uno y anclar frecuencia en el otro o anclar ambos láseres.

Como resultados del anclado de frecuencia se obtuvo una estabilidad en frecuencia menor a 5 MHz en condiciones normales de operación. El láser se mantuvo anclado en frecuencia hasta por dos horas sin perder la frecuencia de referencia.

Se realizó una Trampa Magneto-Óptica como una aplicación de los programas desarrollados en este trabajo. El programa de espectroscopía permitió obtener los espectros de las transiciones  $5S_{1/2} \rightarrow 5P_{3/2}$  para los dos isótopos del rubidio. Estos espectros se utilizan para localizar las transiciones de enfriamiento y atrapamiento, mientras que los programas de anclado mantienen dichas frecuencias estables. De la misma forma se presenta una descripción detallada de la operación de la Trampa Magneto-Óptica. Se describe el procedimiento para obtener la presión de operación de rubidio y el campo magnético cuadrupolar. Esta descripción detallada tiene la finalidad de servir como referencia para enfriar y atrapar átomos de rubidio en el laboratorio de Átomos Fríos del ICN.

Para finalizar, se mencionan el trabajo que falta por hacer en el laboratorio. Mediante señales digitales se controlará el encendido y apagado del campo magnético cuadrupolar. Se desarrollarán programas que permitan la sincronización entre la cámara CCD y el encendido digital del campo magnético cuadrupolar.

# Apéndice A

# Comunicación GPIB

Diversos dispositivos electrónicos pueden ser monitoreados y operados de forma remota mediente una computadora. Un sistema de transmisión de datos entre la computadora y otro dispositivo que es usado ampliamente para sistemas de medición y control es el GPIB (General-Purpose Instrumentation Bus). En 1978 el GPIB fue estandarizado por el Institute of Electrical and Electronics Engineers (IEEE) como el IEEE-488. Esta conexión permite intercambiar datos en paralelo a una velocidad de 8 Mbps, lo que lo hace muy eficiente para uso en laboratorios académicos y de investigación.

#### Láser NewFocus Vortex

En este apéndice se muestran algúnos comandos básicos para controlar y monitorear el láser NewFocus. Todos las operaciónes que se hacen desde el panel frontal del controlador láser, se pueden realizar através de una computadora. La conexión GPIB del controlador láser se encuentra en la parte trasera como se muestra en la figura 5.3 de la sección 5.1.1. El conector GPIB es una conexión hembra estandar IEEE-488 de 24 pines.

Para establecer comunicación entre la computadora, el láser debe tener una dirección GPIB única. Para configurar la dirección GPIB se deben seguir los siguientes pasos:

- 1. Presionar el botón GPIB Address. Esta situado en el panel frontal del controlador
- 2. Con el botón de ajuste (set) activado, se gira la perilla de ajuste. Se seleciona el número deseado para la dirección GPIB del láser.
- 3. Presionar de nuevo el botón GPIB Address para regresar a la pantalla normal.

Desde la computadora se establece comunicación GPIB con la dirección configurada y se pueden enviar comandos al sistema láser. A continuación se presentan los comandos útilizados en este trabajo.

#### Comandos para monitorear el láser

Los parámetros que se monitorean del sistema láser son la corriente de operación del diodo láser, la temperatura del diodo láser y el voltaje total aplicado al piezoeléctrico. En la tabla A.1 se presentan los comandos y las respuestas que generan.

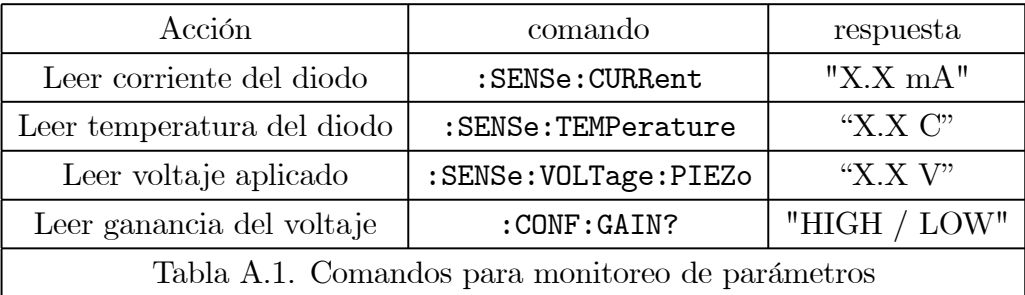

Para cambiar la ganancia del voltaje de modulación se utiliza el siguiente comando

:CONF:GAIN:<gain> <HIGH> / <LOW>

donde la palabra "gain" se sustituye por "HIGH" para ganancia alta (factor de ganancia 25) o por "LOW" para gancia baja (factor de ganancia 1). Los comandos pueden ser enviados desde cualquier terminal compatible con la comucación GPIB.

# Bibliografía

- [1] Arimondo, E., Inguscio, M. and Violino, P., Experimental Determinations of the Hyperfine Structure in the Alkali Atoms. Rev. Mod. Phys. 49, 31 (1977).
- [2] Bates, D.R. y Damgaard, A., The Calculation of the Absolute Strenghts of Spectral Lines. Phil. Tr. R. Soc. A 242, 101 (1949).
- [3] Bitter, R. et. al., LabView: Advanced Programming Techniques, CRC Press, USA (2006)
- [4] Bransden, B. H. y Joachain, C. J., Physics of Atoms and Molecules. Wiley & Sons, New York (1983).
- [5] Budker, D., et. al., Atomic physics: An exploration through problems and solutions. 2nd ed. Oxford University Press. New York (2003).
- [6] Cohen-Tannoudji, C., et. al., Quantum mechanics, Vols. I y II, John Wiley Inc., N.Y., (1977).
- [7] Cohen-Tannoudji, C., et. al., Photons and Atoms, Introduction to Quantum Electrodynamics. John Wiley & Sons, New York (1989).
- [8] Committee on AMO 2010, National Research Council, Controlling the Quantum World: The Science of Atoms, Molecules, and Photons, The National Academies Press, USA (2007).
- [9] Corwin, K., Lu, T., Hand, C., Epstein, R. and Wieman, C., Frequency-stabilized diode laser with the Zeeman shift in an atomic vapor, Appl. Opt. 37, 3295 (1998).
- [10] Foot, C. J., Atomic Physics. Oxford University Press. New York (2005).
- [11] Demtröder, W., Laser Spectroscopy, 2nd ed. Springer. Berlin (1996).
- [12] Hecht, E., Óptica. Addison Wesley. España (2000).
- [13] Good Will Instrument Co. Linear DC Power Supplies, GPC Series. [http://www.gwinstek.com/en/product/productdetail.aspx?pid=38&mid=53&id=158] (2010, Diciembre 17)
- [14] Griffiths, D. J., Introduction to Electrodynamics. Prentice-Hall, Inc. USA (1999).
- [15] Jackson, J. D., Classical Electrodynamics. 3rd ed. John Wiley & Sons, New York (1999).
- [16] Katsushiko, O., Ingenieria de Control Moderna. 3a ed., Prentice Hall, Madrid (2003).
- [17] López, C., Patrón primario de frecuencia de átomos fríos, CsF-1. Presentación durante el Encuentro Nacional de Metrología Eléctrica 2009. Centro Nacional de Metrología (CENAM), Querétaro, México (2009).
- [18] MacAdam, K. B., Steinbach, A. y Wieman, C., A narrow-band tunable diode laser system with grating feedback, and saturated absorption spectrometer for Cs and Rb, Am. J. Phys., Vol. 60, No. 12, 1098 (1992).
- [19] Metcalf, H. J. y van der Straten, P., Laser cooling and trapping. Springer. Berlin (1999).
- [20] Migdall, A., Prodan, J., Phillips, W., Bergeman, T. and Metcalf, H., First Observation of Magnetically Trapped Neutral Atoms. Phys. Rev. Lett. 54, 2596 (1985).
- [21] National Institute of Standards and Technology. Rubidium Table 1. [URL:http://physics.nist.gov/PhysRefData/Handbook/Tables/ rubidiumtable1.htm] (2010, Octubre 28).
- [22] National Instruments. 2.16 GHz Dual-Core Embedded Controllers. [URL:http://www.ni.com/pdf/products/us/cat\_pxiandpxie\_8106.pdf] (2010, Octubre 28).
- [23] National Instruments. 8-Slot PXI Express Chassis NI PXIe-1062Q. [URL:http://www.ni.com/pdf/products/us/cat\_pxie1062q.pdf] (2010, Octubre 28).
- [24] National Instruments. High-Speed M Series Multifunction Data Acquisition. [URL:http://sine.ni.com/ds/app/doc/p/id/ds-22/lang/es] (2010,Octubre 28)
- [25] National Instruments. SCC-68 User Guide and Specifications. [URL:http://www.ni.com/pdf/manuals/374748b.pdf] (2010, Octubre 28).
- [26] National Instruments. What Is PXI?. [FTP:ftp://ftp.ni.com/pub/ devzone/pdf/tut\_4811.pdf $(2010, \text{Octubre } 28)$ .
- [27] New Focus, Inc. User's Guide 7000/6000 Series Tunable Diode Laser.
- [28] Pathria, R. K., Statistical Mechanics, Butterworth-Heinemann, Oxford (1996).
- [29] Pearman, C. P., Adams, C. S., Cox, S. G., Griffin, P. F., Smith, D.A. and Hughes, I.G. Polarization spectroscopy of a closed atomic transition: applications to laser frequency *locking.* J. Phys. B: At. Mol. Opt. Phys. **35** (2002).
- [30] E. Raab, M. Prentiss, A. Cable, S. Chu, and D. Pritchard. Trapping of Neutral-Sodium Atoms with Radiation Pressure. Phys. Rev. Lett. 59, 2631 (1987).
- [31] Reyes, A., Espectroscopía de polarización en vapor de rubidio utilizando un diodo láser con cavidad extendida. Tesis para obtener el titulo de Físico. Director de tesis: Dr. José Ignacio Jiménez Mier y Teran. México: Facultad de Ciencias, Uiversidad Nacional Autonoma de México (2008).
- [32] Sakurai, J. J., Modern quantum mechanics, Addison-Wesley, New York (1994).
- [33] Gamma Vacuum. High and Ultra-High Vacuum Products [URL:www.gammavacuum.com] (2010, Octubre 15).
- [34] Silfast, W. T., Laser fundamentals, 2nd ed.,University Cambridge Press, USA (2004).
- [35] ThorLabs, Inc. Product Specification Sheet FDS100 Si Photodiode. [URL:http://www.thorlabs.hk/Thorcat/0600/0637-S01.pdf] (2010, Octubre 28).
- [36] Tretyakov, D. B., et. al, Investigation of Cold Rubidium Rydberg Atoms in a Magneto-Optical Trap, Journal of Experimental and Theoretical Physics, Vol. 108, No. 3, 374(2009).
- [37] Weisskopf, V. y Wigner, E., Berechnung der natiirlichen Linienbreite auf Grund der Diracschen Lichttheorie. Zeit fur Phys. **63**, 54 (1930).
- [38] Wieman, C. and Hansch, T. W., Doppler-Free Laser Polarization Spectroscopy. Phys. Rev. Lett. 36, 1170 (1976)
- [39] Wieman, C. and Flowers, G., Inexpensive laser cooling and trapping experiment for undergraduate laboratories. Am. J. Phys.  $63$  (4), 317 (1995)